# Package 'sdcMicro'

July 26, 2021

<span id="page-0-0"></span>Type Package

Title Statistical Disclosure Control Methods for Anonymization of Data and Risk Estimation

Version 5.6.1

Date 2021-07-20

Description Data from statistical agencies and other institutions are mostly

confidential. This pack-

age (see also Templ, Kowarik and Meindl (2017) [<doi:10.18637/jss.v067.i04>](https://doi.org/10.18637/jss.v067.i04)) can be used for the generation of anonymized

(micro)data, i.e. for the creation of public- and scientific-use files.

The theoretical basis for the methods imple-

mented can be found in Templ (2017) [<doi:10.1007/978-3-319-50272-4>](https://doi.org/10.1007/978-3-319-50272-4).

Various risk estimation and anonymisation methods are included. Note that the package includes a graphical user interface (Meindl and Templ, 2019 [<doi:10.3390/a12090191>](https://doi.org/10.3390/a12090191)) that allows to use various methods of this package.

LazyData TRUE

ByteCompile TRUE

LinkingTo Rcpp

Depends  $R$  ( $>= 2.10$ )

Suggests laeken, test that

Imports utils, stats, graphics, car, carData, rmarkdown, knitr, data.table, xtable, robustbase, cluster, MASS, e1071, tools, Rcpp, methods, ggplot2, shiny (>= 1.4.0), haven, rhandsontable, DT, shinyBS, prettydoc, VIM( $>= 4.7.0$ )

License GPL-2

URL <https://github.com/sdcTools/sdcMicro>

Collate '0classes.r' 'addGhostVars.R' 'addNoise.r' 'aux\_functions.r' 'createNewID.R' 'dataGen.r' 'dataSets.R' 'dRisk.R' 'dRiskRMD.R' 'dUtility.R' 'freqCalc.r' 'globalRecode.R' 'groupAndRename.R' 'GUIfunctions.R' 'indivRisk.R' 'LocalRecProg.R' 'localSupp.R' 'localSuppression.R' 'mdav.R' 'measure\_risk.R' 'methods.r'

'microaggregation.R' 'modRisk.R' 'muargus\_compatibility\_functions.R' 'mvTopCoding.R' 'plotFunctions.R' 'plotMicro.R' 'pram.R' 'rankSwap.R' 'RcppExports.R' 'report.R' 'riskyCells.R' 'sdcMicro-package.R' 'shuffle.R' 'suda2.R' 'timeEstimation.R' 'topBotCoding.R' 'valTable.R' 'zzz.R' 'printFunctions.R' 'mafast.R' 'maG.R' 'sdcApp.R' 'show\_sdcMicroObj.R'

## RoxygenNote 7.1.1

VignetteBuilder knitr

Encoding UTF-8

NeedsCompilation yes

Author Matthias Templ [aut, cre] (<<https://orcid.org/0000-0002-8638-5276>>), Bernhard Meindl [aut], Alexander Kowarik [aut] (<<https://orcid.org/0000-0001-8598-4130>>)

Maintainer Matthias Templ <matthias.templ@gmail.com>

Repository CRAN

Date/Publication 2021-07-26 13:10:02 UTC

## R topics documented:

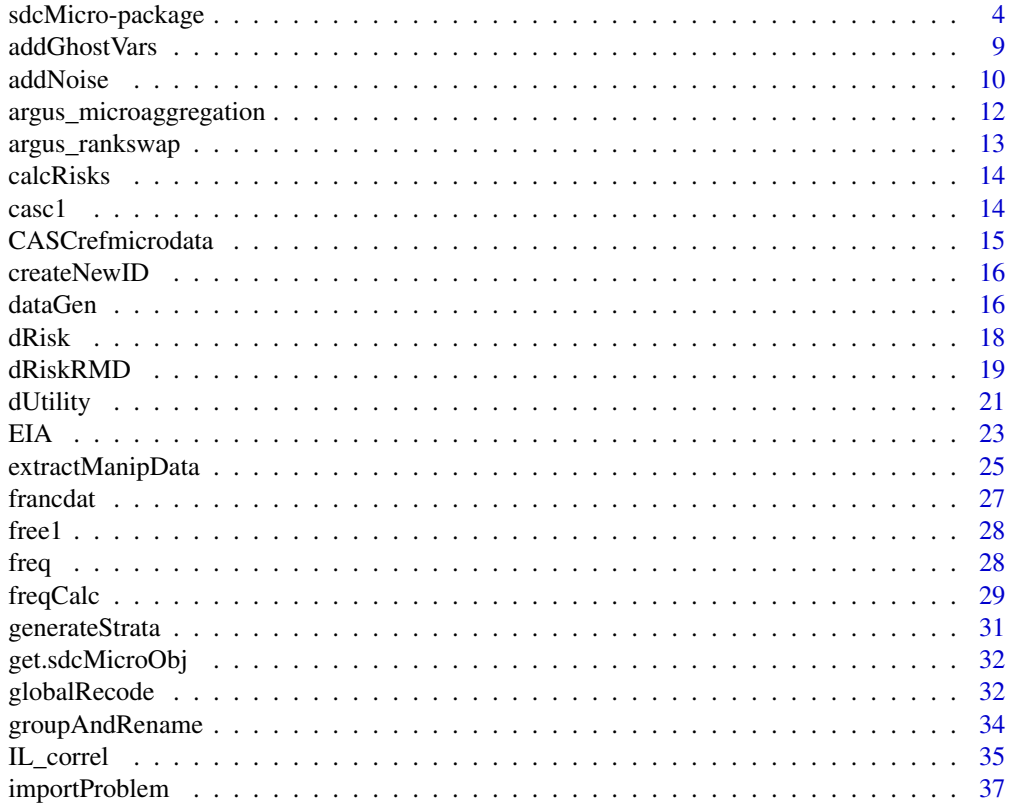

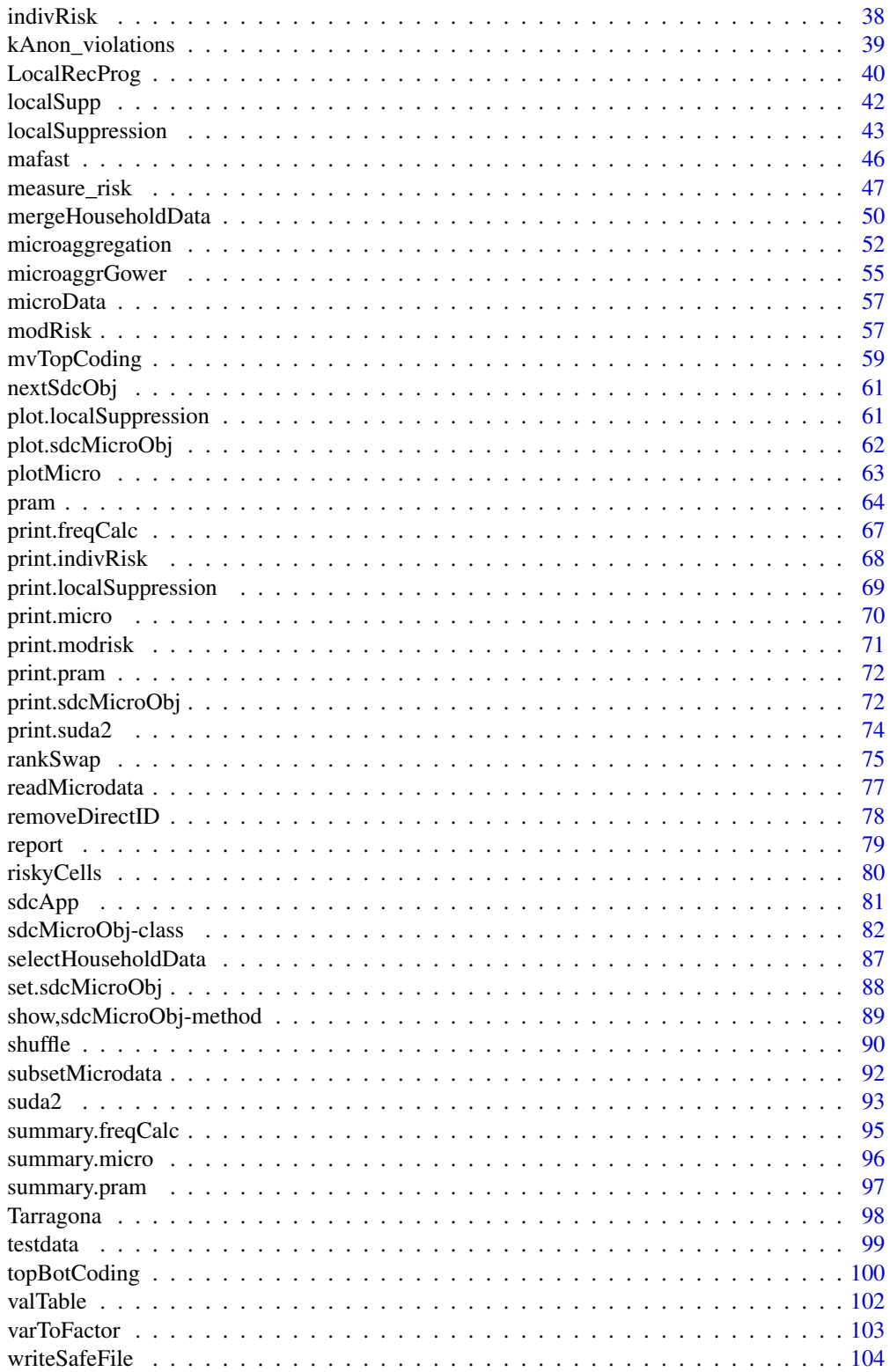

#### <span id="page-3-0"></span>**Index** the contract of the contract of the contract of the contract of the contract of the contract of the contract of the contract of the contract of the contract of the contract of the contract of the contract of the co

sdcMicro-package *Statistical Disclosure Control (SDC) for the generation of protected microdata for researchers and for public use.*

## **Description**

This package includes all methods of the popular software mu-Argus plus several new methods. In comparison with mu-Argus the advantages of this package are that the results are fully reproducible even with the included GUI, that the package can be used in batch-mode from other software, that the functions can be used in a very flexible way, that everybody could look at the source code and that there are no time-consuming meta-data management is necessary. However, the user should have a detailed knowledge about SDC when applying the methods on data.

#### Details

The package is programmed using S4-classes and it comes with a well-defined class structure.

The implemented graphical user interface (GUI) for microdata protection serves as an easy-tohandle tool for users who want to use the sdcMicro package for statistical disclosure control but are not used to the native R command line interface. In addition to that, interactions between objects which results from the anonymization process are provided within the GUI. This allows an automated recalculation and displaying information of the frequency counts, individual risk, information loss and data utility after each anonymization step. In addition to that, the code for every anonymization step carried out within the GUI is saved in a script which can then be easily modified and reloaded.

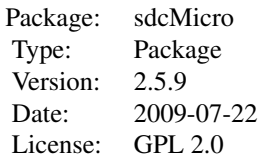

## Author(s)

Matthias Templ, Alexander Kowarik, Bernhard Meindl

Maintainer: Matthias Templ <templ@statistik.tuwien.ac.at>

#### References

Templ, M. Statistical Disclosure Control for Microdata: Methods and Applications in R. *Springer International Publishing*, 287 pages, 2017. ISBN 978-3-319-50272-4. doi: [10.1007/9783319-](https://doi.org/10.1007/978-3-319-50272-4) [502724](https://doi.org/10.1007/978-3-319-50272-4)

Templ, M. and Kowarik, A. and Meindl, B. Statistical Disclosure Control for Micro-Data Using the R Package sdcMicro. *Journal of Statistical Software*, 67 (4), 1–36, 2015. doi: [10.18637/jss.v067.i04](https://doi.org/10.18637/jss.v067.i04)

Templ, M. and Meindl, B. *Practical Applications in Statistical Disclosure Control Using R*, Privacy and Anonymity in Information Management Systems, Bookchapter, Springer London, pp. 31-62, 2010. doi: [10.1007/9781849962384\\_3](https://doi.org/10.1007/978-1-84996-238-4_3)

Kowarik, A. and Templ, M. and Meindl, B. and Fonteneau, F. and Prantner, B.: *Testing of IHSN Cpp Code and Inclusion of New Methods into sdcMicro*, in: Lecture Notes in Computer Science, J. Domingo-Ferrer, I. Tinnirello (editors.); Springer, Berlin, 2012, ISBN: 978-3-642-33626-3, pp. 63-77. doi: [10.1007/9783642336270\\_6](https://doi.org/10.1007/978-3-642-33627-0_6)

Templ, M. *Statistical Disclosure Control for Microdata Using the R-Package sdcMicro*, Transactions on Data Privacy, vol. 1, number 2, pp. 67-85, 2008. [http://www.tdp.cat/issues/abs.](http://www.tdp.cat/issues/abs.a004a08.php) [a004a08.php](http://www.tdp.cat/issues/abs.a004a08.php)

Templ, M. *New Developments in Statistical Disclosure Control and Imputation: Robust Statistics Applied to Official Statistics*, Suedwestdeutscher Verlag fuer Hochschulschriften, 2009, ISBN: 3838108280, 264 pages.

```
## example from Capobianchi, Polettini and Lucarelli:
data(francdat)
f \leftarrow freqCalc(francdat, keyVars=c(2,4,5,6), w=8)f
f$fk
f$Fk
## with missings:
x <- francdat
x[3,5] <- NA
x[4,2] <- x[4,4] <- NA
x[5,6] <- NA
x[6,2] <- NA
f2 \leq -\text{freqCalc}(x, \text{keyVars} = c(2, 4, 5, 6), w = 8)f2$Fk
## individual risk calculation:
indivf \leftarrow \text{indivRisk}(f)indivf$rk
## Local Suppression
localS <- localSupp(f, keyVar=2, threshold=0.25)
f2 <- freqCalc(localS$freqCalc, keyVars=c(2,4,5,6), w=8)
indivf2 <- indivRisk(f2)
indivf2$rk
## select another keyVar and run localSupp once again,
#if you think the table is not fully protected
data(free1)
free1 <- as.data.frame(free1)
f <- freqCalc(free1, keyVars=1:3, w=30)
ind <- indivRisk(f)
## and now you can use the interactive plot for individual risk objects:
## plot(ind)
## example from Capobianchi, Polettini and Lucarelli:
data(francdat)
```
6 sdcMicro-package

```
l1 <- localSuppression(francdat, keyVars=c(2,4,5,6), importance=c(1,3,2,4))
l1
l1$x
l2 <- localSuppression(francdat, keyVars=c(2,4,5,6), k=2)
l3 <- localSuppression(francdat, keyVars=c(2,4,5,6), k=4)
## Data from mu-Argus:
## Global recoding:
data(free1)
free1 <- as.data.frame(free1)
free1[, "AGE"] <- globalRecode(free1[,"AGE"], c(1,9,19,29,39,49,59,69,100), labels=1:8)
## Top coding:
topBotCoding(free1[,"DEBTS"], value=9000, replacement=9100, kind="top")
## Numerical Rank Swapping:
## do not use the mu-Argus test data set (free1)
# since the numerical variables are (probably) faked.
data(Tarragona)
## Not run:
Tarragona1 <- rankSwap(Tarragona, P = 10, K0 = NULL, R0 = NULL)
## End(Not run)
## Microaggregation:
m1 <- microaggregation(Tarragona, method="onedims", aggr=3)
m2 <- microaggregation(Tarragona, method="pca", aggr=3)
# summary(m1)
## approx. 1 minute computation time
# valTable(Tarragona, method=c("simple","onedims","pca"))
data(microData)
microData <- as.data.frame(microData)
m1 <- microaggregation(microData, method="mdav")
x < - m1$x ### fix me
summary(m1)
plotMicro(m1, 1, which.plot=1) # too less observations...
data(free1)
free1 <- as.data.frame(free1)
plotMicro(microaggregation(free1[,31:34], method="onedims"), 1, which.plot=1)
## disclosure risk (interval) and data utility:
m1 <- microaggregation(Tarragona, method="onedims", aggr=3)
dRisk(obj=Tarragona, xm=m1$mx)
dRisk(obj=Tarragona, xm=m2$mx)
dUtility(obj=Tarragona, xm=m1$mx)
dUtility(obj=Tarragona, xm=m2$mx)
## S4 class code for Adding Noise methods will be included
```

```
#in the next version of sdcMicro.
```
## sdcMicro-package 7

## Fast generation of synthetic data with aprox. #the same covariance matrix as the original one. data(mtcars) cov(mtcars[,4:6]) cov(dataGen(mtcars[,4:6],n=200)) pairs(mtcars[,4:6]) pairs(dataGen(mtcars[,4:6],n=200)) ## PRAM ## Not run: set.seed(123) x <- factor(sample(1:4, 250, replace=TRUE))  $pr1$  <-  $pram(x)$ length(which(pr1\$x\_pram == x)) summary(pr1) x2 <- factor(sample(1:4, 250, replace=TRUE)) length(which(pram(x2)\$x\_pram == x2)) data(free1) marstat <- as.factor(free1[,"MARSTAT"]) marstatPramed <- pram(marstat) summary(marstatPramed) # FOR OBJECTS OF CLASS sdcMicro data(testdata) sdc <- createSdcObj(testdata, keyVars=c('urbrur','roof','walls','water','electcon','relat','sex'), numVars=c('expend','income','savings'), w='sampling\_weight') head(sdc@manipNumVars) ### Display Risks sdc@risk\$global sdc <- dRisk(sdc) sdc@risk\$numeric ### use addNoise without Parameters sdc <- addNoise(sdc,variables=c("expend","income")) head(sdc@manipNumVars) sdc@risk\$numeric ### undolast sdc <- undolast(sdc) head(sdc@manipNumVars) sdc@risk\$numeric ### redo addNoise with Parameter sdc <- addNoise(sdc, noise=0.2) head(sdc@manipNumVars) sdc@risk\$numeric ### dataGen #sdc <- undolast(sdc) #head(sdc@risk\$individual) #sdc@risk\$global #sdc <- dataGen(sdc) #head(sdc@risk\$individual) #sdc@risk\$global ### LocalSuppression

```
sdc <- undolast(sdc)
head(sdc@risk$individual)
sdc@risk$global
sdc <- localSuppression(sdc)
head(sdc@risk$individual)
sdc@risk$global
### microaggregation
sdc <- undolast(sdc)
head(get.sdcMicroObj(sdc, type="manipNumVars"))
sdc <- microaggregation(sdc)
head(get.sdcMicroObj(sdc, type="manipNumVars"))
### pram
sdc <- undolast(sdc)
head(sdc@risk$individual)
sdc@risk$global
sdc <- pram(sdc,keyVar="water")
head(sdc@risk$individual)
sdc@risk$global
### rankSwap
sdc <- undolast(sdc)
head(sdc@risk$individual)
sdc@risk$global
head(get.sdcMicroObj(sdc, type="manipNumVars"))
sdc <- rankSwap(sdc)
head(get.sdcMicroObj(sdc, type="manipNumVars"))
head(sdc@risk$individual)
sdc@risk$global
### suda2
sdc <- suda2(sdc)
sdc@risk$suda2
### topBotCoding
head(get.sdcMicroObj(sdc, type="manipNumVars"))
sdc@risk$numeric
sdc <- topBotCoding(sdc, value=60000000, replacement=62000000, column="income")
head(get.sdcMicroObj(sdc, type="manipNumVars"))
sdc@risk$numeric
### LocalRecProg
data(testdata2)
keyVars <- c("urbrur", "roof", "walls", "water", "sex")
w <- "sampling_weight"
sdc <- createSdcObj(testdata2,
 keyVars = keyVars,
  weightVar = w)sdc@risk$global
sdc <- LocalRecProg(sdc)
sdc@risk$global
### model-based risks
#' formula
form <- as.formula(paste("~", paste(keyVars, collapse = "+")))
sdc <- modRisk(sdc, method = "default", formulaM = form)
get.sdcMicroObj(sdc, "risk")$model
sdc <- modRisk(sdc, method = "CE", formulaM = form)
get.sdcMicroObj(sdc, "risk")$model
```
## <span id="page-8-0"></span>addGhostVars 9

```
sdc \leq modRisk(sdc, method = "PLM", formulaM = form)
get.sdcMicroObj(sdc, "risk")$model
sdc <- modRisk(sdc, method = "weightedLLM", formulaM = form)
get.sdcMicroObj(sdc, "risk")$model
sdc \leq modRisk(sdc, method = "IPF", formulaM = form)
get.sdcMicroObj(sdc, "risk")$model
## End(Not run)
```
addGhostVars *addGhostVars*

## Description

specify variables that are linked to a key variable. This results in all suppressions of the keyvariable being also applied on the corresponding 'ghost'-variables.

## Usage

addGhostVars(obj, keyVar, ghostVars)

## Arguments

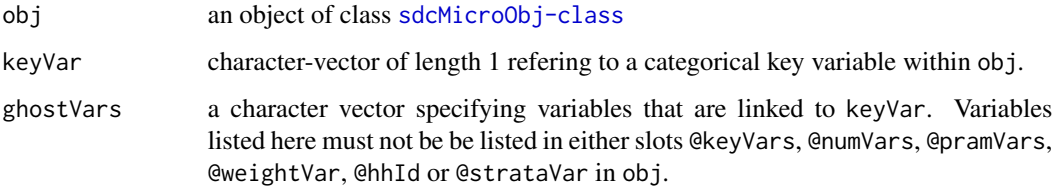

## Value

a modified [sdcMicroObj-class](#page-81-1) object.

#### Author(s)

Bernhard Meindl

## References

Templ, M. Statistical Disclosure Control for Microdata: Methods and Applications in R. *Springer International Publishing*, 287 pages, 2017. ISBN 978-3-319-50272-4. doi: [10.1007/9783319-](https://doi.org/10.1007/978-3-319-50272-4) [502724](https://doi.org/10.1007/978-3-319-50272-4) doi: [10.1007/9783319502724](https://doi.org/10.1007/978-3-319-50272-4)

## Examples

```
data(testdata2)
sdc <- createSdcObj(testdata2,
  keyVars=c('urbrur','roof','walls','water','electcon','relat','sex'),
  numVars=c('expend','income','savings'), w='sampling_weight')
## we want to link the anonymization status of key variabe 'urbrur' to 'hhcivil'
sdc <- addGhostVars(sdc, keyVar="urbrur", ghostVars=c("hhcivil"))
## we want to link the anonymization status of key variabe 'roof' to 'represent'
sdc <- addGhostVars(sdc, keyVar="roof", ghostVars=c("represent"))
```
addNoise *Adding noise to perturb data*

## **Description**

Various methods for adding noise to perturb continuous scaled variables.

#### Usage

 $addNoise(obj, variables = NULL, noise = 150, method = "additive", ...)$ 

#### Arguments

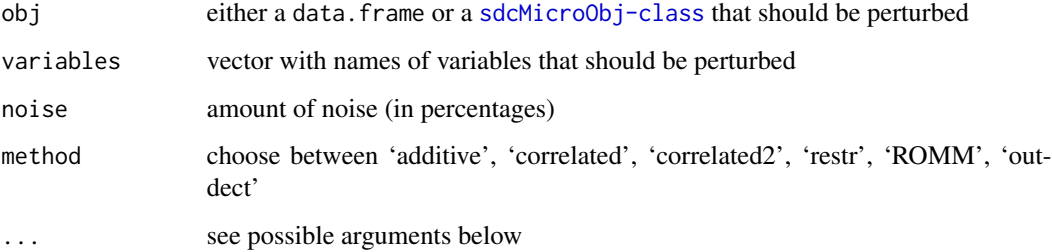

## Details

If 'obj' is of class [sdcMicroObj-class](#page-81-1), all continuous key variables are selected per default. If 'obj' is of class "data.frame" or "matrix", the continuous variables have to be specified.

Method 'additive' adds noise completely at random to each variable depending on its size and standard deviation. 'correlated' and method 'correlated2' adds noise and preserves the covariances as described in R. Brand (2001) or in the reference given below. Method 'restr' takes the sample size into account when adding noise. Method 'ROMM' is an implementation of the algorithm ROMM (Random Orthogonalized Matrix Masking) (Fienberg, 2004). Method 'outdect' adds noise only to outliers. The outliers are identified with univariate and robust multivariate procedures based on a robust mahalanobis distances calculated by the MCD estimator.

<span id="page-9-0"></span>

#### addNoise 11

#### Value

If 'obj' was of class [sdcMicroObj-class](#page-81-1) the corresponding slots are filled, like manipNumVars, risk and utility.

If 'obj' was of class "data.frame" or "matrix" an object of class "micro" with following entities is returned:

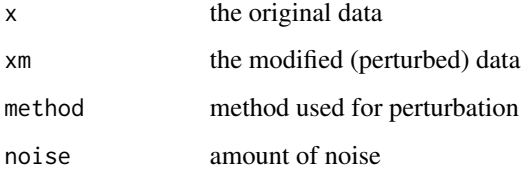

#### Author(s)

Matthias Templ and Bernhard Meindl

#### References

Domingo-Ferrer, J. and Sebe, F. and Castella, J., "On the security of noise addition for privacy in statistical databases", Lecture Notes in Computer Science, vol. 3050, pp. 149-161, 2004. ISSN 0302-9743. Vol. Privacy in Statistical Databases, eds. J. Domingo-Ferrer and V. Torra, Berlin: Springer-Verlag.

Ting, D. Fienberg, S.E. and Trottini, M. "ROMM Methodology for Microdata Release" Joint UN-ECE/Eurostat work session on statistical data confidentiality, Geneva, Switzerland, 2005, [https:](https://www.unece.org/fileadmin/DAM/stats/documents/ece/ces/ge.46/2005/wp.11.e.pdf) [//www.unece.org/fileadmin/DAM/stats/documents/ece/ces/ge.46/2005/wp.11.e.pdf](https://www.unece.org/fileadmin/DAM/stats/documents/ece/ces/ge.46/2005/wp.11.e.pdf)

Ting, D., Fienberg, S.E., Trottini, M. "Random orthogonal matrix masking methodology for microdata release", International Journal of Information and Computer Security, vol. 2, pp. 86-105, 2008.

Templ, M. and Meindl, B., *Robustification of Microdata Masking Methods and the Comparison with Existing Methods*, Lecture Notes in Computer Science, Privacy in Statistical Databases, vol. 5262, pp. 177-189, 2008.

Templ, M. *New Developments in Statistical Disclosure Control and Imputation: Robust Statistics Applied to Official Statistics*, Suedwestdeutscher Verlag fuer Hochschulschriften, 2009, ISBN: 3838108280, 264 pages.

Templ, M. and Meindl, B. and Kowarik, A.: *Statistical Disclosure Control for Micro-Data Using the R Package sdcMicro*, Journal of Statistical Software, 67 (4), 1–36, 2015. doi: [10.18637/jss.v067.i04](https://doi.org/10.18637/jss.v067.i04)

Templ, M. Statistical Disclosure Control for Microdata: Methods and Applications in R. *Springer International Publishing*, 287 pages, 2017. ISBN 978-3-319-50272-4. doi: [10.1007/9783319-](https://doi.org/10.1007/978-3-319-50272-4) [502724](https://doi.org/10.1007/978-3-319-50272-4)

#### See Also

[sdcMicroObj-class](#page-81-1), [summary.micro](#page-95-1)

## Examples

```
data(Tarragona)
a1 <- addNoise(Tarragona)
a1
data(testdata)
testdata[, c('expend','income','savings')] <-
addNoise(testdata[,c('expend','income','savings')])$xm
## for objects of class sdcMicroObj:
data(testdata2)
sdc <- createSdcObj(testdata2,
 keyVars=c('urbrur','roof','walls','water','electcon','relat','sex'),
 numVars=c('expend','income','savings'), w='sampling_weight')
sdc <- addNoise(sdc)
```
argus\_microaggregation

*argus\_microaggregation*

## Description

calls microaggregation code from mu-argus. In case only one variable should be microaggregated and useOptimal is TRUE, Hansen-Mukherjee polynomial exact method is applied. In any other case, the Mateo-Domingo method is used.

## Usage

```
argus_microaggregation(df, k, useOptimal = FALSE)
```
## Arguments

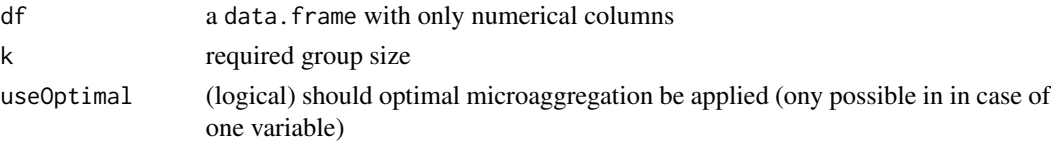

## Value

a list with two elements

- original: the originally provided input data
- microaggregated: the microaggregated data.frame

### See Also

```
mu-Argus manual at https://github.com/sdcTools/manuals/raw/master/mu-argus/MUmanual5.
1.pdf
```
<span id="page-11-0"></span>

## <span id="page-12-0"></span>argus\_rankswap 13

## Examples

```
mat <- matrix(sample(1:100, 50, replace=TRUE), nrow=10, ncol=5)
df <- as.data.frame(mat)
res <- argus_microaggregation(df, k=5, useOptimal=FALSE)
```
argus\_rankswap *argus\_rankswap*

## Description

argus\_rankswap

## Usage

argus\_rankswap(df, perc)

## Arguments

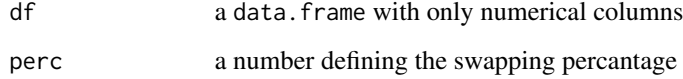

## Value

a list with two elements

- original: the originally provided input data
- swapped: the data.frame containing the swapped values

## See Also

mu-Argus manual at [https://github.com/sdcTools/manuals/raw/master/mu-argus/MUmanua](https://github.com/sdcTools/manuals/raw/master/mu-argus/MUmanual5.1.pdf)l5. [1.pdf](https://github.com/sdcTools/manuals/raw/master/mu-argus/MUmanual5.1.pdf)

```
mat <- matrix(sample(1:100, 50, replace=TRUE), nrow=10, ncol=5)
df <- as.data.frame(mat)
res <- argus_rankswap(df, perc=10)
```
<span id="page-13-0"></span>

#### Description

Recomputation of Risk should be done after manual changing the content of an object of class [sdcMicroObj-class](#page-81-1)

## Usage

calcRisks(obj, ...)

#### Arguments

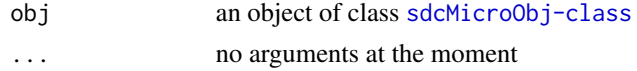

## Details

By applying this function, the dislosure risk is re-estimated and the corresponding slots of an object of class [sdcMicroObj-class](#page-81-1) are updated. This function mostly used internally to automatically update the risk after an sdc method is applied.

## See Also

[sdcMicroObj-class](#page-81-1)

## Examples

```
data(testdata2)
sdc <- createSdcObj(testdata2,
 keyVars=c('urbrur','roof','walls','water','electcon','relat','sex'),
 numVars=c('expend','income','savings'), w='sampling_weight')
sdc <- calcRisks(sdc)
```
casc1 *Small Artificial Data set*

## **Description**

Small Toy Example Data set which was used by Sanz-Mateo et.al.

### Format

```
The format is: int [1:13, 1:7] 10 12 17 21 9 12 12 14 13 15 ... - attr(*, "dimnames")=List of 2 ..$ :
chr [1:13] "1" "2" "3" "4" ... ..$ : chr [1:7] "1" "2" "3" "4" ...
```
## <span id="page-14-0"></span>CASCrefmicrodata 15

## Examples

data(casc1) casc1

CASCrefmicrodata *Census data set*

## Description

This test data set was obtained on July 27, 2000 using the public use Data Extraction System of the U.S. Bureau of the Census.

#### Format

A data frame sampled from year 1995 with 1080 observations on the following 13 variables.

AFNLWGT Final weight (2 implied decimal places)

AGI Adjusted gross income

EMCONTRB Employer contribution for hlth insurance

FEDTAX Federal income tax liability

PTOTVAL Total person income

STATETAX State income tax liability

TAXINC Taxable income amount

POTHVAL Total other persons income

INTVAL Amt of interest income

PEARNVAL Total person earnings

FICA Soc. sec. retirement payroll deduction

WSALVAL Amount: Total Wage and salary

ERNVAL Business or Farm net earnings

## Source

Public use file from the CASC project. More information on this test data can be found in the paper listed below.

#### References

Brand, R. and Domingo-Ferrer, J. and Mateo-Sanz, J.M., Reference data sets to test and compare SDC methods for protection of numerical microdata. Unpublished. [https://research.cbs.nl/](https://research.cbs.nl/casc/CASCrefmicrodata.pdf) [casc/CASCrefmicrodata.pdf](https://research.cbs.nl/casc/CASCrefmicrodata.pdf)

<span id="page-15-0"></span>16 dataGen and the state of the state of the state of the state of the state of the state of the state of the state of the state of the state of the state of the state of the state of the state of the state of the state of

## Examples

```
data(CASCrefmicrodata)
str(CASCrefmicrodata)
```
createNewID *Creates new randomized IDs*

## Description

This is useful if the record IDs consist, for example, of a geo identifier and the household line number. This method can be used to create new, random IDs that cannot be reconstructed.

## Usage

```
createNewID(obj, newID, withinVar)
```
## Arguments

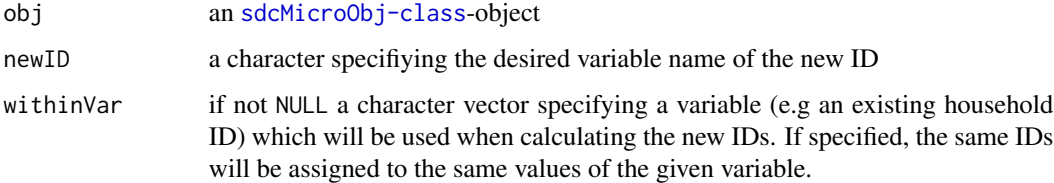

## Value

an [sdcMicroObj-class](#page-81-1)-object with updated slot origData

dataGen *Fast generation of synthetic data*

## Description

Fast generation of (primitive) synthetic multivariate normal data.

## Usage

dataGen(obj, ...)

#### dataGen 17

#### Arguments

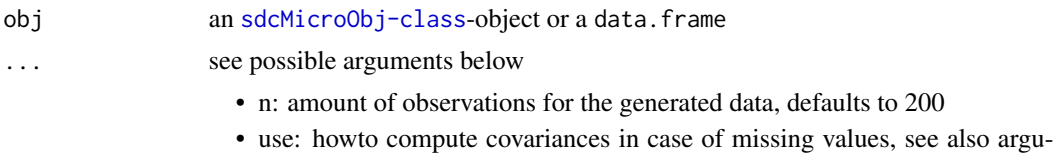

ment use in [cov](#page-0-0). The default choice is 'everything', other possible choices are 'all.obs', 'complete.obs', 'na.or.complete' or 'pairwise.complete.obs'.

## Details

Uses the cholesky decomposition to generate synthetic data with approx. the same means and covariances. For details see at the reference.

#### Value

the generated synthetic data.

#### Note

With this method only multivariate normal distributed data with approxiomately the same covariance as the original data can be generated without reflecting the distribution of real complex data, which are, in general, not follows a multivariate normal distribution.

#### Author(s)

Matthias Templ

#### References

Mateo-Sanz, Martinez-Balleste, Domingo-Ferrer. Fast Generation of Accurate Synthetic Microdata. International Workshop on Privacy in Statistical Databases PSD 2004: Privacy in Statistical Databases, pp 298-306.

#### See Also

[sdcMicroObj-class](#page-81-1), [shuffle](#page-89-1)

```
data(mtcars)
cov(mtcars[,4:6])
cov(dataGen(mtcars[,4:6]))
pairs(mtcars[,4:6])
pairs(dataGen(mtcars[,4:6]))
## for objects of class sdcMicro:
data(testdata2)
sdc <- createSdcObj(testdata2,
 keyVars=c('urbrur','roof','walls','water','electcon','relat','sex'),
 numVars=c('expend','income','savings'), w='sampling_weight')
```
<span id="page-17-0"></span>sdc <- dataGen(sdc)

<span id="page-17-1"></span>dRisk *overal disclosure risk*

## Description

Distance-based disclosure risk estimation via standard deviation-based intervals around observations.

#### Usage

dRisk(obj, ...)

## Arguments

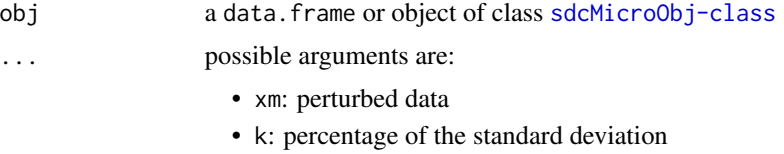

#### Details

An interval (based on the standard deviation) is built around each value of the perturbed value. Then we look if the original values lay in these intervals or not. With parameter k one can enlarge or down scale the interval.

## Value

The disclosure risk or/and the modified [sdcMicroObj-class](#page-81-1)

#### Author(s)

Matthias Templ

#### References

see method SDID in Mateo-Sanz, Sebe, Domingo-Ferrer. Outlier Protection in Continuous Microdata Masking. International Workshop on Privacy in Statistical Databases. PSD 2004: Privacy in Statistical Databases pp 201-215.

Templ, M. Statistical Disclosure Control for Microdata: Methods and Applications in R. *Springer International Publishing*, 287 pages, 2017. ISBN 978-3-319-50272-4. doi: [10.1007/9783319-](https://doi.org/10.1007/978-3-319-50272-4) [502724](https://doi.org/10.1007/978-3-319-50272-4)

## See Also

[dUtility](#page-20-1)

#### <span id="page-18-0"></span>dRiskRMD 19

## Examples

```
data(free1)
free1 <- as.data.frame(free1)
m1 <- microaggregation(free1[, 31:34], method="onedims", aggr=3)
m2 <- microaggregation(free1[, 31:34], method="pca", aggr=3)
dRisk(obj=free1[, 31:34], xm=m1$mx)
dRisk(obj=free1[, 31:34], xm=m2$mx)
dUtility(obj=free1[, 31:34], xm=m1$mx)
dUtility(obj=free1[, 31:34], xm=m2$mx)
## for objects of class sdcMicro:
data(testdata2)
sdc <- createSdcObj(testdata2,
  keyVars=c('urbrur','roof','walls','water','electcon','relat','sex'),
  numVars=c('expend','income','savings'), w='sampling_weight')
## this is already made internally: sdc <- dRisk(sdc)
## and already stored in sdc
```
## <span id="page-18-1"></span>dRiskRMD *RMD based disclosure risk*

### Description

Distance-based disclosure risk estimation via robust Mahalanobis Distances.

#### Usage

dRiskRMD(obj, ...)

## Arguments

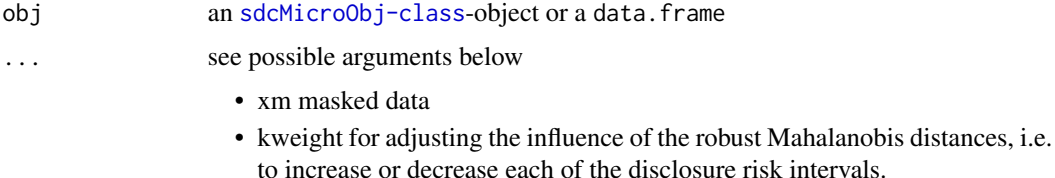

• k2parameter for method RMDID2 to choose a small interval around each masked observation.

## Details

This method is an extension of method SDID because it accounts for the "outlyingness" of each observations. This is a quite natural approach since outliers do have a higher risk of re-identification and therefore these outliers should have larger disclosure risk intervals as observations in the center of the data cloud.

The algorithm works as follows:

1. Robust Mahalanobis distances are estimated in order to get a robust multivariate distance for each observation.

2. Intervals are estimated for each observation around every data point of the original data points where the length of the interval is defined/weighted by the squared robust Mahalanobis distance and the parameter \$k\$. The higher the RMD of an observation the larger the interval.

3. Check if the corresponding masked values fall into the intervals around the original values or not. If the value of the corresponding observation is within such an interval the whole observation is considered unsafe. So, we get a whole vector indicating which observation is save or not, and we are finished already when using method RMDID1).

4. For method RMDID1w: we return the weighted (via RMD) vector of disclosure risk.

5. For method RMDID2: whenever an observation is considered unsafe it is checked if \$m\$ other observations from the masked data are very close (defined by a parameter \$k2\$ for the length of the intervals as for SDID or RSDID) to such an unsafe observation from the masked data, using Euclidean distances. If more than \$m\$ points are in such a small interval, we conclude that this observation is "save".

#### Value

The disclosure risk or the modified [sdcMicroObj-class](#page-81-1)

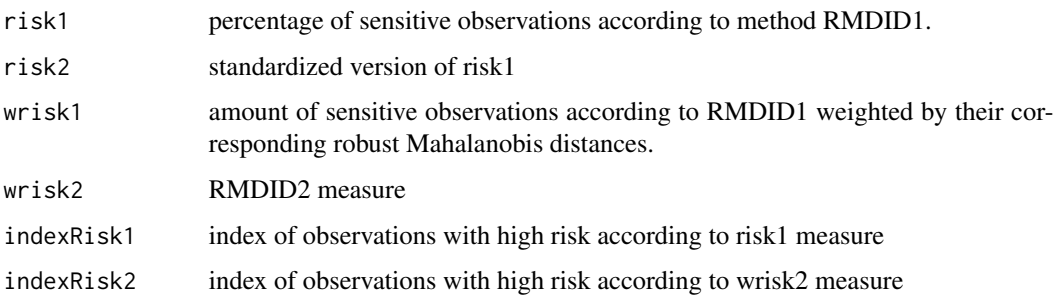

#### Author(s)

Matthias Templ

#### References

Templ, M. and Meindl, B., *Robust Statistics Meets SDC: New Disclosure Risk Measures for Continuous Microdata Masking*, Lecture Notes in Computer Science, Privacy in Statistical Databases, vol. 5262, pp. 113-126, 2008.

Templ, M. *New Developments in Statistical Disclosure Control and Imputation: Robust Statistics Applied to Official Statistics*, Suedwestdeutscher Verlag fuer Hochschulschriften, 2009, ISBN: 3838108280, 264 pages.

#### See Also

[dRisk](#page-17-1)

#### <span id="page-20-0"></span>dUtility 21

## Examples

```
data(Tarragona)
x \le Tarragona[, 5:7]
y <- addNoise(x)$xm
dRiskRMD(x, xm=y)
dRisk(x, xm=y)
data(testdata2)
sdc <- createSdcObj(testdata2,
  keyVars=c('urbrur','roof','walls','water','electcon','relat','sex'),
  numVars=c('expend','income','savings'), w='sampling_weight')
## this is already made internally:
## sdc <- dRiskRMD(sdc)
## and already stored in sdc
```
<span id="page-20-1"></span>dUtility *Data-Utility measures*

## Description

[dUtility\(\)](#page-20-1) allows to compute different measures of data-utility based on various distances using original and perturbed variables.

#### Usage

dUtility(obj, ...)

#### Arguments

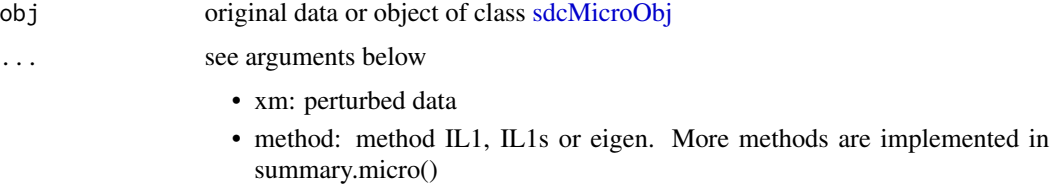

## Details

The standardised distances of the perturbed data values to the original ones are measured. The following measures are available:

- "IL1: sum of absolute distances between original and perturbed variables scaled by absolute values of the original variables
- "IL1s: measures the absolute distances between original and perturbed ones, scaled by the standard deviation of original variables times the square root of 2.
- "eigen; compares the eigenvalues of original and perturbed data
- "robeigen; compares robust eigenvalues of original and perturbed data

#### Value

data utility or modified entry for data utility the [sdcMicroObj.](#page-81-1)

#### Author(s)

Matthias Templ

## References

for IL1 and IL1s: see Mateo-Sanz, Sebe, Domingo-Ferrer. Outlier Protection in Continuous Microdata Masking. International Workshop on Privacy in Statistical Databases. PSD 2004: Privacy in Statistical Databases pp 201-215.

Templ, M. and Meindl, B., Robust Statistics Meets SDC: New Disclosure Risk Measures for Continuous Microdata Masking, Lecture Notes in Computer Science, Privacy in Statistical Databases, vol. 5262, pp. 113-126, 2008.

## See Also

[dRisk\(\)](#page-17-1), [dRiskRMD\(\)](#page-18-1)

```
data(free1)
free1 <- as.data.frame(free1)
m1 <- microaggregation(free1[, 31:34], method="onedims", aggr=3)
m2 <- microaggregation(free1[, 31:34], method="pca", aggr=3)
dRisk(obj=free1[, 31:34], xm=m1$mx)
dRisk(obj=free1[, 31:34], xm=m2$mx)
dUtility(obj=free1[, 31:34], xm=m1$mx)
dUtility(obj=free1[, 31:34], xm=m2$mx)
data(Tarragona)
x <- Tarragona[, 5:7]
y <- addNoise(x)$xm
dRiskRMD(x, xm=y)
dRisk(x, xm=y)
dUtility(x, xm = y, method = "IL1")dUtility(x, xm = y, method = "IL1s")dUtility(x, xm = y, method = "eigen")dUtility(x, xm = y, method = "robeigen")## for objects of class sdcMicro:
data(testdata2)
sdc <- createSdcObj(testdata2,
  keyVars=c('urbrur','roof','walls','water','electcon','relat','sex'),
  numVars=c('expend','income','savings'), w='sampling_weight')
## this is already made internally:
## sdc <- dUtility(sdc)
## and already stored in sdc
```
#### <span id="page-22-0"></span>Description

Data set obtained from the U.S. Energy Information Authority.

#### Format

A data frame with 4092 observations on the following 15 variables.

## UTILITYID UNIQUE UTILITY IDENTIFICATION NUMBER

UTILNAME UTILITY NAME. A factor with levels 4-County Electric Power Assn Alabama Power Co Alaska Electric Appalachian Electric Coop Appalachian Power Co Arizona Public Service Co Arkansas Power & Light Co Arkansas Valley Elec Coop Corp Atlantic City Electric Company Baker Electric Coop Inc Baltimore Gas & Electric Co Bangor Hydro-Electric Co Berkeley Electric Coop Inc Black Hills Corp Blackstone Valley Electric Co Bonneville Power Admin Boston Edison Co Bountiful City Light & Power Bristol City of Brookings City of Brunswick Electric Member Corp Burlington City of Carolina Power & Light Co Carroll Electric Coop Corp Cass County Electric Coop Inc Central Illinois Light Company Central Illinois Pub Serv Co Central Louisiana Elec Co Inc Central Maine Power Co Central Power & Light Co Central Vermont Pub Serv Corp Chattanooga City of Cheyenne Light Fuel & Power Co Chugach Electric Assn Inc Cincinnati Gas & Electric Co Citizens Utilities Company City of Boulder City City of Clinton City of Dover City of Eugene City of Gillette City of Groton Dept of Utils City of Idaho Falls City of Independence City of Newark City of Reading City of Tupelo Water & Light D Clarksville City of Cleveland City of Cleveland Electric Illum Co Coast Electric Power Assn Cobb Electric Membership Corp Colorado River Commission Colorado Springs City of Columbus Southern Power Co Commonwealth Edison Co Commonwealth Electric Co Connecticut Light & Power Co Consolidated Edison Co-NY Inc Consumers Power Co Cornhusker Public Power Dist Cuivre River Electric Coop Inc Cumberland Elec Member Corp Dakota Electric Assn Dawson County Public Pwr Dist Dayton Power & Light Company Decatur City of Delaware Electric Coop Inc Delmarva Power & Light Co Detroit Edison Co Duck River Elec Member Corp Duke Power Co Duquesne Light Company East Central Electric Assn Eastern Maine Electric Coop El Paso Electric Co Electric Energy Inc Empire District Electric Co Exeter & Hampton Electric Co Fairbanks City of Fayetteville Public Works Comm First Electric Coop Corp Florence City of Florida Power & Light Co Florida Power Corp Fort Collins Lgt & Pwr Utility Fremont City of Georgia Power Co Gibson County Elec Member Corp Golden Valley Elec Assn Inc Grand Island City of Granite State Electric Co Green Mountain Power Corp Green River Electric Corp Greeneville City of Gulf Power Company Gulf States Utilities Co Hasting Utilities Hawaii Electric Light Co Inc Hawaiian Electric Co Inc Henderson-Union Rural E C C Homer Electric Assn Inc Hot Springs Rural El Assn Inc Houston Lighting & Power Co Huntsville City of Idaho Power Co IES Utilities Inc Illinois Power Co Indiana Michigan Power Co Indianapolis Power & Light Co Intermountain Rural Elec Assn Interstate Power Co Jackson Electric Member Corp Jersey Central Power&Light Co Joe Wheeler Elec Member Corp Johnson City City of Jones-Onslow Elec Member Corp Kansas City City of Kansas City Power & Light

Co Kentucky Power Co Kentucky Utilities Co Ketchikan Public Utilities Kingsport Power Co Knoxville City of Kodiak Electric Assn Inc Kootenai Electric Coop,Inc Lansing Board of Water & Light Lenoir City City of Lincoln City of Long Island Lighting Co Los Angeles City of Louisiana Power & Light Co Louisville Gas & Electric Co Loup River Public Power Dist Lower Valley Power & Light Inc Maine Public Service Company Massachusetts Electric Co Matanuska Electric Assn Inc Maui Electric Co Ltd McKenzie Electric Coop Inc Memphis City of MidAmerican Energy Company Middle Tennessee E M C Midwest Energy,Inc Minnesota Power & Light Co Mississippi Power & Light Co Mississippi Power Co Monongahela Power Co Montana-Dakota Utilities Co Montana Power Co Moon Lake Electric Assn Inc Narragansett Electric Co Nashville City of Nebraska Public Power District Nevada Power Co New Hampshire Elec Coop, Inc New Orleans Public Service Inc New York State Gas & Electric Newport Electric Corp Niagara Mohawk Power Corp Nodak Rural Electric Coop Inc Norris Public Power District Northeast Oklahoma Electric Co Northern Indiana Pub Serv Co Northern States Power Co Northwestern Public Service Co Ohio Edison Co Ohio Power Co Ohio Valley Electric Corp Oklahoma Electric Coop,Inc Oklahoma Gas & Electric Co Oliver-Mercer Elec Coop,Inc Omaha Public Power District Otter Tail Power Co Pacific Gas & Electric Co Pacificorp dba Pacific Pwr & L Palmetto Electric Coop, Inc Pennsylvania Power & Light Co Pennyrile Rural Electric Coop Philadelphia Electric Co Pierre Municipal Electric Portland General Electric Co Potomac Edison Co Potomac Electric Power Co Poudre Valley R E A,Inc Power Authority of State of NY Provo City Corporation Public Service Co of Colorado Public Service Co of IN Inc Public Service Co of NH Public Service Co of NM Public Service Co of Oklahoma Public Service Electric&Gas Co PUD No 1 of Clark County PUD No 1 of Snohomish County Puget Sound Power & Light Co Rappahannock Electric Coop Rochester Public Utilities Rockland Electric Company Rosebud Electric Coop Inc Rutherford Elec Member Corp Sacramento Municipal Util Dist Salmon River Electric Coop Inc Salt River Proj Ag I & P Dist San Antonio City of Savannah Electric & Power Co Seattle City of Sierra Pacific Power Co Singing River Elec Power Assn Sioux Valley Empire E A Inc South Carolina Electric&Gas Co South Carolina Pub Serv Auth South Kentucky Rural E C C Southern California Edison Co Southern Nebraska Rural P P D Southern Pine Elec Power Assn Southwest Tennessee E M C Southwestern Electric Power Co Southwestern Public Service Co Springfield City of St Joseph Light & Power Co State Level Adjustment Tacoma City of Tampa Electric Co Texas-New Mexico Power Co Texas Utilities Electric Co Tri-County Electric Assn Inc Tucson Electric Power Co Turner-Hutchinsin El Coop,Inc TVA U S Bureau of Indian Affairs Union Electric Co Union Light Heat & Power Co United Illuminating Co Upper Cumberland E M C UtiliCorp United Inc Verdigris Valley Electric Coop Verendrye Electric Coop Inc Virginia Electric & Power Co Volunteer Electric Coop Wallingford Town of Warren Rural Elec Coop Corp Washington Water Power Co Watertown Municipal Utils Dept Wells Rural Electric Co West Penn Power Co West Plains Electric Coop Inc West River Electric Assn, Inc Western Massachusetts Elec Co Western Resources Inc Wheeling Power Company Wisconsin Electric Power Co Wisconsin Power & Light Co Wisconsin Public Service Corp Wright-Hennepin Coop Elec Assn Yellowstone Vlly Elec Coop Inc

STATE STATE FOR WHICH THE UTILITY IS REPORTING. A factor with levels AK AL AR AZ CA CO CT DC DE FL GA HI IA ID IL IN KS KY LA MA MD ME MI MN MO MS MT NC ND NE NH NJ NM NV NY OH OK OR PA RI SC SD TN TX UT VA VT WA WI WV WY

YEAR REPORTING YEAR FOR THE DATA

MONTH REPORTING MONTH FOR THE DATA

RESREVENUE REVENUE FROM SALES TO RESIDENTIAL CONSUMERS

<span id="page-24-0"></span>RESSALES SALES TO RESIDENTIAL CONSUMERS COMREVENUE REVENUE FROM SALES TO COMMERCIAL CONSUMERS COMSALES SALES TO COMMERCIAL CONSUMERS INDREVENUE REVENUE FROM SALES TO INDUSTRIAL CONSUMERS INDSALES SALES TO INDUSTRIAL CONSUMERS OTHREVENUE REVENUE FROM SALES TO OTHER CONSUMERS OTHRSALES SALES TO OTHER CONSUMERS TOTREVENUE REVENUE FROM SALES TO ALL CONSUMERS TOTSALES SALES TO ALL CONSUMERS

#### Source

Public use file from the CASC project.

#### References

Brand, R. and Domingo-Ferrer, J. and Mateo-Sanz, J.M., Reference data sets to test and compare SDC methods for protection of numerical microdata. Unpublished. [https://research.cbs.nl/](https://research.cbs.nl/casc/CASCrefmicrodata.pdf) [casc/CASCrefmicrodata.pdf](https://research.cbs.nl/casc/CASCrefmicrodata.pdf)

## Examples

data(EIA) head(EIA)

extractManipData *Remove certain variables from the data set inside a sdc object.*

## Description

Extract the manipulated data from an object of class [sdcMicroObj-class](#page-81-1)

#### Usage

```
extractManipData(
  obj,
  ignoreKeyVars = FALSE,
  ignorePramVars = FALSE,
  ignoreNumVars = FALSE,
  ignoreGhostVars = FALSE,
  ignoreStrataVar = FALSE,
  randomizeRecords = "no"
)
```
## Arguments

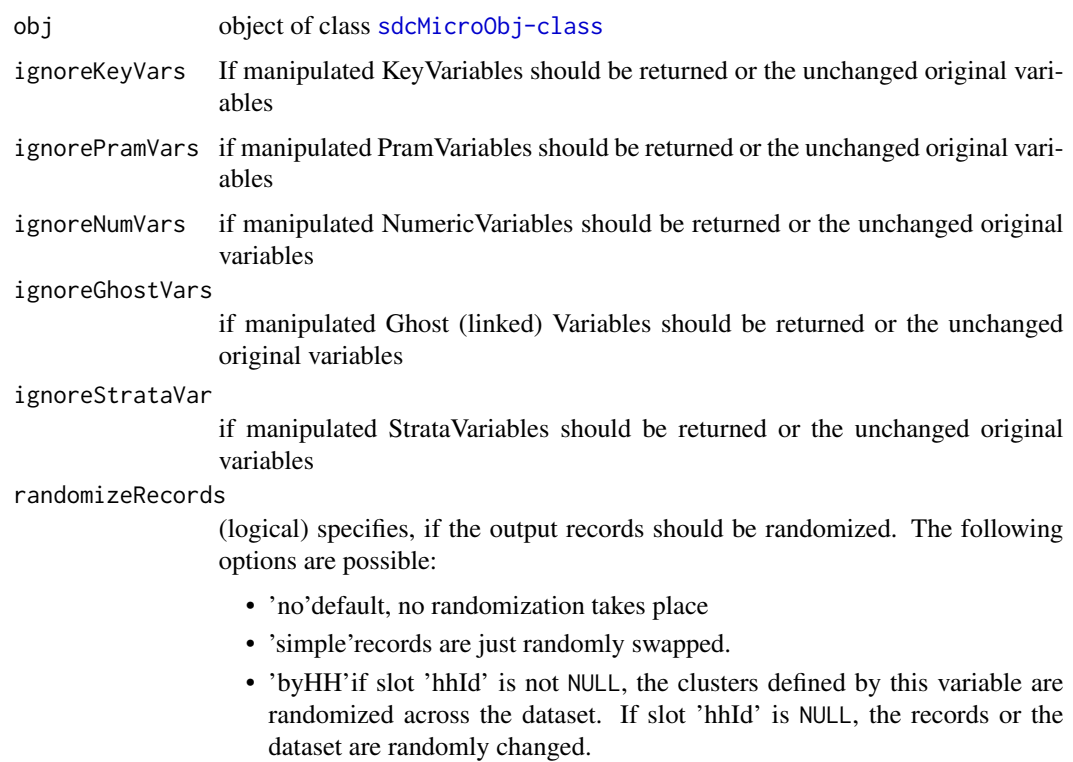

• 'withinHH'if slot 'hhId' is not NULL, the clusters defined by this variable are randomized across the dataset and additionally, the order of records within the clusters are also randomly changed. If slot 'hhId' is NULL, the records or the dataset are randomly changed.

## Value

a data.frame containing the anonymized data set

## Author(s)

Alexander Kowarik, Bernhard Meindl

```
## for objects of class sdcMicro:
data(testdata2)
sdc <- createSdcObj(testdata,
  keyVars=c('urbrur','roof'),
  numVars=c('expend','income','savings'), w='sampling_weight')
sdc <- removeDirectID(sdc, var="age")
dataM <- extractManipData(sdc)
```
<span id="page-26-0"></span>

## Description

Small synthetic data from Capobianchi, Polettini, Lucarelli

## Format

A data frame with 8 observations on the following 8 variables.

Num1 a numeric vector

Key1 Key variable 1. A numeric vector

Num2 a numeric vector

Key2 Key variable 2. A numeric vector

Key3 Key variable 3. A numeric vector

Key4 Key variable 4. A numeric vector

Num3 a numeric vector

w The weight vector. A numeric vector

## Details

This data set is very similar to that one which are used by the authors of the paper given below. We need this data set only for demonstration effect, i.e. that the package provides the same results as their software.

## Source

<https://research.cbs.nl/casc/deliv/12d1.pdf>

## Examples

data(francdat) francdat

<span id="page-27-0"></span>

## Description

The public use toy demo data set from the mu-Argus software for SDC.

## Format

The format is: num [1:4000, 1:34] 36 36 36 36 36 36 36 36 36 36 ... - attr(\*, "dimnames")=List of 2 ..\$ : NULL ..\$ : chr [1:34] "REGION" "SEX" "AGE" "MARSTAT" ...

## Details

Please, see at the link given below. Please note, that the correlation structure of the data is not very realistic, especially concerning the continuous scaled variables which drawn independently from are a multivariate uniform distribution.

## Source

Public use file from the CASC project.

#### Examples

data(free1) head(free1)

freq *Freq*

## Description

Extract sample frequency counts (fk) or estimated population frequency counts (Fk)

## Usage

 $freq(obj, type = "fk")$ 

#### Arguments

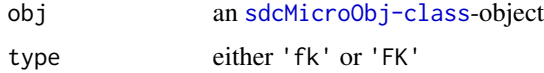

#### <span id="page-28-0"></span>freqCalc 29

## Value

a vector containing sample frequencies or weighted frequencies

## Author(s)

Bernhard Meindl

## Examples

```
data(testdata)
sdc <- createSdcObj(testdata,
  keyVars=c('urbrur','roof','walls','relat','sex'),
  pramVars=c('water','electcon'),
  numVars=c('expend','income','savings'), w='sampling_weight')
head(freq(sdc, type="fk"))
head(freq(sdc, type="Fk"))
```
freqCalc *Frequencies calculation for risk estimation*

#### Description

Computation and estimation of the sample and population frequency counts.

## Usage

 $freqCalc(x, keyVars, w = NULL, alpha = 1)$ 

#### Arguments

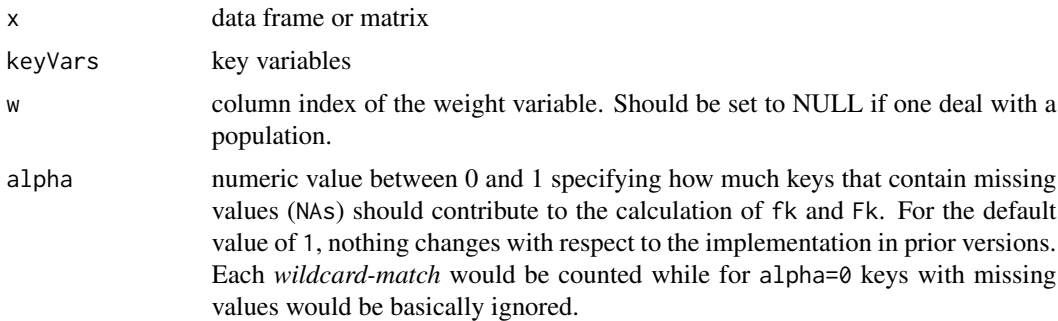

## Details

The function considers the case of missing values in the data. A missing value stands for any of the possible categories of the variable considered. It is possible to apply this function to large data sets with many (catergorical) key variables, since the computation is done in C.

*freqCalc()* does not support sdcMicro S4 class objects.

30 freqCalc

## Value

Object from class freqCalc.

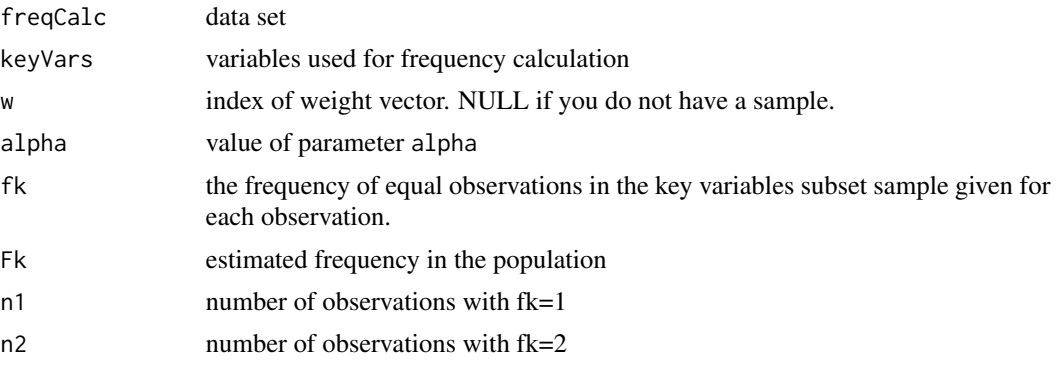

## Author(s)

Bernhard Meindl

## References

look e.g. in <https://research.cbs.nl/casc/deliv/12d1.pdf> Templ, M. *Statistical Disclosure Control for Microdata Using the R-Package sdcMicro*, Transactions on Data Privacy, vol. 1, number 2, pp. 67-85, 2008. <https://www.tdp.cat/issues/abs.a004a08.php>

Templ, M. *New Developments in Statistical Disclosure Control and Imputation: Robust Statistics Applied to Official Statistics*, Suedwestdeutscher Verlag fuer Hochschulschriften, 2009, ISBN: 3838108280, 264 pages.

Templ, M. Statistical Disclosure Control for Microdata: Methods and Applications in R. *Springer International Publishing*, 287 pages, 2017. ISBN 978-3-319-50272-4. doi: [10.1007/9783319-](https://doi.org/10.1007/978-3-319-50272-4) [502724](https://doi.org/10.1007/978-3-319-50272-4) doi: [10.1007/9783319502724](https://doi.org/10.1007/978-3-319-50272-4)

Templ, M. and Meindl, B.: *Practical Applications in Statistical Disclosure Control Using R*, Privacy and Anonymity in Information Management Systems New Techniques for New Practical Problems, Springer, 31-62, 2010, ISBN: 978-1-84996-237-7.

## See Also

[indivRisk](#page-37-1), [measure\\_risk](#page-46-1)

```
data(francdat)
f \leftarrow \text{freqCalc}(\text{francdat}, \text{keyVars=c}(2,4,5,6), w=8)f
f$freqCalc
f$fk
f$Fk
## with missings:
x <- francdat
```
## <span id="page-30-0"></span>generateStrata 31

```
x[3,5] < -NAx[4,2] <- x[4,4] <- NA
x[5,6] <- NA
x[6,2] <- NA
f2 \leq - \text{freqCalc}(x, \text{keyVars=c}(2, 4, 5, 6), w=8)cbind(f2$fk, f2$Fk)
## test parameter 'alpha'
f3a <- freqCalc(x, keyVars=c(2,4,5,6), w=8, alpha=1)
f3b <- freqCalc(x, keyVars=c(2,4,5,6), w=8, alpha=0.5)
f3c <- freqCalc(x, keyVars=c(2, 4, 5, 6), w=8, alpha=0.1)data.frame(fka=f3a$fk, fkb=f3b$fk, fkc=f3c$fk)
data.frame(Fka=f3a$Fk, Fkb=f3b$Fk, Fkc=f3c$Fk)
```
generateStrata *Generate one strata variable from multiple factors*

## Description

For strata defined by multiple variables (e.g. sex,age,country) one combined variable is generated.

## Usage

generateStrata(df, stratavars, name)

## Arguments

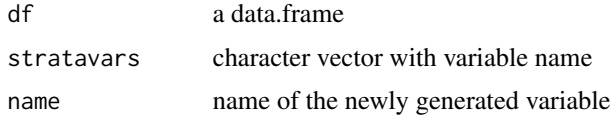

#### Value

The original data set with one new column.

## Author(s)

Alexander Kowarik

```
x <- testdata
x <- generateStrata(x,c("sex","urbrur"),"strataIDvar")
head(x)
```
<span id="page-31-0"></span>get.sdcMicroObj *get.sdcMicroObj*

## Description

extract information from [sdcMicroObj-class](#page-81-1)-objects depending on argument type

## Usage

```
get.sdcMicroObj(object, type)
```
## Arguments

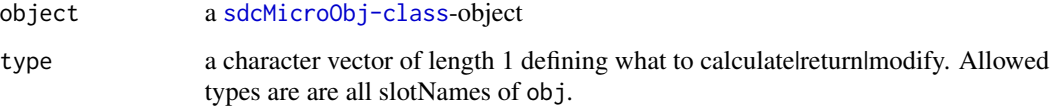

## Value

a slot of a [sdcMicroObj-class](#page-81-1)-object depending on argument type

## Examples

```
sdc <- createSdcObj(testdata2,
  keyVars=c('urbrur','roof','walls','water','electcon','relat','sex'),
  numVars=c('expend','income','savings'), w='sampling_weight')
sl <- slotNames(sdc)
res <- sapply(sl, function(x) get.sdcMicroObj(sdc, type=x))
str(res)
```
globalRecode *Global Recoding*

## Description

Global recoding of variables

## Usage

globalRecode(obj, ...)

## globalRecode 33

#### **Arguments**

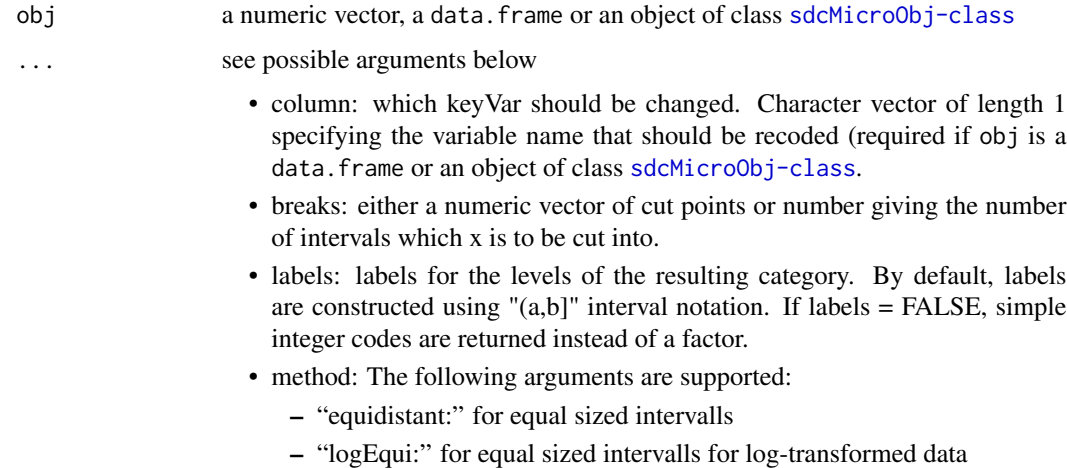

– "equalAmount:" for intervalls with approxiomately the same amount of observations

#### Details

If a labels parameter is specified, its values are used to name the factor levels. If none is specified, the factor level labels are constructed.

## Value

the modified [sdcMicroObj-class](#page-81-1) or a factor, unless labels = FALSE which results in the mere integer level codes.

## Note

globalRecode can not be applied to vectors stored as factors from sdcMicro >= 4.7.0!

## Author(s)

Matthias Templ and Bernhard Meindl

## References

Templ, M. and Kowarik, A. and Meindl, B. Statistical Disclosure Control for Micro-Data Using the R Package sdcMicro. *Journal of Statistical Software*, 67 (4), 1–36, 2015. doi: [10.18637/jss.v067.i04](https://doi.org/10.18637/jss.v067.i04)

Templ, M. Statistical Disclosure Control for Microdata: Methods and Applications in R. *Springer International Publishing*, 287 pages, 2017. ISBN 978-3-319-50272-4. doi: [10.1007/9783319-](https://doi.org/10.1007/978-3-319-50272-4) [502724](https://doi.org/10.1007/978-3-319-50272-4) doi: [10.1007/9783319502724](https://doi.org/10.1007/978-3-319-50272-4)

#### See Also

[cut](#page-0-0)

## Examples

```
data(free1)
free1 <- as.data.frame(free1)
## application to a vector
head(globalRecode(free1$AGE, breaks=c(1,9,19,29,39,49,59,69,100), labels=1:8))
table(globalRecode(free1$AGE, breaks=c(1,9,19,29,39,49,59,69,100), labels=1:8))
## application to a data.frame
# automatic labels
table(globalRecode(free1, column="AGE", breaks=c(1,9,19,29,39,49,59,69,100))$AGE)
## calculation of brea-points using different algorithms
table(globalRecode(free1$AGE, breaks=6))
table(globalRecode(free1$AGE, breaks=6, method="logEqui"))
table(globalRecode(free1$AGE, breaks=6, method="equalAmount"))
## for objects of class sdcMicro:
data(testdata2)
sdc <- createSdcObj(testdata2,
  keyVars=c('urbrur','roof','walls','water','electcon','relat','sex'),
  numVars=c('expend','income','savings'), w='sampling_weight')
sdc <- globalRecode(sdc, column="water", breaks=3)
table(get.sdcMicroObj(sdc, type="manipKeyVars")$water)
```
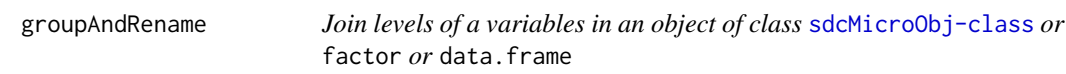

## Description

If the input is an object of class [sdcMicroObj-class](#page-81-1), the specified factor-variable is recoded into a factor with less levels and risk-measures are automatically recomputed.

#### Usage

```
groupAndRename(obj, var, before, after, addNA = FALSE)
```
#### Arguments

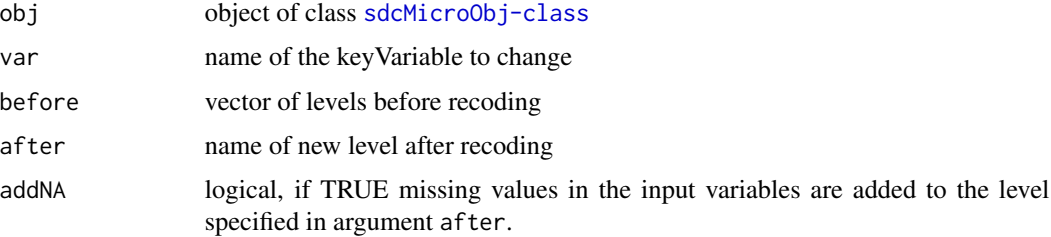

<span id="page-33-0"></span>

#### <span id="page-34-0"></span>IL\_correl 35

## Details

If the input is of class data. frame, the result is a data. frame with a modified column specified by var.

If the input is of class factor, the result is a factor with different levels.

#### Value

the modified [sdcMicroObj-class](#page-81-1)

## Author(s)

Bernhard Meindl

## References

Templ, M. and Kowarik, A. and Meindl, B. Statistical Disclosure Control for Micro-Data Using the R Package sdcMicro. *Journal of Statistical Software*, 67 (4), 1–36, 2015. doi: [10.18637/jss.v067.i04](https://doi.org/10.18637/jss.v067.i04)

Templ, M. Statistical Disclosure Control for Microdata: Methods and Applications in R. *Springer International Publishing*, 287 pages, 2017. ISBN 978-3-319-50272-4. doi: [10.1007/9783319-](https://doi.org/10.1007/978-3-319-50272-4) [502724](https://doi.org/10.1007/978-3-319-50272-4) doi: [10.1007/9783319502724](https://doi.org/10.1007/978-3-319-50272-4)

#### Examples

```
## for objects of class sdcMicro:
data(testdata2)
testdata2$urbrur <- as.factor(testdata2$urbrur)
sdc <- createSdcObj(testdata2,
 keyVars=c('urbrur','roof','walls','water','electcon','relat','sex'),
 numVars=c('expend','income','savings'), w='sampling_weight')
sdc <- groupAndRename(sdc, var="urbrur", before=c("1","2"), after=c("1"))
```
<span id="page-34-1"></span>IL\_correl *Additional Information-Loss measures*

## <span id="page-34-2"></span>Description

Measures [IL\\_correl\(\)](#page-34-1) and [IL\\_variables\(\)](#page-34-2) were proposed by Andrzej Mlodak and are (theoretically) bounded between 0 and 1.

## Usage

```
IL_correl(x, xm)
## S3 method for class 'il_correl'
print(x, digits = 3, ...)
```

```
## S3 method for class 'il_variables'
print(x, digits = 3, ...)
```
#### Arguments

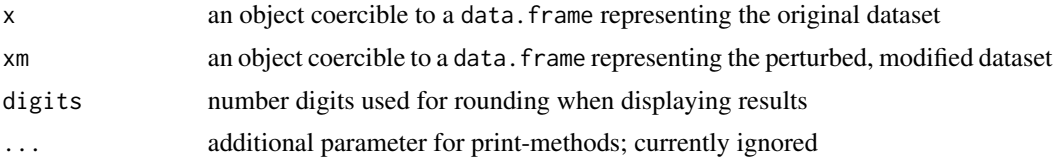

#### Details

- IL\_correl(): is a information-loss measure that can be applied to common numerically scaled variables in x and xm. It is based on diagonal entries of inverse correlation matrices in the original and perturbed data.
- IL\_variables(): for common-variables in x and xm the individual distance-functions depend on the class of the variable; specifically these functions are different for numeric variables, ordered-factors and character/factor variables. The individual distances are summed up and scaled by  $n \times m$  with n being the number of records and  $m$  being the number of (common) variables.

Details can be found in the references below

The implementation of [IL\\_correl\(\)](#page-34-1) differs slightly with the original proposition from Mlodak, A. (2020) as the constant multiplier was changed to  $1/$  sqrt(2) instead of  $1/2$  for better efficiency and interpretability of the measure.

#### Value

the corresponding information-loss measure

## Author(s)

Bernhard Meindl [bernhard.meindl@statistik.gv.at](mailto:bernhard.meindl@statistik.gv.at)

#### References

Mlodak, A. (2020). Information loss resulting from statistical disclosure control of output data, Wiadomosci Statystyczne. The Polish Statistician, 2020, 65(9), 7-27, DOI: 10.5604/01.3001.0014.4121

Mlodak, A. (2019). Using the Complex Measure in an Assessment of the Information Loss Due to the Microdata Disclosure Control, Przegląd Statystyczny, 2019, 66(1), 7-26, DOI: 10.5604/01.3001.0013.8285

```
data("Tarragona", package = "sdcMicro")
res1 <- addNoise(obj = Tarragona, variables = colnames(Tarragona), noise = 100)
IL_correl(x = as.data-frame(res1$x), xm = as.dataframe(res1$xm))res2 <- addNoise(obj = Tarragona, variables = colnames(Tarragona), noise = 25)
```
```
IL_correl(x = as.data-frame(res2$x), xm = as.dataframe(res2$xm))# creating test-inputs
n < -150x <- xm <- data.frame(
 v1 = factor(sample(letters[1:5], n, replace = TRUE), levels = letters[1:5]),
 v2 = rnorm(n),
 v3 = runif(3),
  v4 = ordered(sample(LETTERS[1:3], n, replace = TRUE), levels = c("A", "B", "C"))
\lambdaxm$v1[1:5] <- "a"
x \mod y <- rnorm(n, mean = 5)
xm$v4[1:5] <- "A"
IL_variables(x, xm)
```
importProblem *importProblem*

#### Description

reads an sdcProblem with code that has been exported within [sdcApp](#page-80-0).

# Usage

importProblem(path)

# Arguments

path a file path

# Value

an object of class sdcMicro\_GUI\_export or an object of class 'simple.error'

# Author(s)

Bernhard Meindl

<span id="page-37-0"></span>

# Description

Estimation of the risk for each observation. After the risk is computed one can use e.g. the function localSuppr() for the protection of values of high risk. Further details can be found at the link given below.

# Usage

```
indivRisk(x, method = "approx", qual = 1, survey = TRUE)
```
#### Arguments

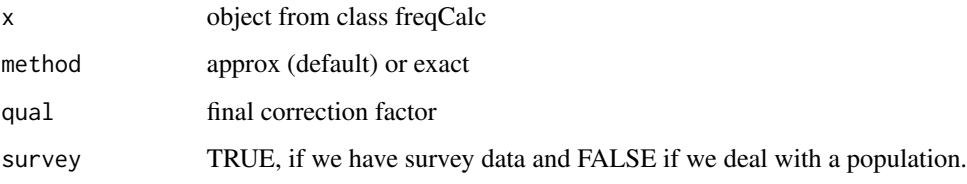

# Details

S4 class sdcMicro objects are only supported by function *measure\_risk* that also estimates the individual risk with the same method.

# Value

- rk: base individual risk
- method: method
- qual: final correction factor
- fk: frequency count
- knames: colnames of the key variables

#### Note

The base individual risk method was developed by Benedetti, Capobianchi and Franconi

#### Author(s)

Matthias Templ. Bug in method "exact" fixed since version 2.6.5. by Youri Baeyens.

#### References

Templ, M. and Kowarik, A. and Meindl, B. Statistical Disclosure Control for Micro-Data Using the R Package sdcMicro. *Journal of Statistical Software*, 67 (4), 1–36, 2015. doi: [10.18637/jss.v067.i04](https://doi.org/10.18637/jss.v067.i04)

Franconi, L. and Polettini, S. (2004) *Individual risk estimation in mu-Argus: a review*. Privacy in Statistical Databases, Lecture Notes in Computer Science, 262–272. Springer

Machanavajjhala, A. and Kifer, D. and Gehrke, J. and Venkitasubramaniam, M. (2007) *l-Diversity: Privacy Beyond k-Anonymity*. ACM Trans. Knowl. Discov. Data, 1(1)

additionally, have a look at the vignettes of sdcMicro for further reading.

#### See Also

[measure\\_risk](#page-46-0), [freqCalc](#page-28-0)

#### Examples

```
## example from Capobianchi, Polettini and Lucarelli:
data(francdat)
f \leftarrow \text{freqCalc}(\text{francdat}, \text{keyVars=c}(2,4,5,6), w=8)f
f$fk
f$Fk
## individual risk calculation:
indivf <- indivRisk(f)
indivf$rk
```
kAnon\_violations kAnon\_violations

#### Description

returns the number of observations violating k-anonymity.

#### Usage

```
kAnon_violations(object, weighted, k)
```

```
## S4 method for signature 'sdcMicroObj, logical, numeric'
kAnon_violations(object, weighted, k)
```
# Arguments

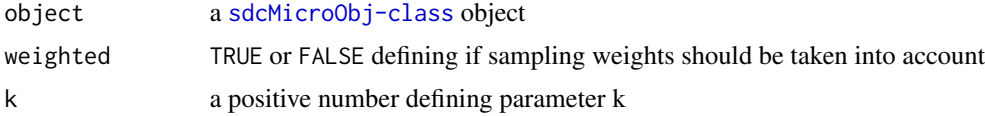

# Value

the number of records that are violating k-anonymity based on unweighted sample data only (in case parameter weighted is FALSE) or computing the number of observations that are estimated to violate k-anonymity in the population in case parameter weighted equals TRUE.

LocalRecProg *Local recoding via Edmond's maximum weighted matching algorithm*

## Description

To be used on both categorical and numeric input variables, although usage on categorical variables is the focus of the development of this software.

# Usage

```
LocalRecProg(
  obj,
  ancestors = NULL,
  ancestor_setting = NULL,
  k<sup>-</sup>level = 2,
  FindLowestK = TRUE,
  weight = NULL,lowMemory = FALSE,
  missingValue = NA,
  ...
)
```
# Arguments

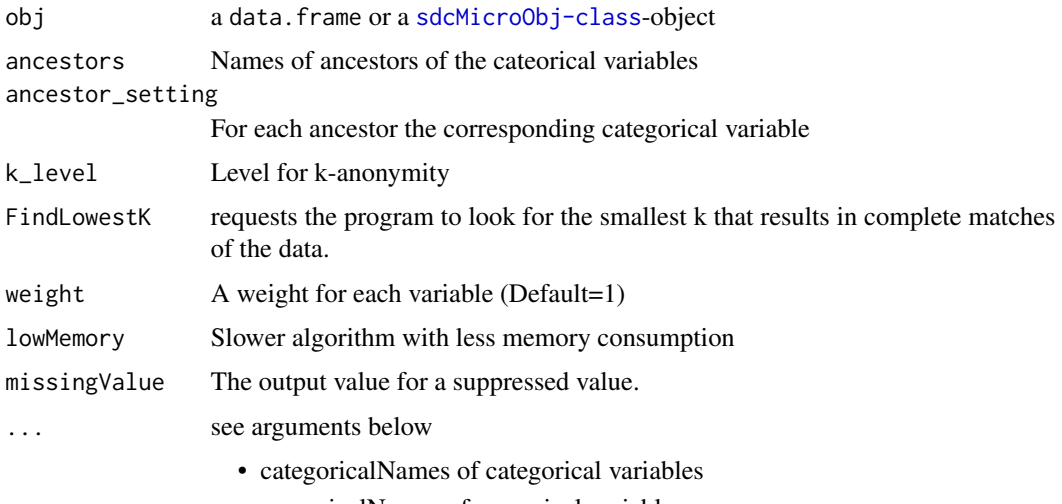

• numericalNames of numerical variables

## LocalRecProg 41

#### Details

Each record in the data represents a category of the original data, and hence all records in the input data should be unique by the N Input Variables. To achieve bigger category sizes (k-anoymity), one can form new categories based on the recoding result and repeatedly apply this algorithm.

#### Value

dataframe with original variables and the supressed variables (suffix \_lr). / the modified [sdcMicroObj-class](#page-81-0)

#### Methods

list("signature(obj=\"sdcMicroObj\")")

## Author(s)

Alexander Kowarik, Bernd Prantner, IHSN C++ source, Akimichi Takemura

#### References

Kowarik, A. and Templ, M. and Meindl, B. and Fonteneau, F. and Prantner, B.: *Testing of IHSN Cpp Code and Inclusion of New Methods into sdcMicro*, in: Lecture Notes in Computer Science, J. Domingo-Ferrer, I. Tinnirello (editors.); Springer, Berlin, 2012, ISBN: 978-3-642-33626-3, pp. 63-77. doi: [10.1007/9783642336270\\_6](https://doi.org/10.1007/978-3-642-33627-0_6)

```
# LocalRecProg
data(testdata2)
r1=LocalRecProg(testdata2,
 categorical=c("urbrur", "roof", "walls", "water", "sex", "relat"),
 missingValue=-99)
r2=LocalRecProg(testdata2,
 categorical=c("urbrur", "roof", "walls", "water", "sex", "relat"),
    ancestor=c("water2", "water3", "relat2"),
    ancestor_setting=c("water","water","relat"),missingValue=-99)
r3=LocalRecProg(testdata2,
  categorical=c("urbrur", "roof", "walls", "water", "sex", "relat"),
    ancestor=c("water2", "water3", "relat2"),
    ancestor_setting=c("water","water","relat"),missingValue=-99,
   FindLowestK=FALSE)
## for objects of class sdcMicro:
data(testdata2)
sdc <- createSdcObj(testdata2,
 keyVars=c('urbrur','roof','walls','water','electcon','relat','sex'),
 numVars=c('expend','income','savings'), w='sampling_weight')
sdc <- LocalRecProg(sdc)
```
## Description

A simple method to perfom local suppression.

#### Usage

```
localSupp(obj, threshold = 0.15, keyVar)
```
## Arguments

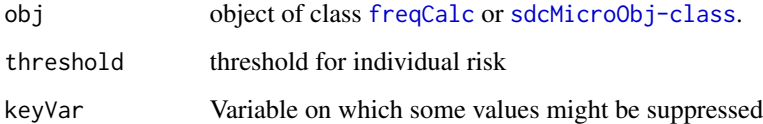

# Details

Values of high risk (above the threshold) of a certain variable (parameter keyVar) are suppressed.

## Value

an updated object of class [freqCalc](#page-28-0) or the [sdcMicroObj-class](#page-81-0) object with manipulated data.

#### Author(s)

Matthias Templ and Bernhard Meindl

#### References

Templ, M. *Statistical Disclosure Control for Microdata Using the R-Package sdcMicro*, Transactions on Data Privacy, vol. 1, number 2, pp. 67-85, 2008. [http://www.tdp.cat/issues/abs.](http://www.tdp.cat/issues/abs.a004a08.php) [a004a08.php](http://www.tdp.cat/issues/abs.a004a08.php)

Templ, M. Statistical Disclosure Control for Microdata: Methods and Applications in R. *Springer International Publishing*, 287 pages, 2017. ISBN 978-3-319-50272-4. doi: [10.1007/9783319-](https://doi.org/10.1007/978-3-319-50272-4) [502724](https://doi.org/10.1007/978-3-319-50272-4) doi: [10.1007/9783319502724](https://doi.org/10.1007/978-3-319-50272-4)

#### See Also

[freqCalc](#page-28-0), [indivRisk](#page-37-0)

# localSuppression 43

#### Examples

```
## example from Capobianchi, Polettini and Lucarelli:
data(francdat)
keyVars <- paste0("Key",1:4)
## Not run:
# dontrun because Examples with CPU time > 2.5 times elapsed time
f <- freqCalc(francdat, keyVars=keyVars,w=8)
f
f$fk
f$Fk
## individual risk calculation:
indivf <- indivRisk(f)
indivf$rk
## Local Suppression
localS <- localSupp(f, keyVar="Key4", threshold=0.15)
f2 <- freqCalc(localS$freqCalc, keyVars=keyVars, w=8)
indivf2 <- indivRisk(f2)
indivf2$rk
identical(indivf$rk, indivf2$rk)
## select another keyVar and run localSupp once again,
# if you think the table is not fully protected
## for objects of class sdcMicro:
data(testdata)
sdc <- createSdcObj(testdata,
  keyVars=c('urbrur','roof','walls','water','electcon','relat','sex'),
  numVars=c('expend','income','savings'), w='sampling_weight')
sdc <- localSupp(sdc, keyVar='urbrur', threshold=0.045)
print(sdc, type="ls")
## End(Not run)
```
<span id="page-42-0"></span>localSuppression *Local Suppression to obtain k-anonymity*

# Description

Algorithm to achieve k-anonymity by performing local suppression.

# Usage

```
localSuppression(obj, k = 2, importance = NULL, comb = NULL, ...)kAnon(obj, k = 2, importance = NULL, combs = NULL, ...)
```
#### Arguments

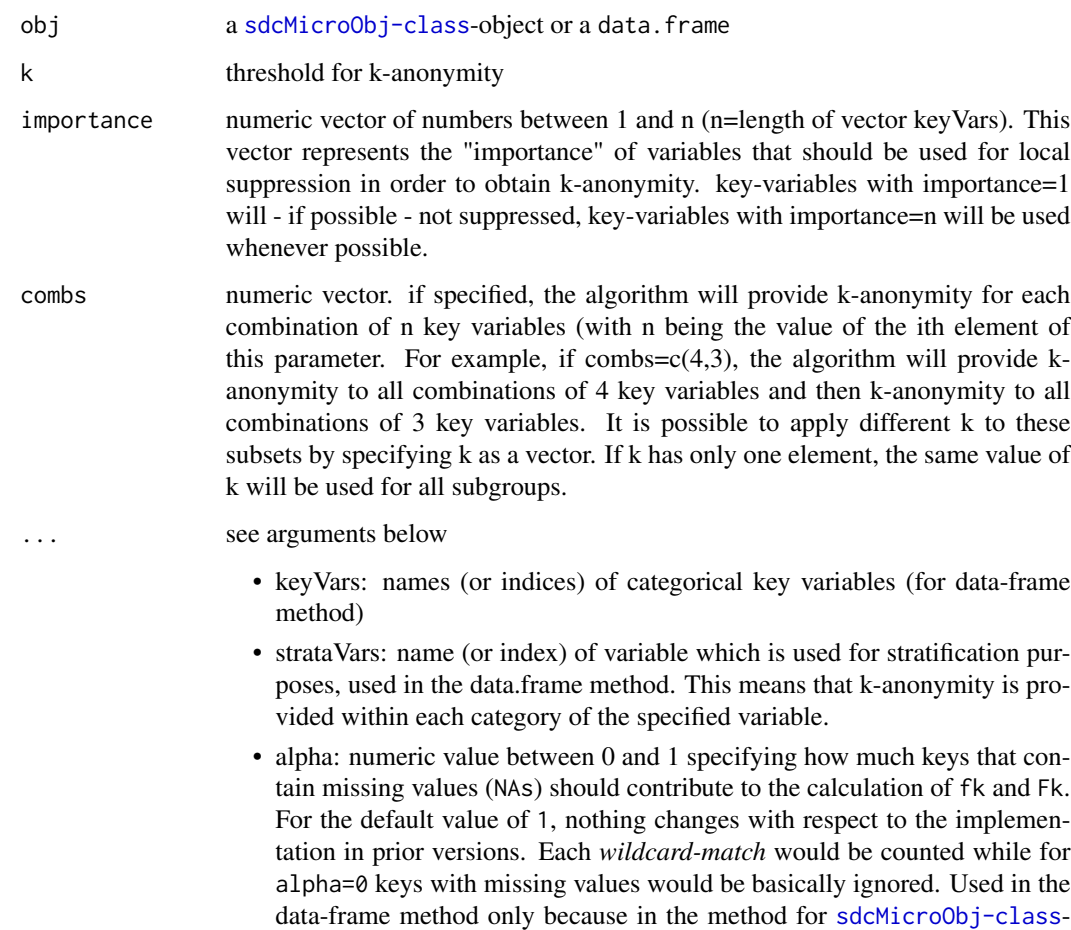

#### Details

The algorithm provides a k-anonymized data set by suppressing values in key variables. The algorithm tries to find an optimal solution to suppress as few values as possible and considers the specified importance vector. If not specified, the importance vector is constructed in a way such that key variables with a high number of characteristics are considered less important than key variables with a low number of characteristics.

objects, this value is extracted from slot options.

The implementation provides k-anonymity per strata, if slot 'strataVar' has been set in sdcMicro0bj-class or if parameter 'strataVar' is used when appying the data.frame method. For details, have a look at the examples provided.

## Value

Manipulated data set with suppressions that has k-anonymity with respect to specified key-variables or the manipulated data stored in the [sdcMicroObj-class](#page-81-0).

#### localSuppression 45

#### **Note**

Deprecated methods 'localSupp2' and 'localSupp2Wrapper' are no longer available in sdcMicro > 4.5.0. kAnon is a more intutitive term for localSuppression because the aim is always to obtain k-anonymity for some parts of the data.

#### Author(s)

Bernhard Meindl, Matthias Templ

## References

Templ, M. Statistical Disclosure Control for Microdata: Methods and Applications in R. *Springer International Publishing*, 287 pages, 2017. ISBN 978-3-319-50272-4. doi: [10.1007/9783319-](https://doi.org/10.1007/978-3-319-50272-4) [502724](https://doi.org/10.1007/978-3-319-50272-4)

Templ, M. and Kowarik, A. and Meindl, B. Statistical Disclosure Control for Micro-Data Using the R Package sdcMicro. *Journal of Statistical Software*, 67 (4), 1–36, 2015. doi: [10.18637/jss.v067.i04](https://doi.org/10.18637/jss.v067.i04)

```
data(francdat)
## Local Suppression
localS <- localSuppression(francdat, keyVar=c(4,5,6))
localS
plot(localS)
## Not run:
## for objects of class sdcMicro, no stratification
data(testdata2)
sdc <- createSdcObj(testdata2,
  keyVars=c('urbrur','roof','walls','water','electcon','relat','sex'),
  numVars=c('expend','income','savings'), w='sampling_weight')
sdc <- localSuppression(sdc)
## for objects of class sdcMicro, with stratification
testdata2$ageG <- cut(testdata2$age, 5, labels=paste0("AG",1:5))
sdc <- createSdcObj(testdata2,
  keyVars=c('urbrur','roof','walls','water','electcon','relat','sex'),
  numVars=c('expend','income','savings'), w='sampling_weight',
  strataVar='ageG')
sdc <- localSuppression(sdc)
## it is also possible to provide k-anonymity for subsets of key-variables
## with different parameter k!
## in this case we want to provide 10-anonymity for all combinations
## of 5 key variables, 20-anonymity for all combinations with 4 key variables
## and 30-anonymity for all combinations of 3 key variables.
sdc <- createSdcObj(testdata2,
  keyVars=c('urbrur','roof','walls','water','electcon','relat','sex'),
  numVars=c('expend','income','savings'), w='sampling_weight')
combs <-5:3k \leq c(10, 20, 30)sdc <- localSuppression(sdc, k=k, combs=combs)
```
#### 46 mafast no ben'ny tanàna mandritry ny taona 2008–2014. Ilay kaominina dia kaominina mandritry ny taona 2014–2014. Ilay kaominina dia kaominina mpikambana amin'ny fivondronan-kaominin'i Proposite ao amin'ny faritr'i Nord-

```
## data.frame method (no stratification)
keyVars <- c("urbrur","roof","walls","water","electcon","relat","sex")
strataVars <- c("ageG")
inp <- testdata2[,c(keyVars, strataVars)]
ls <- localSuppression(inp, keyVars=1:7)
print(ls)
plot(ls)
## data.frame method (with stratification)
ls <- kAnon(inp, keyVars=1:7, strataVars=8)
print(ls)
plot(ls, showTotalSupps=TRUE)
## End(Not run)
```
<span id="page-45-0"></span>mafast *Fast and Simple Microaggregation*

#### Description

Function to perform a fast and simple (primitive) method of microaggregation. (for large datasets)

## Usage

```
mafast(obj, variables = NULL, by = NULL, aggr = 3, measure = mean)
```
# Arguments

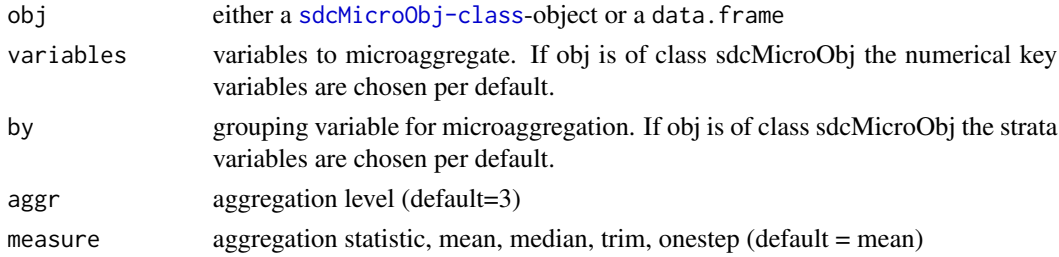

## Value

If 'obj' was of class [sdcMicroObj-class](#page-81-0) the corresponding slots are filled, like manipNumVars, risk and utility. If 'obj' was of class "data.frame" or "matrix" an object of the same class is returned.

## Author(s)

Alexander Kowarik

# See Also

[microaggregation](#page-51-0)

# measure\_risk 47

#### Examples

```
data(Tarragona)
m1 <- mafast(Tarragona, variables=c("GROSS.PROFIT","OPERATING.PROFIT","SALES"),aggr=3)
data(testdata)
m2 <- mafast(testdata,variables=c("expend","income","savings"),aggr=50,by="sex")
summary(m2)
## for objects of class sdcMicro:
data(testdata2)
sdc <- createSdcObj(testdata2,
  keyVars=c('urbrur','roof','walls','water','electcon','relat','sex'),
  numVars=c('expend','income','savings'), w='sampling_weight')
sdc <- dRisk(sdc)
sdc@risk$numeric
sdc1 <- mafast(sdc,aggr=4)
sdc1@risk$numeric
sdc2 <- mafast(sdc,aggr=10)
sdc2@risk$numeric
## Not run:
### Performance tests
x <- testdata
for(i in 1:20){
  x <- rbind(x,testdata)
}
system.time(xx <- mafast(x,variables=c("expend","income","savings"),aggr=50,by="sex"))
## End(Not run)
```
<span id="page-46-0"></span>measure\_risk *Disclosure Risk for Categorical Variables*

#### Description

The function measures the disclosure risk for weighted or unweighted data. It computes the individual risk (and household risk if reasonable) and the global risk. It also computes a risk threshold based on a global risk value.

Prints a 'measure\_risk'-object

Prints a 'ldiversity'-object

## Usage

```
measure_risk(obj, ...)
ldiversity(obj, Idiv_index = NULL, 1\_recursive = 2, missing = -999, ...)## S3 method for class 'measure_risk'
```

```
print(x, \ldots)
```

```
## S3 method for class 'ldiversity'
print(x, \ldots)
```
## Arguments

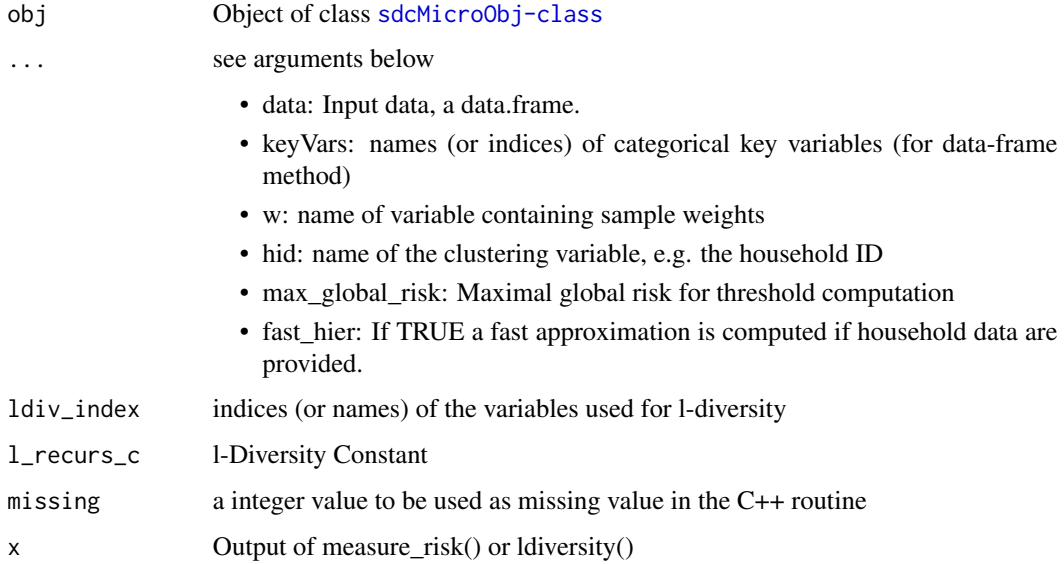

#### Details

To be used when risk of disclosure for individuals within a family is considered to be statistical independent.

Internally, function *freqCalc()* and *indivRisk* are used for estimation.

Measuring individual risk: The individual risk approach based on so-called super-population models. In such models population frequency counts are modeled given a certain distribution. The estimation procedure of sample frequency counts given the population frequency counts is modeled by assuming a negative binomial distribution. This is used for the estimation of the individual risk. The extensive theory can be found in Skinner (1998), the approximation formulas for the individual risk used is described in Franconi and Polettini (2004).

Measuring hierarchical risk: If "hid" - the index of variable holding information on the hierarchical cluster structures (e.g., individuals that are clustered in households) - is provided, the hierarchical risk is additional estimated. Note that the risk of re-identifying an individual within a household may also affect the probability of disclosure of other members in the same household. Thus, the household or cluster-structure of the data must be taken into account when estimating disclosure risks. It is commonly assumed that the risk of re-identification of a household is the risk that at least one member of the household can be disclosed. Thus this probability can be simply estimated from individual risks as 1 minus the probability that no member of the household can be identified.

Global risk: The sum of the individual risks in the dataset gives the expected number of reidentifications that serves as measure of the global risk.

l-Diversity: If "ldiv\_index" is unequal to NULL, i.e. if the indices of sensible variables are specified, various measures for l-diversity are calculated. l-diverstiy is an extension of the well-known kanonymity approach where also the uniqueness in sensible variables for each pattern spanned by the key variables are evaluated.

#### Value

A modified [sdcMicroObj-class](#page-81-0) object or a list with the following elements:

- global risk ER: expected number of re-identification.
- global\_risk: global risk (sum of indivdual risks).
- global risk pct: global risk in percent.
- Res: matrix with the risk, frequency in the sample and grossed-up frequency in the population (and the hierachical risk) for each observation.
- global threshold: for a given max global risk the threshold for the risk of observations.
- max\_global\_risk: the input max\_global\_risk of the function.
- hier\_risk\_ER: expected number of re-identification with household structure.
- hier\_risk: global risk with household structure (sum of indivdual risks).
- hier\_risk\_pct: global risk with household structure in percent.
- Idiverstiy: Matrix with Distinct Ldiversity, Entropy Ldiversity and Recursive Ldiversity for each sensitivity variable.

Prints risk-information into the console

Information on L-Diversity Measures in the console

## Author(s)

Alexander Kowarik, Bernhard Meindl, Matthias Templ, Bernd Prantner, minor parts of IHSN C++ source

#### References

Franconi, L. and Polettini, S. (2004) *Individual risk estimation in mu-Argus: a review*. Privacy in Statistical Databases, Lecture Notes in Computer Science, 262–272. Springer

Machanavajjhala, A. and Kifer, D. and Gehrke, J. and Venkitasubramaniam, M. (2007) *l-Diversity: Privacy Beyond k-Anonymity*. ACM Trans. Knowl. Discov. Data, 1(1)

Templ, M. Statistical Disclosure Control for Microdata: Methods and Applications in R. *Springer International Publishing*, 287 pages, 2017. ISBN 978-3-319-50272-4. doi: [10.1007/9783319-](https://doi.org/10.1007/978-3-319-50272-4) [502724.](https://doi.org/10.1007/978-3-319-50272-4)

#' Templ, M. and Kowarik, A. and Meindl, B. Statistical Disclosure Control for Micro-Data Using the R Package sdcMicro. *Journal of Statistical Software*, 67 (4), 1–36, 2015. doi: [10.18637/](https://doi.org/10.18637/jss.v067.i04) [jss.v067.i04](https://doi.org/10.18637/jss.v067.i04)

## See Also

[freqCalc](#page-28-0), [indivRisk](#page-37-0) [measure\\_risk](#page-46-0)

```
## measure_risk with sdcMicro objects:
data(testdata)
sdc <- createSdcObj(testdata,
  keyVars=c('urbrur','roof','walls','water','electcon'),
numVars=c('expend','income','savings'), w='sampling_weight')
## risk is already estimated and available in...
names(sdc@risk)
## measure risk on data frames or matrices:
res <- measure_risk(testdata,
  keyVars=c("urbrur","roof","walls","water","sex"))
print(res)
head(res$Res)
resw <- measure_risk(testdata,
  keyVars=c("urbrur","roof","walls","water","sex"),w="sampling_weight")
print(resw)
head(resw$Res)
res1 <- ldiversity(testdata,
  keyVars=c("urbrur","roof","walls","water","sex"),ldiv_index="electcon")
print(res1)
head(res1)
res2 <- ldiversity(testdata,
  keyVars=c("urbrur","roof","walls","water","sex"),ldiv_index=c("electcon","relat"))
print(res2)
head(res2)
# measure risk with household risk
resh <- measure_risk(testdata,
  keyVars=c("urbrur","roof","walls","water","sex"),w="sampling_weight",hid="ori_hid")
print(resh)
# change max_global_risk
rest <- measure_risk(testdata,
  keyVars=c("urbrur","roof","walls","water","sex"),
  w="sampling_weight",max_global_risk=0.0001)
print(rest)
## for objects of class sdcMicro:
data(testdata2)
sdc <- createSdcObj(testdata2,
  keyVars=c('urbrur','roof','walls','water','electcon','relat','sex'),
  numVars=c('expend','income','savings'), w='sampling_weight')
## already interally applied and availabe in object sdc:
## sdc <- measure_risk(sdc)
```
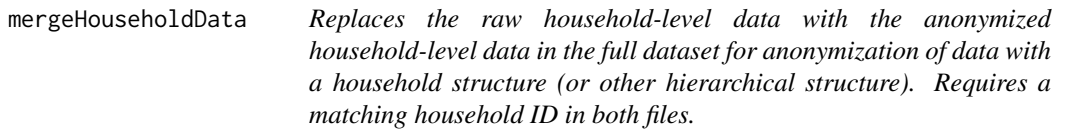

# Description

Replaces the raw household-level data with the anonymized household-level data in the full dataset for anonymization of data with a household structure (or other hierarchical structure). Requires a matching household ID in both files.

#### Usage

mergeHouseholdData(dat, hhId, dathh)

#### Arguments

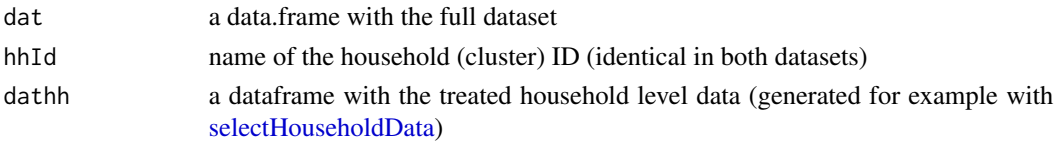

# Value

a data.frame with the treated household level variables and the raw individual level variables

# Author(s)

Thijs Benschop and Bernhard Meindl

```
## Load data
x <- testdata
## Create household level dataset
x_hh <- selectHouseholdData(dat=x, hhId="ori_hid",
 hhVars=c("urbrur", "roof", "walls", "water", "electcon", "household_weights"))
## Anonymize household level dataset and extract data
sdc_hh <- createSdcObj(x_hh, keyVars=c('urbrur','roof'), w='household_weights')
sdc_hh \leq -kAnon(sdc_hh, k = 3)x_hh_anon <- extractManipData(sdc_hh)
## Merge anonymized household level data back into the full dataset
x_anonhh <- mergeHouseholdData(x, "ori_hid", x_hh_anon)
## Anonymize full dataset and extract data
sdc_full <- createSdcObj(x_anonhh, keyVars=c('sex', 'age', 'urbrur', 'roof'), w='sampling_weight')
sdc_full <- kAnon(sdc_full, k = 3)
x_full_anon <- extractManipData(sdc_full)
```
<span id="page-51-0"></span>microaggregation *Microaggregation*

# Description

Function to perform various methods of microaggregation.

# Usage

```
microaggregation(
  obj,
  variables = NULL,
  aggr = 3,
  strata_variables = NULL,
  method = "mdav",weights = NULL,
  nc = 8,
  clustermethod = "clara",
  measure = "mean",trim = \theta,
  varsort = 1,
  transf = "log")
```
# Arguments

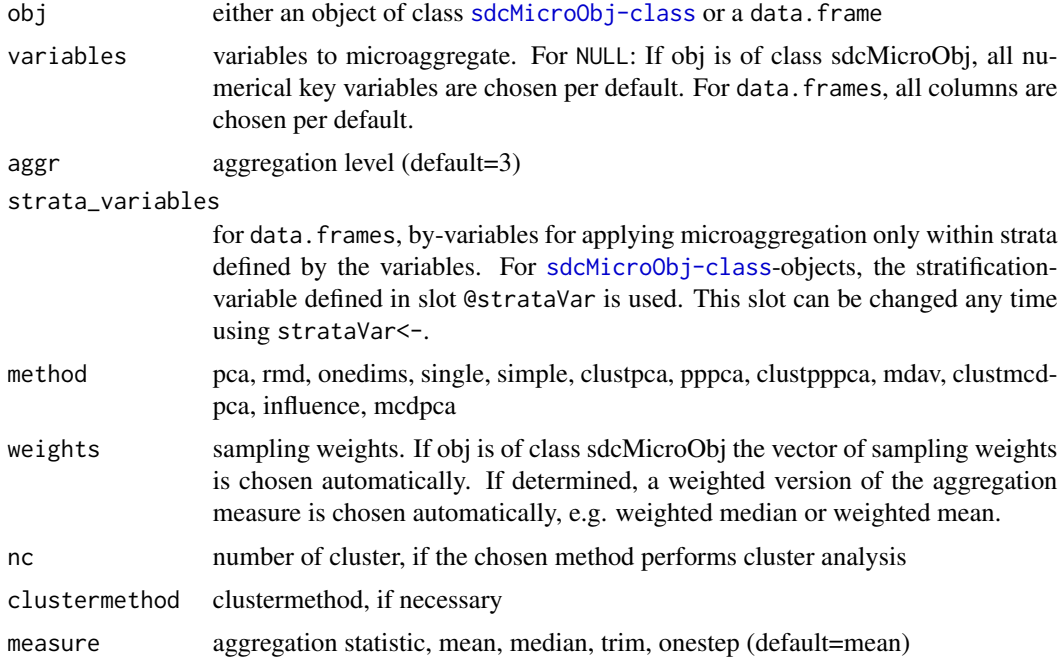

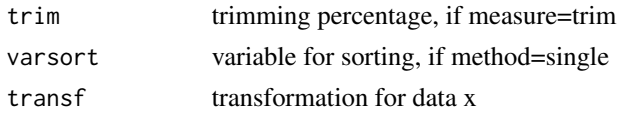

#### Details

On <https://research.cbs.nl/casc/glossary.htm> one can found the "official" definition of microaggregation:

Records are grouped based on a proximity measure of variables of interest, and the same small groups of records are used in calculating aggregates for those variables. The aggregates are released instead of the individual record values.

The recommended method is "rmd" which forms the proximity using multivariate distances based on robust methods. It is an extension of the well-known method "mdav". However, when computational speed is important, method "mdav" is the preferable choice.

While for the proximity measure very different concepts can be used, the aggregation itself is naturally done with the arithmetic mean. Nevertheless, other measures of location can be used for aggregation, especially when the group size for aggregation has been taken higher than 3. Since the median seems to be unsuitable for microaggregation because of being highly robust, other mesures which are included can be chosen. If a complex sample survey is microaggregated, the corresponding sampling weights should be determined to either aggregate the values by the weighted arithmetic mean or the weighted median.

This function contains also a method with which the data can be clustered with a variety of different clustering algorithms. Clustering observations before applying microaggregation might be useful. Note, that the data are automatically standardised before clustering.

The usage of clustering method 'Mclust' requires package mclust02, which must be loaded first. The package is not loaded automatically, since the package is not under GPL but comes with a different licence.

The are also some projection methods for microaggregation included. The robust version 'pppca' or 'clustpppca' (clustering at first) are fast implementations and provide almost everytime the best results.

Univariate statistics are preserved best with the individual ranking method (we called them 'onedims', however, often this method is named 'individual ranking'), but multivariate statistics are strong affected.

With method 'simple' one can apply microaggregation directly on the (unsorted) data. It is useful for the comparison with other methods as a benchmark, i.e. replies the question how much better is a sorting of the data before aggregation.

#### Value

If 'obj' was of class [sdcMicroObj-class](#page-81-0) the corresponding slots are filled, like manipNumVars, risk and utility. If 'obj' was of class "data.frame", an object of class "micro" with following entities is returned:

- x: original data
- mx: the microaggregated dataset
- method: method
- aggr: aggregation level
- measure: proximity measure for aggregation

# **Note**

if only one variable is specified, [mafast](#page-45-0) is applied and argument method is ignored. Parameters measure are ignored for methods mdav and rmd.

#### Author(s)

Matthias Templ, Bernhard Meindl

For method "mdav": This work is being supported by the International Household Survey Network (IHSN) and funded by a DGF Grant provided by the World Bank to the PARIS21 Secretariat at the Organisation for Economic Co-operation and Development (OECD). This work builds on previous work which is elsewhere acknowledged.

Author for the integration of the code for mdav in R: Alexander Kowarik.

## References

Templ, M. and Meindl, B., *Robust Statistics Meets SDC: New Disclosure Risk Measures for Continuous Microdata Masking*, Lecture Notes in Computer Science, Privacy in Statistical Databases, vol. 5262, pp. 113-126, 2008.

Templ, M. *Statistical Disclosure Control for Microdata Using the R-Package sdcMicro*, Transactions on Data Privacy, vol. 1, number 2, pp. 67-85, 2008. [http://www.tdp.cat/issues/abs.](http://www.tdp.cat/issues/abs.a004a08.php) [a004a08.php](http://www.tdp.cat/issues/abs.a004a08.php)

Templ, M. *New Developments in Statistical Disclosure Control and Imputation: Robust Statistics Applied to Official Statistics*, Suedwestdeutscher Verlag fuer Hochschulschriften, 2009, ISBN: 3838108280, 264 pages.

Templ, M. Statistical Disclosure Control for Microdata: Methods and Applications in R. *Springer International Publishing*, 287 pages, 2017. ISBN 978-3-319-50272-4. doi: [10.1007/9783319-](https://doi.org/10.1007/978-3-319-50272-4) [502724](https://doi.org/10.1007/978-3-319-50272-4) doi: [10.1007/9783319502724](https://doi.org/10.1007/978-3-319-50272-4)

Templ, M. and Meindl, B. and Kowarik, A.: *Statistical Disclosure Control for Micro-Data Using the R Package sdcMicro*, Journal of Statistical Software, 67 (4), 1–36, 2015.

#### See Also

[summary.micro](#page-95-0), [plotMicro](#page-62-0), [valTable](#page-101-0)

```
data(Tarragona)
m1 <- microaggregation(Tarragona, method='onedims', aggr=3)
## summary(m1)
data(testdata)
m2 <- microaggregation(testdata[1:100,c('expend','income','savings')],
  method='mdav', aggr=4)
summary(m2)
```
# microaggrGower 55

```
## for objects of class sdcMicro:
## no stratification because @strataVar is NULL
data(testdata2)
sdc <- createSdcObj(testdata2,
 keyVars=c('urbrur','roof','walls','water','electcon','sex'),
 numVars=c('expend','income','savings'), w='sampling_weight')
sdc <- microaggregation(sdc, variables=c("expend","income"))
## with stratification by 'relat'
strataVar(sdc) <- "relat"
sdc <- microaggregation(sdc, variables=c("savings"))
```
microaggrGower *Microaggregation for numerical and categorical key variables based on a distance similar to the Gower Distance*

## Description

The microaggregation is based on the distances computed similar to the Gower distance. The distance function makes distinction between the variable types factor,ordered,numerical and mixed (semi-continuous variables with a fixed probability mass at a constant value e.g. 0)

#### Usage

```
microaggrGower(
  obj,
  variables = NULL,
  aggr = 3,
  dist_var = NULL,
  by = NULL,
  mixed = NULL,mixed.constant = NULL,
  trace = FALSE,weights = NULL,numFun = mean,catFun = VIM::sampleCat,
  addRandom = FALSE
\lambda
```
## Arguments

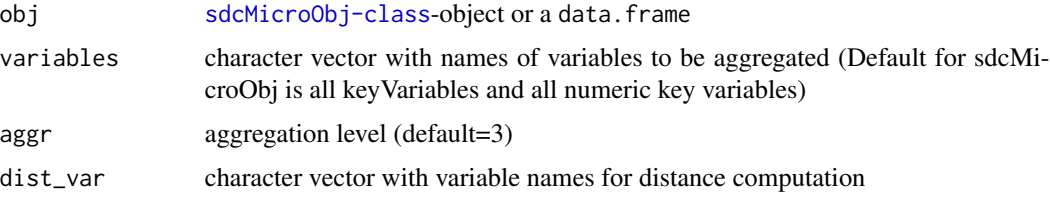

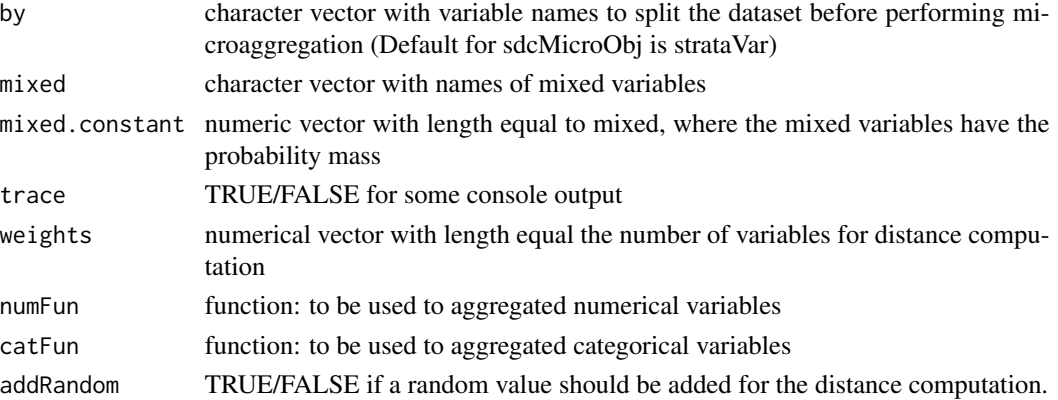

# Details

The function sampleCat samples with probabilities corresponding to the occurrence of the level in the NNs. The function maxCat chooses the level with the most occurrences and random if the maximum is not unique.

#### Value

The function returns the updated sdcMicroObj or simply an altered data frame.

#### **Note**

In each by group all distance are computed, therefore introducing more by-groups significantly decreases the computation time and memory consumption.

## Author(s)

Alexander Kowarik

#### See Also

[sampleCat](#page-0-0) and [maxCat](#page-0-0)

```
data(testdata,package="sdcMicro")
testdata <- testdata[1:200,]
for(i in c(1:7,9)) testdata[,i] <- as.factor(testdata[,i])
test <- microaggrGower(testdata,variables=c("relat","age","expend"),
 dist_var=c("age","sex","income","savings"),by=c("urbrur","roof"))
sdc <- createSdcObj(testdata,
 keyVars=c('urbrur','roof','walls','water','electcon','relat','sex'),
 numVars=c('expend','income','savings'), w='sampling_weight')
sdc <- microaggrGower(sdc)
```
microData *microData*

## Description

Small aritificial toy data set.

#### Format

```
The format is: num [1:13, 1:5] 5 7 2 1 7 8 12 3 15 4 ... - attr(*, "dimnames")=List of 2 ..$ : chr
[1:13] "10000" "11000" "12000" "12100" ... ..$ : chr [1:5] "one" "two" "three" "four" ...
```
#### Examples

```
data(microData)
microData <- as.data.frame(microData)
m1 <- microaggregation(microData, method="mdav")
summary(m1)
```
<span id="page-56-0"></span>modRisk *Global risk using log-linear models.*

## Description

The sample frequencies are assumed to be independent and following a Poisson distribution. The parameters of the corresponding parameters are estimated by a log-linear model including the main effects and possible interactions.

#### Usage

```
modRisk(obj, method = "default", weights, formulaM, bound = Inf, ...)
```
# Arguments

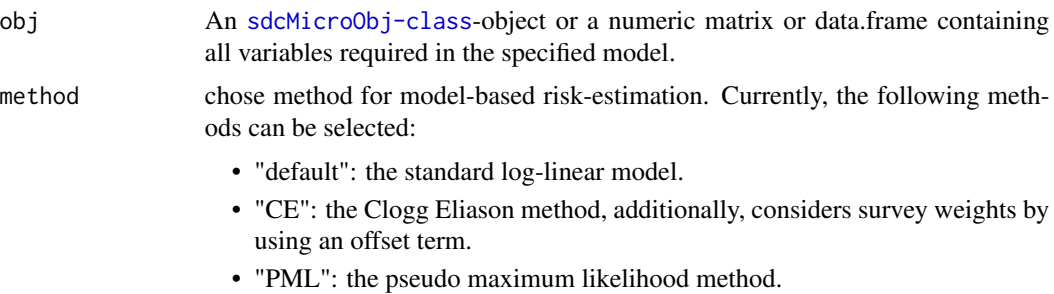

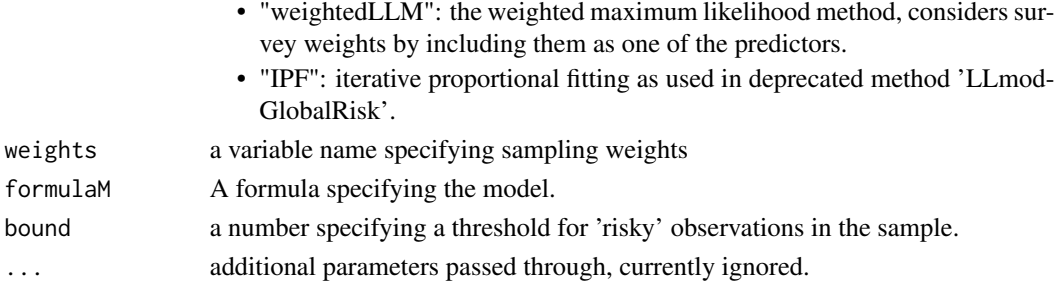

#### Details

This measure aims to (1) calculate the number of sample uniques that are population uniques with a probabilistic Poisson model and (2) to estimate the expected number of correct matches for sample uniques.

ad 1) this risk measure is defined over all sample uniques as

$$
\tau_1 = \sum_{j:f_j=1} P(F_j = 1 | f_j = 1) ,
$$

i.e. the expected number of sample uniques that are population uniques.

ad 2) this risk measure is defined over all sample uniques as

$$
\tau_2 = \sum_{j:f_j=1} P(1/F_j|f_j=1) .
$$

Since population frequencies  $F_k$  are unknown, they need to be estimated.

The iterative proportional fitting method is used to fit the parameters of the Poisson distributed frequency counts related to the model specified to fit the frequency counts. The obtained parameters are used to estimate a global risk, defined in Skinner and Holmes (1998).

#### Value

Two global risk measures and some model output given the specified model. If this method is applied to an [sdcMicroObj-class](#page-81-0)-object, the slot 'risk' in the object ist updated with the result of the model-based risk-calculation.

#### Author(s)

Matthias Templ, Marius Totter, Bernhard Meindl

#### References

Skinner, C.J. and Holmes, D.J. (1998) *Estimating the re-identification risk per record in microdata*. Journal of Official Statistics, 14:361-372, 1998.

Rinott, Y. and Shlomo, N. (1998). *A Generalized Negative Binomial Smoothing Model for Sample Disclosure Risk Estimation*. Privacy in Statistical Databases. Lecture Notes in Computer Science. Springer-Verlag, 82–93.

Clogg, C.C. and Eliasson, S.R. (1987). *Some Common Problems in Log-Linear Analysis*. Sociological Methods and Research, 8-44.

# mvTopCoding 59

#### See Also

[loglm](#page-0-0), [measure\\_risk](#page-46-0)

## Examples

```
## data.frame method
data(testdata2)
form <- ~sex+water+roof
w <- "sampling_weight"
(modRisk(testdata2, method = "default", formulaM = form, weights = w))
(modRisk(testdata2, method = "CE", formulaM = form, weights = w))
(modRisk(testdata2, method = "PML", formulaM = form, weights = w))
(modRisk(testdata2, method = "weightedLLM", formulaM = form, weights = w))
(modRisk(testdata2, method = "IPF", formulaM = form, weights = w))
## application to a sdcMicroObj
data(testdata2)
sdc <- createSdcObj(testdata2,
 keyVars = c("urbrur", "roof", "walls", "electcon", "relat", "sex"),
 numVars = c("expend", "income", "savings"),
 w = "sampling_weight")
sdc <- modRisk(sdc, form = ~sex+water+roof)
slot(sdc, "risk")$model
## Not run:
# an example using data from the laeken-pkg
library(laeken)
data(eusilc)
f \leq as.formula(paste(" \sim ", "db040 + hsize + rb090 +
             age + pb220a + age:rb090 + age:hsize +
             hsize:rb090"))
w <- "rb050"
(modRisk(eusilc, method = "default", weights = w, formulaM = f, bound = 5))(modRisk(eusilc, method = "CE", weights = w, formulaM = f, bound = 5))
(modRisk(eusilc, method = "PML", weights = w, formulaM = f, bound = 5))
(modRisk(eusilc, method = "weightedLLM", weights = w, formulaM = f, bound = 5))
## End(Not run)
```
#### mvTopCoding *Detection and winsorization of multivariate outliers*

# Description

Imputation and detection of outliers

#### Usage

```
mvTopCoding(x, maha=NULL,center=NULL,cov=NULL, alpha=0.025)
```
#### Arguments

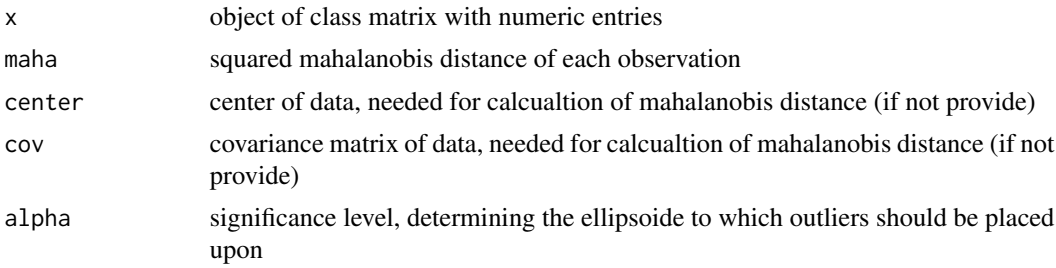

# Details

Winsorizes the potential outliers on the ellipsoid defined by (robust) Mahalanobis distances in direction to the center of the data

#### Value

the imputed winsorized data

#### Author(s)

Johannes Gussenbauer, Matthias Templ

```
set.seed(123)
x \leq MASS::mvrnorm(20, mu = c(5,5), Sigma = matrix(c(1,0.9,0.9,1), ncol = 2))
x[1,1] < -3x[1,2] < -6plot(x)
ximp <- mvTopCoding(x)
points(ximp, col = "blue", \text{pch} = 4)# more dimensions
Sigma \leq diag(5)
Sigma[upper.tri(Sigma)] <- 0.9
Sigma[lower.tri(Sigma)] <- 0.9
x \le - MASS:: mvrnorm(20, mu = rep(5,5), Sigma = Sigma)
x[1,1] < -3x[1,2] < -6par(mfrow = c(1,2))pairs(x)
ximp <- mvTopCoding(x)
xnew <- data.frame(rbind(x, ximp))
xnew$beforeafter <- rep(c(\emptyset,1)), each = nrow(x))pairs(xnew, col = xnew$beforeafter, pch = 4)
# by hand (non-robust)
x[2,2] < -NAm <- colMeans(x, na.rm = TRUE)
```
# nextSdcObj 61

```
s \leq -\text{cov}(x, \text{ use } = "complete. obs")md <- stats::mahalanobis(x, m, s)
ximp \leftarrow mvTopCoding(x, center = m, cov = s, maha = md)plot(x)
points(ximp, col = "blue", pch = 4)
```
nextSdcObj *nextSdcObj*

## Description

internal function used to provide the undo-functionality.

#### Usage

nextSdcObj(obj)

#### Arguments

obj a [sdcMicroObj-class](#page-81-0) object

# Value

a modified [sdcMicroObj-class](#page-81-0) object

plot.localSuppression *plot method for localSuppression objects*

## Description

Barplot for objects from class localSuppression.

## Usage

```
## S3 method for class 'localSuppression'
plot(x, \ldots)
```
# Arguments

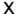

object of class 'localSuppression'

- ... Additional arguments, currently available are:
	- showDetails logical, if set, a plot of suppressions by strata is shown (if possible)

# Details

Just look at the resulting plot.

# Author(s)

Bernhard Meindl, Matthias Templ

# See Also

[localSuppression](#page-42-0)

# Examples

```
## example from Capobianchi, Polettini and Lucarelli:
data(francdat)
l1 <- localSuppression(francdat, keyVars=c(2,4,5,6))
l1
plot(l1)
## with details of suppression by strata
data(testdata2)
testdata2$ageG <- cut(testdata2$age, 5, labels=paste0("AG",1:5))
keyVars <- c("urbrur","roof","walls","water","electcon","relat","sex")
strataVars <- c("ageG")
inp <- testdata2[,c(keyVars, strataVars)]
ls <- localSuppression(inp, keyVars=1:7, strataVars=8)
print(ls)
plot(ls)
plot(ls, showDetails=TRUE)
```
plot.sdcMicroObj *Plotfunctions for objects of class* [sdcMicroObj-class](#page-81-0)

# Description

Descriptive plot function for [sdcMicroObj-class](#page-81-0)-objects. Currently only visualization of local supression is implemented.

# Usage

## S3 method for class 'sdcMicroObj' plot(x, type =  $"ls", ...$ )

# Arguments

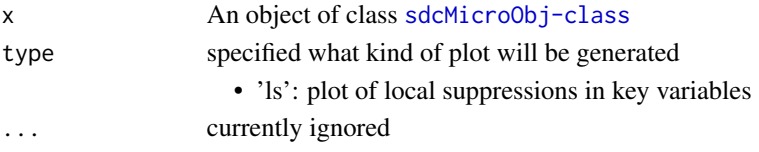

#### plotMicro 63 and 53 and 63 and 63 and 63 and 63 and 63 and 63 and 63 and 63 and 63 and 63 and 63 and 63 and 63

# Author(s)

Bernhard Meindl

#### Examples

```
data(testdata)
## Not run:
# dontrun because Examples with CPU time > 2.5 times elapsed time
sdc <- createSdcObj(testdata,
  keyVars=c('urbrur','roof','walls','relat','sex'),
  pramVars=c('water','electcon'),
  numVars=c('expend','income','savings'), w='sampling_weight')
sdc <- kAnon(sdc, k=5)
plot(sdc, type="ls")
## End(Not run)
```
<span id="page-62-0"></span>plotMicro *Comparison plots*

## Description

Plots for the comparison of the original data and perturbed data.

# Usage

```
plotMicro(x, p, which.plot = 1:3)
```
## Arguments

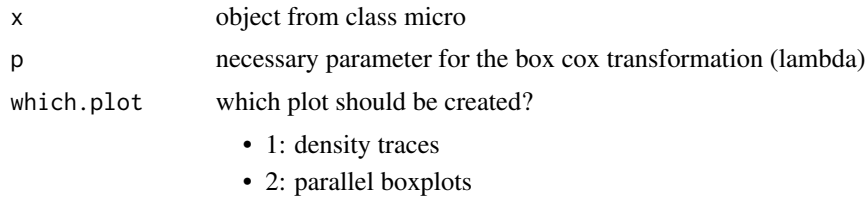

• 3: differences in totals

# Details

Univariate and multivariate comparison plots are implemented to detect differences between the perturbed and the original data, but also to compare perturbed data which are produced by different methods.

#### Author(s)

Matthias Templ

# References

Templ, M. and Meindl, B., *Software Development for SDC in R*, Lecture Notes in Computer Science, Privacy in Statistical Databases, vol. 4302, pp. 347-359, 2006.

# See Also

[microaggregation](#page-51-0)

## Examples

```
data(free1)
free1 <- as.data.frame(free1)
m1 <- microaggregation(free1[, 31:34], method="onedims", aggr=3)
m2 <- microaggregation(free1[, 31:34], method="pca", aggr=3)
plotMicro(m1, p=1, which.plot=1)
```
pram *Post Randomization*

## Description

To be used on categorical data stored as factors. The algorithm randomly changes the values of variables in selected records (usually the risky ones) according to an invariant probability transition matrix or a custom-defined transition matrix.

## Usage

```
pram(obj, variables = NULL, strata_variables = NULL, pd = 0.8, alpha = 0.5)
```
# Arguments

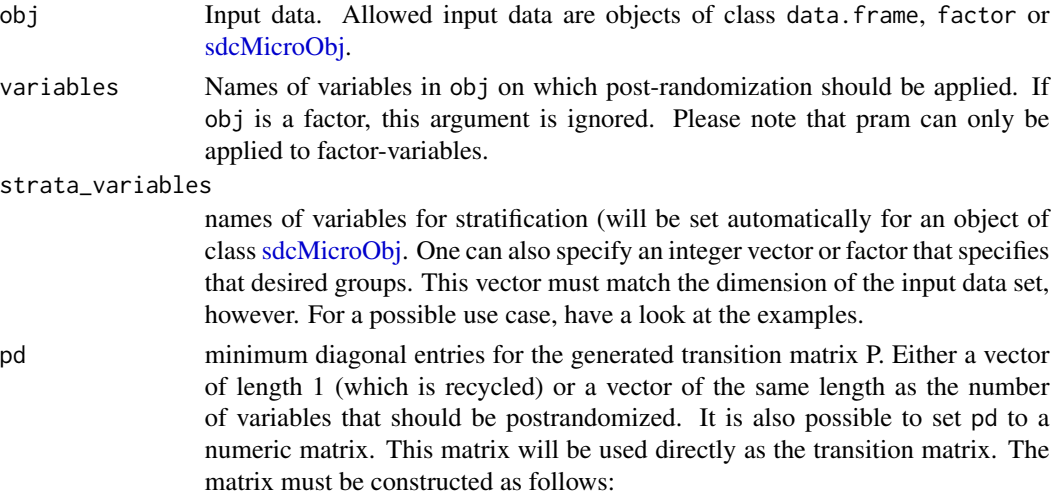

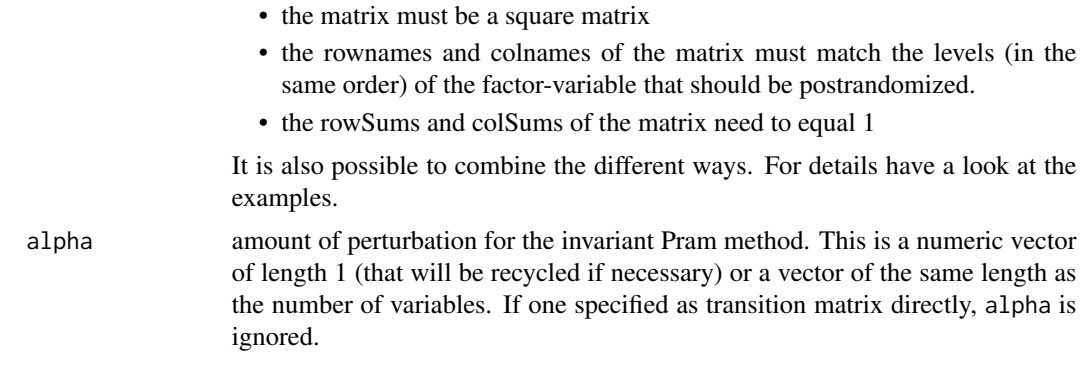

## Value

a modified [sdcMicroObj](#page-81-0) object or a new object containing original and post-randomized variables (with suffix "\_pram").

#### Note

Deprecated method 'pram\_strata' is no longer available in sdcMicro > 4.5.0

#### Author(s)

Alexander Kowarik, Matthias Templ, Bernhard Meindl

#### References

## <https://www.gnu.org/software/glpk/>

Kowarik, A. and Templ, M. and Meindl, B. and Fonteneau, F. and Prantner, B.: *Testing of IHSN Cpp Code and Inclusion of New Methods into sdcMicro*, in: Lecture Notes in Computer Science, J. Domingo-Ferrer, I. Tinnirello (editors.); Springer, Berlin, 2012, ISBN: 978-3-642-33626-3, pp. 63-77. doi: [10.1007/9783642336270\\_6](https://doi.org/10.1007/978-3-642-33627-0_6)

Templ, M. and Kowarik, A. and Meindl, B.: *Statistical Disclosure Control for Micro-Data Using the R Package sdcMicro.* in: Journal of Statistical Software, 67 (4), 1–36, 2015. doi: [10.18637/](https://doi.org/10.18637/jss.v067.i04) [jss.v067.i04](https://doi.org/10.18637/jss.v067.i04)

Templ, M.: *Statistical Disclosure Control for Microdata: Methods and Applications in R.* in: Springer International Publishing, 287 pages, 2017. ISBN 978-3-319-50272-4. doi: [10.1007/9783-](https://doi.org/10.1007/978-3-319-50272-4) [319502724](https://doi.org/10.1007/978-3-319-50272-4)

```
## Not run:
data(testdata)
```

```
# using a factor variable as input
res <- pram(as.factor(testdata$roof))
print(res)
summary(res)
```

```
# using a data.frame as input
# pram can only be applied to factors
# -- > we have to recode to factors beforehand
testdata$roof <- factor(testdata$roof)
testdata$walls <- factor(testdata$walls)
testdata$water <- factor(testdata$water)
# pram() is applied within subgroups defined by
# variables "urbrur" and "sex"
res <- pram(
  obj = testdata,
  variables = "roof",
  strata_variables = c("urbrur", "sex"))
print(res)
summary(res)
# default parameters (pd = 0.8 and alpha = 0.5) for the generation
# of the invariant transition matrix will be used for all variables
res1 < pram(
  obj = testdata,
  variables = c("roof", "walls", "water"))
print(res1)
## specific parameter settings for each variable
res2 < p ram(obj = testdata,
  variables = c("roof", "walls", "water"),
  pd = c(0.95, 0.8, 0.9),
  alpha = 0.5)
print(res2)
# detailed information on pram-parameters (such as the transition matrix 'Rs')
# is stored in the output, eg. for variable 'roof'
attr(res2, "pram_params")$roof
# we can also specify a custom transition-matrix directly
mat <- diag(length(levels(testdata$roof)))
rownames(mat) <- colnames(mat) <- levels(testdata$roof)
res3 < p ram(obj = testdata,
  variables = "roof",
  pd = mat)print(res3) # of course, nothing has changed!
# it is possible use a transition matrix for a variable and use the 'traditional' way
# of specifying a number for the minimal diagonal entries of the transision matrix
# for other variables. In this case we must supply `pd` as list.
res4 < p ram(obj = testdata,
  variables = c("roof", "walls"),
  pd = list(mat, 0.5),
  alpha = c(NA, 0.5)print(res4)
```
# print.freqCalc 67

```
summary(res4)
attr(res4, "pram_params")
# application to objects of class sdcMicro with default parameters
data(testdata2)
testdata2$urbrur <- factor(testdata2$urbrur)
sdc <- createSdcObj(
 dat = testdata2,
  keyVars = c("roof", "walls", "water", "electcon", "relat", "sex"),
  numVars = c("expend", "income", "savings"),
  w = "sampling_weight")
sdc <- pram(
  obj = sdc,
  variables = "urbrur")
print(sdc, type = "pram")
# this is equal to the previous application. If argument 'variables' is NULL,
# all variables from slot 'pramVars' will be used if possible.
sdc <- createSdcObj(
  dat = testdata2,
  keyVars = c("roof", "walls", "water", "electcon", "relat", "sex"),
 numVars = c("expend", "income", "savings"),
  w = "sampling_weight",
  pramVars = "urbrur")
sdc <- pram(sdc)
print(sdc, type="pram")
# we can specify transition matrices for sdcMicroObj-objects too
testdata2$roof <- factor(testdata2$roof)
sdc <- createSdcObj(
 dat = testdata2,
 keyVars = c("roof", "walls", "water", "electcon", "relat", "sex"),
 numVars = c("expend", "income", "savings"),
  w = "sampling_weight")
mat <- diag(length(levels(testdata2$roof)))
rownames(mat) <- colnames(mat) <- levels(testdata2$roof)
mat[1,] <- c(0.9, 0, 0, 0.05, 0.05)
sdc <- pram(
  obj = sdc,
  variables = "roof",
  pd = mat)print(sdc, type = "pram")
# we can also have a look at the transitions
get.sdcMicroObj(sdc, "pram")$transitions
## End(Not run)
```
print.freqCalc *Print method for objects from class freqCalc.*

# Description

Print method for objects from class freqCalc.

# Usage

```
## S3 method for class 'freqCalc'
print(x, \ldots)
```
# Arguments

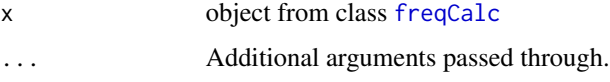

# Value

information about the frequency counts for key variables for object of class [freqCalc](#page-28-0).

## Author(s)

Matthias Templ

# See Also

[freqCalc](#page-28-0)

# Examples

```
## example from Capobianchi, Polettini and Lucarelli:
data(francdat)
f \leq freqCalc(francdat, keyVars=c(2,4,5,6),w=8)
f
```
print.indivRisk *Print method for objects from class indivRisk*

# Description

Print method for objects from class indivRisk

## Usage

```
## S3 method for class 'indivRisk'
print(x, \ldots)
```
## Arguments

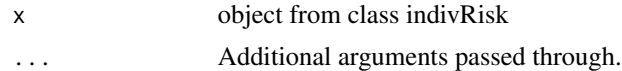

# Value

few information about the method and the final correction factor for objects of class 'indivRisk'.

#### Author(s)

Matthias Templ

#### See Also

[indivRisk](#page-37-0)

## Examples

```
## example from Capobianchi, Polettini and Lucarelli:
data(francdat)
f1 <- freqCalc(francdat, keyVars=c(2,4,5,6), w=8)data.frame(fk=f1$fk, Fk=f1$Fk)
## individual risk calculation:
indivRisk(f1)
```

```
print.localSuppression
```
*Print method for objects from class localSuppression*

# Description

Print method for objects from class localSuppression

## Usage

```
## S3 method for class 'localSuppression'
print(x, \ldots)
```
## Arguments

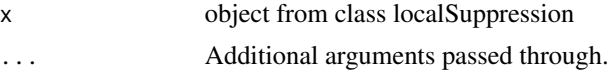

# Value

Information about the frequency counts for key variables for object of class 'localSuppression'.

# Author(s)

Matthias Templ

# See Also

[localSuppression](#page-42-0)

# Examples

```
## example from Capobianchi, Polettini and Lucarelli:
data(francdat)
l1 <- localSuppression(francdat, keyVars=c(2,4,5,6))
l1
```
print.micro *Print method for objects from class micro*

# Description

printing an object of class micro

## Usage

```
## S3 method for class 'micro'
print(x, \ldots)
```
# Arguments

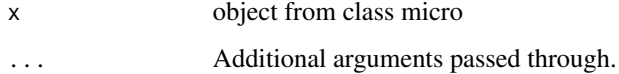

# Value

information about method and aggregation level from objects of class micro.

# Author(s)

Matthias Templ

## See Also

[microaggregation](#page-51-0)

# print.modrisk 71

# Examples

```
data(free1)
free1 <- as.data.frame(free1)
m1 <- microaggregation(free1[, 31:34], method='onedims', aggr=3)
m1
```
print.modrisk *Print method for objects from class modrisk*

# <span id="page-70-0"></span>Description

Print method for objects from class modrisk

# Usage

## S3 method for class 'modrisk'  $print(x, \ldots)$ 

# Arguments

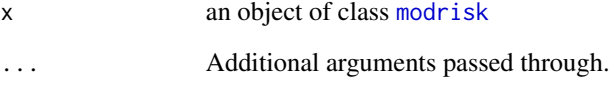

# Value

Output of model-based risk estimation

# Author(s)

Bernhard Meindl

# See Also

[modRisk](#page-56-0)

# Description

Print method for objects from class pram

# Usage

## S3 method for class 'pram'  $print(x, \ldots)$ 

## Arguments

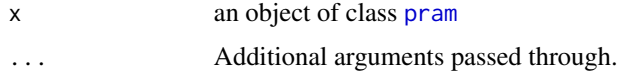

# Value

absolute and relative frequencies of changed observations in each modified variable

#### Author(s)

Bernhard Meindl, Matthias Templ Matthias Templ and Bernhard Meindl

#### See Also

[pram](#page-63-0)

print.sdcMicroObj *Print and Extractor Functions for objects of class* [sdcMicroObj-class](#page-81-0)

# Description

Descriptive print function for Frequencies, local Supression, Recoding, categorical risk and numerical risk.

#### Usage

```
## S4 method for signature 'sdcMicroObj'
print(x, type = "kAnon", docat = TRUE, ...)
```
#### Arguments

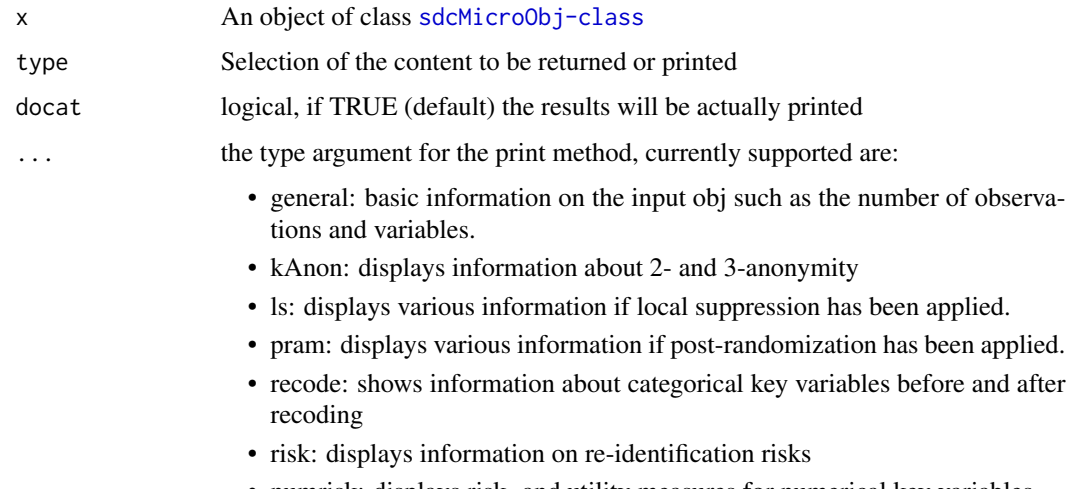

• numrisk: displays risk- and utility measures for numerical key variables

#### Details

Possible values for the type argument of the print function are: "freq": for Frequencies, "ls": for Local Supression output, "pram": for results of post-randomization "recode":for Recodes, "risk": forCategorical risk and "numrisk": for Numerical risk.

Possible values for the type argument of the freq function are: "fk": Sample frequencies and "Fk": weighted frequencies.

# Author(s)

Alexander Kowarik, Matthias Templ, Bernhard Meindl

```
data(testdata)
sdc <- createSdcObj(testdata,
  keyVars=c('urbrur','roof','walls','relat','sex'),
  pramVars=c('water','electcon'),
  numVars=c('expend','income','savings'), w='sampling_weight')
sdc <- microaggregation(sdc, method="mdav", aggr=3)
print(sdc)
print(sdc, type="general")
print(sdc, type="ls")
print(sdc, type="recode")
print(sdc, type="risk")
print(sdc, type="numrisk")
print(sdc, type="pram")
print(sdc, type="kAnon")
print(sdc, type="comp_numvars")
```
<span id="page-73-0"></span>

Print method for objects from class suda2.

# Usage

```
## S3 method for class 'suda2'
print(x, \ldots)
```
# Arguments

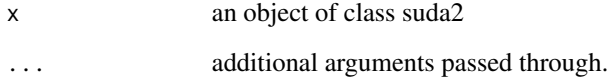

## Value

Table of dis suda scores.

# Author(s)

Matthias Templ

# See Also

[suda2](#page-92-0)

# Examples

```
## Not run:
data(testdata)
data_suda2 <- suda2(testdata,variables=c("urbrur","roof","walls","water","sex"))
data_suda2
```
## End(Not run)

<span id="page-74-1"></span><span id="page-74-0"></span>

Swapping values within a range so that, first, the correlation structure of original variables are preserved, and second, the values in each record are disturbed. To be used on numeric or ordinal variables where the rank can be determined and the correlation coefficient makes sense.

#### Usage

```
rankSwap(
 obj,
 variables = NULL,
 TopPercent = 5,
 BottomPercent = 5,
 KO = NULL,RØ = NULL,P = NULL,missing = NA,
 seed = NULL
)
```
# Arguments

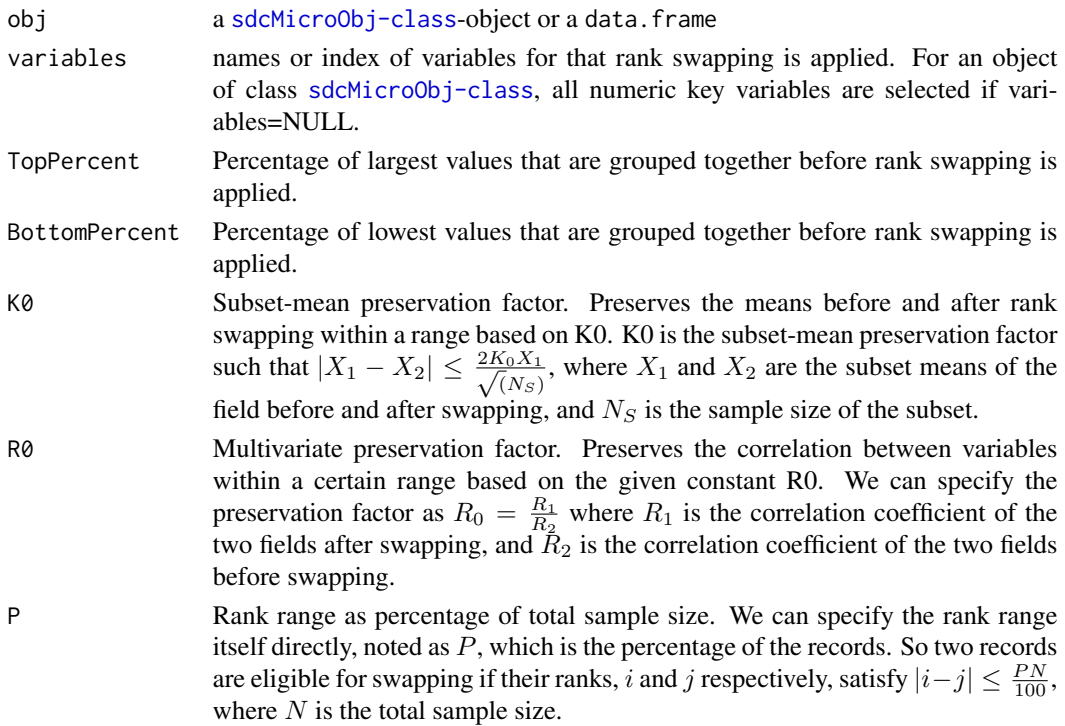

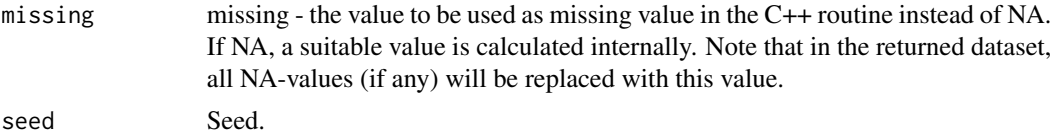

#### Details

Rank swapping sorts the values of one numeric variable by their numerical values (ranking). The restricted range is determined by the rank of two swapped values, which cannot differ, by definition, by more than P percent of the total number of observations. Only positive P, R0 and K0 are used and only one of it must be supplied. If none is supplied, sdcMicro sets parameter eqnR0 to 0.95 internally.

# Value

The rank-swapped data set or a modified [sdcMicroObj-class](#page-81-0) object.

#### Author(s)

Alexander Kowarik for the interface, Bernhard Meindl for improvements.

For the underlying C++ code: This work is being supported by the International Household Survey Network (IHSN) and funded by a DGF Grant provided by the World Bank to the PARIS21 Secretariat at the Organisation for Economic Co-operation and Development (OECD). This work builds on previous work which is elsewhere acknowledged.

#### References

Moore, Jr.R. (1996) Controlled data-swapping techniques for masking public use microdata, U.S. Bureau of the Census *Statistical Research Division Report Series*, RR 96-04.

Kowarik, A. and Templ, M. and Meindl, B. and Fonteneau, F. and Prantner, B.: *Testing of IHSN Cpp Code and Inclusion of New Methods into sdcMicro*, in: Lecture Notes in Computer Science, J. Domingo-Ferrer, I. Tinnirello (editors.); Springer, Berlin, 2012, ISBN: 978-3-642-33626-3, pp. 63-77. doi: [10.1007/9783642336270\\_6](https://doi.org/10.1007/978-3-642-33627-0_6)

```
data(testdata2)
## Not run:
data_swap <- rankSwap(
 obj = testdata2,
 variables = c("age", "income", "expend", "savings")
\mathcal{L}## for objects of class sdcMicro:
data(testdata2)
sdc <- createSdcObj(
 dat = testdata2,
  keyVars = c("urbrur", "roof", "walls", "water", "electcon", "relat", "sex"),
  numVars = c("expend", "income", "savings"),
 w = "sampling_weight")
```
# <span id="page-76-0"></span>readMicrodata 77

sdc <- rankSwap(sdc)

## End(Not run)

readMicrodata *readMicrodata*

# Description

reads data from various formats into R. Used in [sdcApp](#page-80-0).

# Usage

```
readMicrodata(
  path,
  type,
  convertCharToFac = TRUE,
  drop_all_missings = TRUE,
  ...
)
```
## Arguments

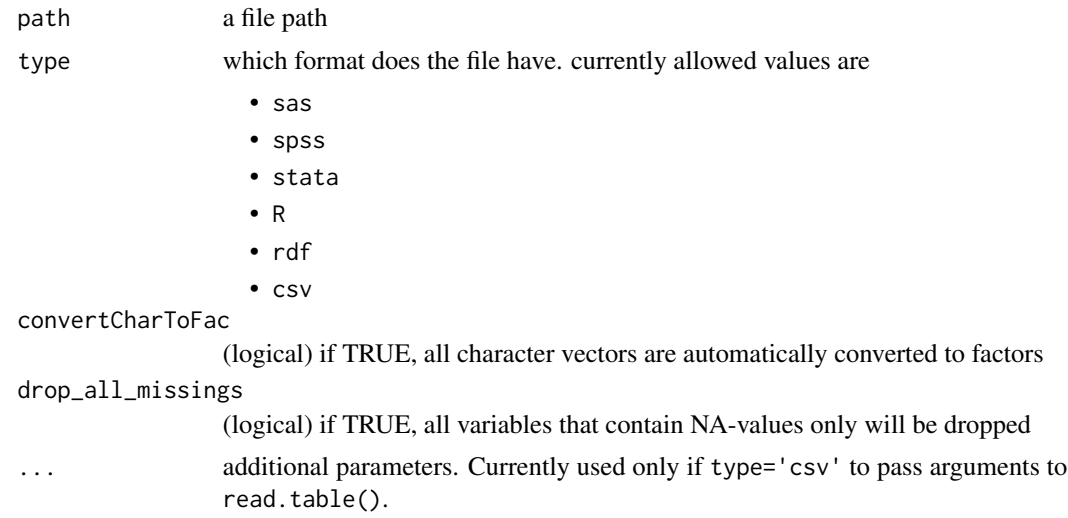

# Value

a data.frame or an object of class 'simple.error'. If a stata file was read in, the resulting data.frame has an additional attribute lab in which variable and value labels are stored.

# Note

if type is either 'sas', 'spss' or 'stata', values read in as NaN will be converted to NA.

# <span id="page-77-0"></span>Author(s)

Bernhard Meindl

removeDirectID *Remove certain variables from the data set inside a sdc object.*

# Description

Delete variables without changing anything else in the sdcObject (writing NAs).

## Usage

removeDirectID(obj, var)

# Arguments

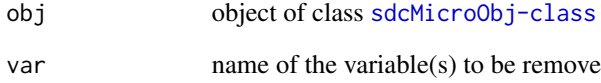

# Value

the modified [sdcMicroObj-class](#page-81-0)

#### Author(s)

Alexander Kowarik

```
## for objects of class sdcMicro:
data(testdata2)
sdc <- createSdcObj(testdata, keyVars=c('urbrur','roof'),
numVars=c('expend','income','savings'), w='sampling_weight')
sdc <- removeDirectID(sdc, var="age")
```
<span id="page-78-0"></span>

Summary statistics of the original and the perturbed data set

#### Usage

```
report(
  obj,
 outdir = getwd(),filename = "SDC-Report",
  title = "SDC-Report",
  internal = FALSE,
 verbose = FALSE
)
```
# Arguments

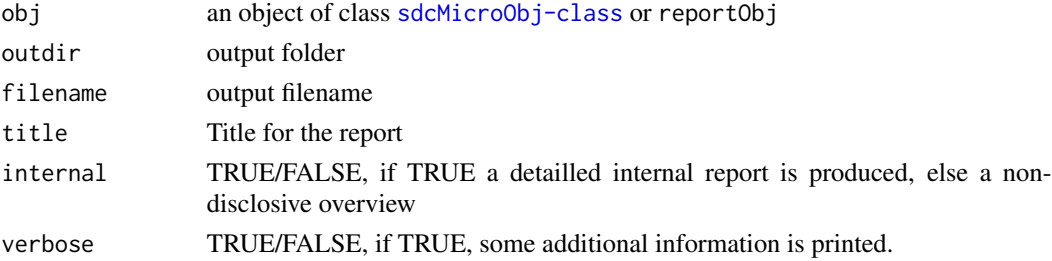

#### Details

The application of this function provides you with a html-report for your sdcMicro object that contains useful summaries about the anonymization process.

# Author(s)

Matthias Templ, Bernhard Meindl

## Examples

```
## Not run:
data(testdata2)
sdc <- createSdcObj(testdata2,
  keyVars=c('urbrur','roof','walls','water','electcon','relat','sex'),
  numVars=c('expend','income','savings'), w='sampling_weight')
report(sdc)
```
## End(Not run)

<span id="page-79-0"></span>riskyCells *riskyCells*

#### Description

Allows to compute risky (unweighted) combinations of key variables either up to a specified dimension or using identification level. This mimics the approach taken in mu-argus.

# Usage

```
riskyCells(obj, useIdentificationLevel = FALSE, threshold, ...)
```
# Arguments

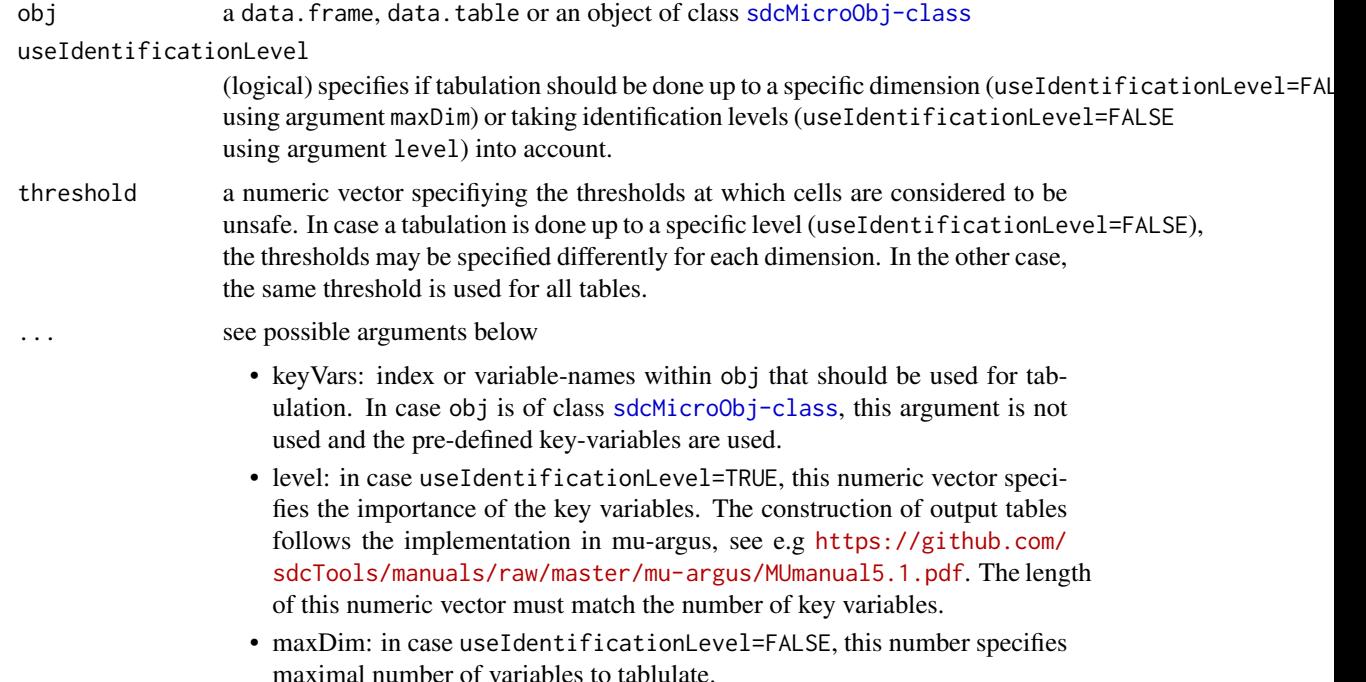

#### Value

a data.table showing the number of unsafe cells, thresholds for any combination of the key variables. If the input was a [sdcMicroObj-class](#page-81-0) object and some modifications have been already applied to the categorical key variables, the resulting output contains the number of unsafe cells both for the original and the modified data.

# Author(s)

Bernhard Meindl

#### <span id="page-80-1"></span> $s$ dcApp 81

#### Examples

```
## Not run:
## data.frame method / all combinations up to maxDim
riskyCells(testdata2, keyVars=c(1:5), threshold=c(50,25,10,5),
  useIdentificationLevel=FALSE, maxDim=4)
riskyCells(testdata2, keyVars=c(1:5), threshold=10,
  useIdentificationLevel=FALSE, maxDim=3)
## data.frame method / using identification levels
riskyCells(testdata2, keyVars=c(1:6), threshold=20,
  useIdentificationLevel=TRUE, level=c(1,1,2,3,3,5))
riskyCells(testdata2, keyVars=c(1,3,4,6), threshold=10,
  useIdentificationLevel=TRUE, level=c(1,2,2,4))
## sdcMicroObj-method / all combinations up to maxDim
testdata2[1:6] \leftarrow lapply(1:6, function(x) {
  testdata2[[x]] <- as.factor(testdata2[[x]])
})
sdc <- createSdcObj(testdata2,
  keyVars=c('urbrur','roof','walls','water','electcon','relat','sex'),
  numVars=c('expend','income','savings'), w='sampling_weight')
r0 <- riskyCells(sdc, useIdentificationLevel=FALSE, threshold=c(20,10,5), maxDim=3)
## in case key-variables have been modified, we get counts for original and modified data
sdc <- groupAndRename(sdc, var="roof", before=c("5","6","9"), after=c("5+"))
r1 <- riskyCells(sdc, useIdentificationLevel=FALSE, threshold=c(10,5,3), maxDim=3)
## sdcMicroObj-method / using identification levels
riskyCells(sdc, useIdentificationLevel=TRUE, threshold=10, level=c(c(1,1,3,4,5,5,5)))
## End(Not run)
```
<span id="page-80-0"></span>sdcApp *sdcApp*

#### **Description**

starts the graphical user interface developed with *shiny*.

#### Usage

```
sdcApp(
  maxRequestSize = 50,
  debug = FALSE,
  theme = "IHSN",
  ...,
  shiny.server = FALSE
)
```
# <span id="page-81-1"></span>Arguments

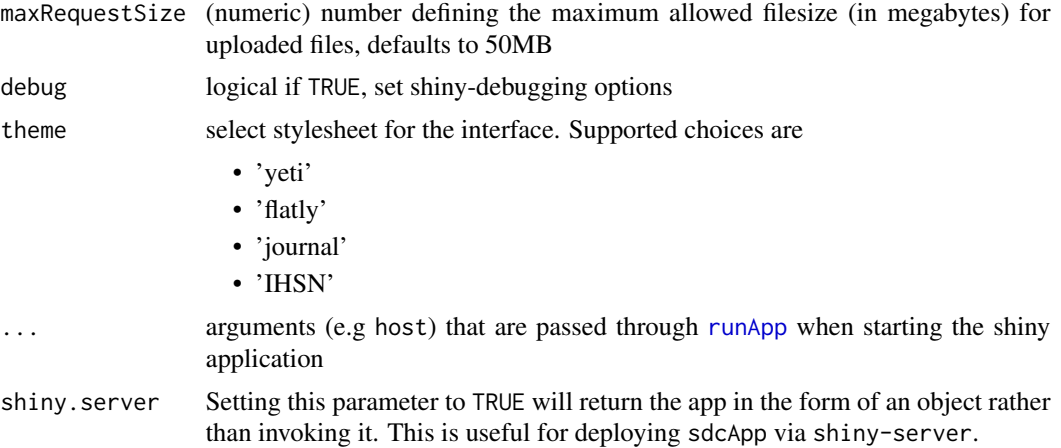

# Value

starts the interactive graphical user interface which may be used to perform the anonymisation process.

# Examples

```
## Not run:
sdcApp(theme="flatly")
## End(Not run)
```
<span id="page-81-0"></span>sdcMicroObj-class *Class* "sdcMicroObj"

# Description

Class to save all information about the SDC process

# Usage

```
createSdcObj(
  dat,
 keyVars,
 numVars = NULL,
 pramVars = NULL,
 ghostVars = NULL,
 weightVar = NULL,
 hhId = NULL,strataVar = NULL,
  sensibleVar = NULL,
```
# <span id="page-82-0"></span>sdcMicroObj-class 83

```
excludeVars = NULL,
 options = NULL,
 seed = NULL,
 randomizeRecords = FALSE,
 alpha = 1
\mathcal{L}undolast(object)
strataVar(object) <- value
## S4 replacement method for signature 'sdcMicroObj,characterOrNULL'
strataVar(object) <- value
```
# Arguments

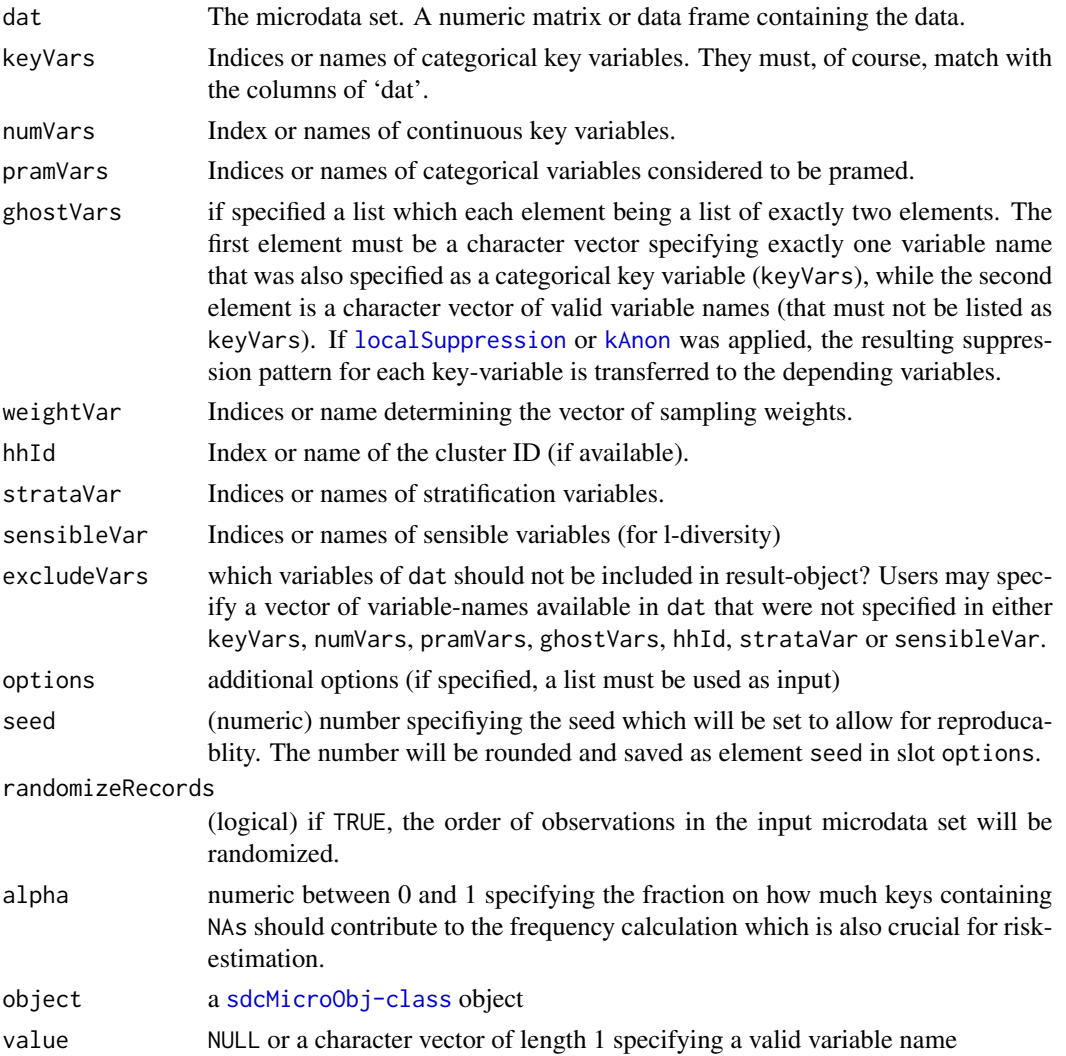

# Value

a [sdcMicroObj-class](#page-81-0) object

an object of class sdcMicroObj with modified slot @strataVar

#### Objects from the Class

Objects can be created by calls of the form new("sdcMicroObj",...).

# Author(s)

Bernhard Meindl, Alexander Kowarik, Matthias Templ, Elias Rut

#### References

Templ, M. and Meindl, B. and Kowarik, A.: *Statistical Disclosure Control for Micro-Data Using the R Package sdcMicro*, Journal of Statistical Software, 67 (4), 1–36, 2015. doi: [10.18637/jss.v067.i04](https://doi.org/10.18637/jss.v067.i04)

```
showClass("sdcMicroObj")
## Not run:
data(testdata)
sdc <- createSdcObj(testdata,
  keyVars=c('urbrur','roof','walls','water','electcon','relat','sex'),
  numVars=c('expend','income','savings'), w='sampling_weight')
head(sdc@manipNumVars)
### Display Risks
sdc@risk$global
sdc <- dRisk(sdc)
sdc@risk$numeric
### use addNoise without Parameters
sdc <- addNoise(sdc,variables=c("expend","income"))
head(sdc@manipNumVars)
sdc@risk$numeric
### undolast
sdc <- undolast(sdc)
head(sdc@manipNumVars)
sdc@risk$numeric
### redo addNoise with Parameter
sdc <- addNoise(sdc, noise=0.2)
head(sdc@manipNumVars)
sdc@risk$numeric
### dataGen
#sdc <- undolast(sdc)
#head(sdc@risk$individual)
#sdc@risk$global
#sdc <- dataGen(sdc)
#head(sdc@risk$individual)
#sdc@risk$global
### LocalSuppression
```

```
sdc <- undolast(sdc)
head(sdc@risk$individual)
sdc@risk$global
sdc <- localSuppression(sdc)
head(sdc@risk$individual)
sdc@risk$global
### microaggregation
sdc <- undolast(sdc)
head(get.sdcMicroObj(sdc, type="manipNumVars"))
sdc <- microaggregation(sdc)
head(get.sdcMicroObj(sdc, type="manipNumVars"))
### pram
sdc <- undolast(sdc)
head(sdc@risk$individual)
sdc@risk$global
sdc <- pram(sdc,keyVar="water")
head(sdc@risk$individual)
sdc@risk$global
### rankSwap
sdc <- undolast(sdc)
head(sdc@risk$individual)
sdc@risk$global
head(get.sdcMicroObj(sdc, type="manipNumVars"))
sdc <- rankSwap(sdc)
head(get.sdcMicroObj(sdc, type="manipNumVars"))
head(sdc@risk$individual)
sdc@risk$global
### suda2
sdc <- suda2(sdc)
sdc@risk$suda2
### topBotCoding
head(get.sdcMicroObj(sdc, type="manipNumVars"))
sdc@risk$numeric
sdc <- topBotCoding(sdc, value=60000000, replacement=62000000, column="income")
head(get.sdcMicroObj(sdc, type="manipNumVars"))
sdc@risk$numeric
### LocalRecProg
data(testdata2)
keyVars <- c("urbrur", "roof", "walls", "water", "sex")
w <- "sampling_weight"
sdc <- createSdcObj(testdata2,
 keyVars = keyVars,
  weightVar = w)
sdc@risk$global
sdc <- LocalRecProg(sdc)
sdc@risk$global
### model-based risks
#' formula
form <- as.formula(paste("~", paste(keyVars, collapse = "+")))
sdc <- modRisk(sdc, method = "default", formulaM = form)
get.sdcMicroObj(sdc, "risk")$model
sdc \leq modRisk(sdc, method = "CE", formulaM = form)
```

```
get.sdcMicroObj(sdc, "risk")$model
sdc \leq modRisk(sdc, method = "PLM", formulaM = form)
get.sdcMicroObj(sdc, "risk")$model
sdc <- modRisk(sdc, method = "weightedLLM", formulaM = form)
get.sdcMicroObj(sdc, "risk")$model
sdc \leq modRisk(sdc, method = "IPF", formulaM = form)
get.sdcMicroObj(sdc, "risk")$model
## End(Not run)
## we can also specify ghost (linked) variables
## these variables are linked to some categorical key variables
## and have the sampe suppression pattern as the variable that they
## are linked to after \code{\link{localSuppression}} has been applied
data(testdata)
testdata$electcon2 <- testdata$electcon
testdata$electcon3 <- testdata$electcon
testdata$water2 <- testdata$water
keyVars <- c("urbrur","roof","walls","water","electcon","relat","sex")
numVars <- c("expend","income","savings")
w <- "sampling_weight"
## we want to make sure that some variables not used as key-variables
## have the same suppression pattern as variables that have been
## selected as key variables. Thus, we are using 'ghost'-variables.
ghostVars <- list()
## we want variables 'electcon2' and 'electcon3' to be linked
## to key-variable 'electcon'
ghostVars[[1]] <- list()
ghostVars[[1]][[1]] <- "electcon"
ghostVars[[1]][[2]] <- c("electcon2","electcon3")
## Not run:
# dontrun because Examples with CPU time > 2.5 times elapsed time
## we want variable 'water2' to be linked to key-variable 'water'
ghostVars[[2]] <- list()
ghostVars[[2]][[1]] <- "water"
ghostVars[[2]][[2]] <- "water2"
## create the sdcMicroObj
obj <- createSdcObj(testdata, keyVars=keyVars,
 numVars=numVars, w=w, ghostVars=ghostVars)
## apply 3-anonymity to selected key variables
obj <- kAnon(obj, k=3); obj
## check, if the suppression patterns are identical
manipGhostVars <- get.sdcMicroObj(obj, "manipGhostVars")
manipKeyVars <- get.sdcMicroObj(obj, "manipKeyVars")
all(is.na(manipKeyVars$electcon) == is.na(manipGhostVars$electcon2))
all(is.na(manipKeyVars$electcon) == is.na(manipGhostVars$electcon3))
all(is.na(manipKeyVars$water) == is.na(manipGhostVars$water2))
```

```
## exclude some variables
obj <- createSdcObj(testdata, keyVars=c("urbrur","roof","walls"), numVars="savings",
  weightVar=w, excludeVars=c("relat","electcon","hhcivil","ori_hid","expend"))
colnames(get.sdcMicroObj(obj, "origData"))
```
## End(Not run)

selectHouseholdData *Creates a household level file from a dataset with a household structure.*

#### Description

It removes individual level variables and selects one record per household based on a household ID. The function can also be used for other hierachical structures.

# Usage

selectHouseholdData(dat, hhId, hhVars)

#### Arguments

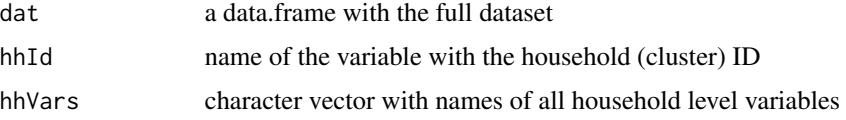

#### Value

a data.frame with only household level variables and one record per household

# Note

It is of great importance that users select a variable with containing information on household-ids and weights in hhVars.

#### Author(s)

Thijs Benschop and Bernhard Meindl

```
## ori-hid: household-ids; household_weights: sampling weights for households
x_hh <- selectHouseholdData(dat=testdata, hhId="ori_hid",
 hhVars=c("urbrur", "roof", "walls", "water", "electcon", "household_weights"))
```
<span id="page-87-0"></span>set.sdcMicroObj *set.sdcMicroObj*

# Description

modify [sdcMicroObj-class](#page-81-0)-objects depending on argument type

# Usage

```
set.sdcMicroObj(object, type, input)
```
#### Arguments

object a [sdcMicroObj-class](#page-81-0)-object type a character vector of length 1 defining what to calculate|return|modify. Allowed types are listed below and the slot with the corresponding name will be replaced by the content of input. • origData:

- 
- keyVars:
- pramVars:
- numVars:
- weightVar:
- hhId:
- strataVar:
- sensibleVar:
- manipPramVars:
- manipNumVars:
- manipGhostVars:
- manipStrataVar:
- risk:
- utility:
- pram:
- localSuppression:
- options:
- prev:
- set:
- additionalResults:
- deletedVars:

input a list depending on argument type. The content of the list must match the allowed data-type of the slot in the [sdcMicroObj-class](#page-81-0)-object that should be replaced.

# <span id="page-88-0"></span>Value

a [sdcMicroObj-class](#page-81-0)-object

# Examples

```
sdc <- createSdcObj(testdata2,
  keyVars=c('urbrur','roof','walls','water','electcon','relat','sex'),
  numVars=c('expend','income','savings'), w='sampling_weight')
ind_pram <- match(c("sex"), colnames(testdata2))
get.sdcMicroObj(sdc, type="pramVars")
sdc <- set.sdcMicroObj(sdc, type="pramVars", input=list(ind_pram))
get.sdcMicroObj(sdc, type="pramVars")
```
show, sdcMicroObj-method

*Show*

# Description

show a sdcMicro object

# Usage

## S4 method for signature 'sdcMicroObj' show(object)

#### Arguments

object an sdcmicro obj

#### Value

a sdcMicro object

# Author(s)

Bernhard Meindl

<span id="page-89-0"></span>

Data shuffling and General Additive Data Perturbation.

## Usage

```
shuffle(
 obj,
  form,
 method = "ds",weights = NULL,covmethod = "spearman",
  regmethod = "lm",gadp = TRUE
)
```
# Arguments

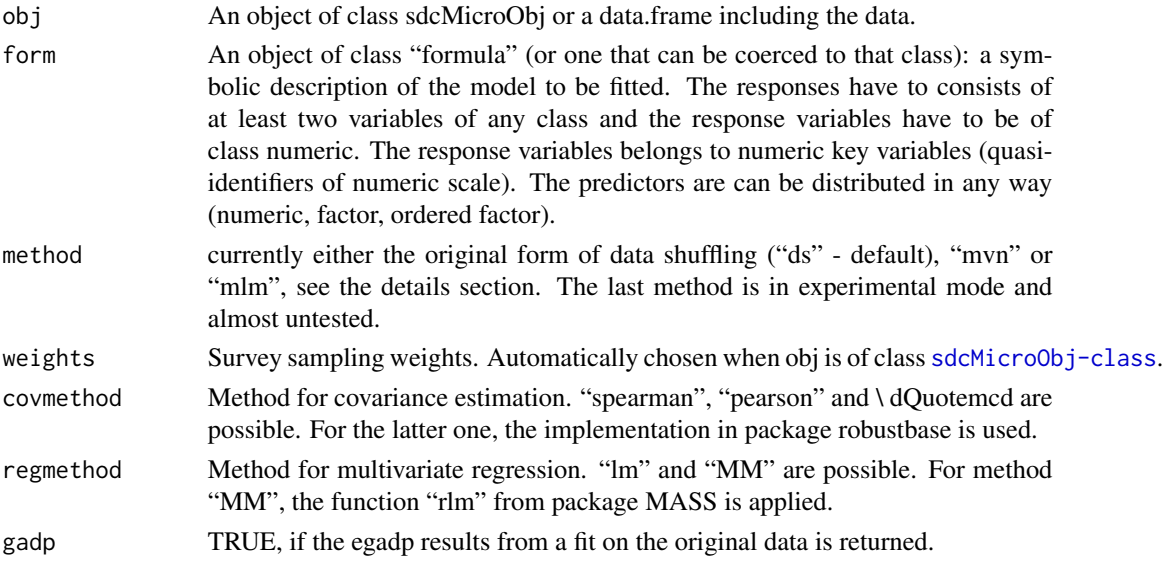

# Details

Perturbed values for the sensitive variables are generated. The sensitive variables have to be stored as responses in the argument 'form', which is the usual formula interface for regression models in R.

For method "ds" the EGADP method is applied on the norm inverse percentiles. Shuffling then ranks the original values according to the GADP output. For further details, please see the references.

#### <span id="page-90-0"></span>shuffle 91 and 91 and 91 and 91 and 91 and 91 and 91 and 91 and 91 and 91 and 91 and 91 and 91 and 91 and 91 and 91 and 91 and 91 and 91 and 91 and 91 and 91 and 91 and 91 and 91 and 91 and 91 and 91 and 91 and 91 and 91 a

Method "mvn" uses a simplification and draws from the normal Copulas directly before these draws are shuffled.

Method "mlm" is also a simplification. A linear model is applied, the expected values are used as perturbed values before shuffling is applied.

#### Value

If 'obj' is of class [sdcMicroObj-class](#page-81-0) the corresponding slots are filled, like manipNumVars, risk and utility. If 'obj' is of class "data.frame" an object of class "micro" with following entities is returned:

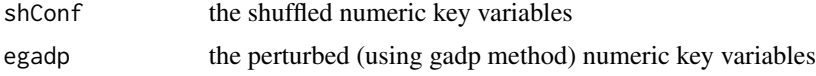

#### Note

In this version, the covariance method chosen is used for any covariance and correlation estimations in the whole gadp and shuffling function.

#### Author(s)

Matthias Templ, Alexander Kowarik, Bernhard Meindl

#### References

K. Muralidhar, R. Parsa, R. Saranthy (1999). A general additive data perturbation method for database security. *Management Science*, 45, 1399-1415.

K. Muralidhar, R. Sarathy (2006). Data shuffling - a new masking approach for numerical data. *Management Science*, 52(5), 658-670, 2006.

M. Templ, B. Meindl. (2008). Robustification of Microdata Masking Methods and the Comparison with Existing Methods, in: *Lecture Notes on Computer Science*, J. Domingo-Ferrer, Y. Saygin (editors.); Springer, Berlin/Heidelberg, 2008, ISBN: 978-3-540-87470-6, pp. 14-25.

#### See Also

[rankSwap](#page-74-0)[,lm](#page-0-0)

#### Examples

```
data(Prestige,package="carData")
form <- formula(income + education ~ women + prestige + type, data=Prestige)
sh <- shuffle(obj=Prestige,form)
plot(Prestige[,c("income", "education")])
plot(sh$sh)
colMeans(Prestige[,c("income", "education")])
colMeans(sh$sh)
cor(Prestige[,c("income", "education")], method="spearman")
cor(sh$sh, method="spearman")
```
## for objects of class sdcMicro:

```
data(testdata2)
sdc <- createSdcObj(testdata2,
  keyVars=c('urbrur','roof','walls','water','electcon','relat','sex'),
  numVars=c('expend','income','savings'), w='sampling_weight')
sdc <- shuffle(sdc, method=c('ds'),regmethod= c('lm'), covmethod=c('spearman'),
form=savings+expend ~ urbrur+walls)
```
subsetMicrodata *subsetMicrodata*

# Description

allows to restrict original data to only a subset. This may be useful to test some anonymization methods. This function will only be used in the graphical user interface [sdcApp](#page-80-0).

# Usage

subsetMicrodata(obj, type, n)

# Arguments

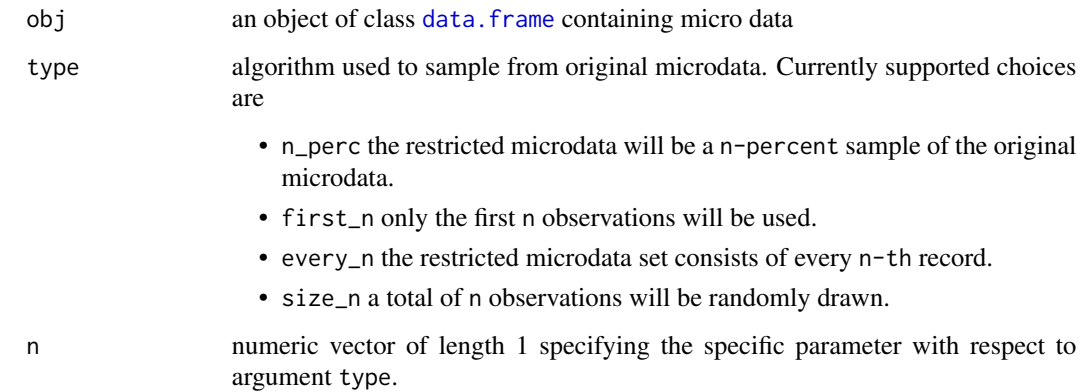

#### Value

an object of class [sdcMicroObj-class](#page-81-0) with modified slot @origData.

# Author(s)

Bernhard Meindl

<span id="page-91-0"></span>

<span id="page-92-1"></span><span id="page-92-0"></span>

SUDA risk measure for data from (stratified) simple random sampling.

# Usage

suda2(obj, ...)

#### **Arguments**

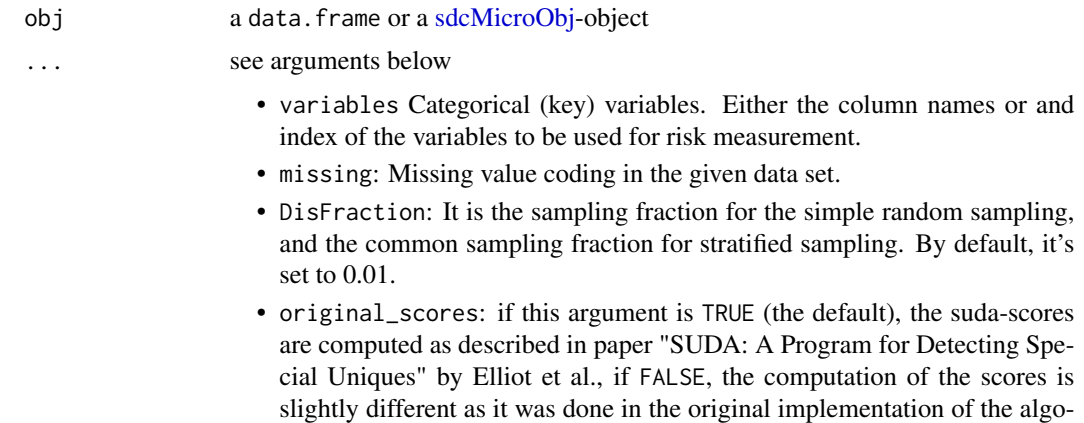

#### Details

Suda 2 is a recursive algorithm for finding Minimal Sample Uniques. The algorithm generates all possible variable subsets of defined categorical key variables and scans them for unique patterns in the subsets of variables. The lower the amount of variables needed to receive uniqueness, the higher the risk of the corresponding observation.

# Value

A modified [sdcMicroObj](#page-81-0) object or the following list

- ContributionPercent: The contribution of each key variable to the SUDA score, calculated for each row.
- score: The suda score 'disscore: The dis suda score

rithm by the IHSN.

- attribute\_contributions: a data.frame showing how much of the total risk is contributed by each variable. This information is stored in the following two variables:
	- variable: containing the name of the variable
	- contribution: contains how much risk a variable contributes to the total risk.
- attribute\_level\_contributions: returns risks of each attribute-level as a data.frame with the following three columns:
	- variable: the variable name
	- attribute: holding relevant level-codes
	- contribution: contains the risk of this level within the variable.

#### **Note**

Since version >5.0.2, the computation of suda-scores has changed and is now by default as described in the original paper by Elliot et al.

#### Author(s)

Alexander Kowarik and Bernhard Meindl (based on the C++ code from the Organisation For Economic Co-Operation And Development.

For the C++ code: This work is being supported by the International Household Survey Network and funded by a DGF Grant provided by the World Bank to the PARIS21 Secretariat at the Organisation for Economic Co-operation and Development (OECD). This work builds on previous work which is elsewhere acknowledged.

#### References

C. J. Skinner; M. J. Elliot (20xx) A Measure of Disclosure Risk for Microdata. *Journal of the Royal Statistical Society: Series B (Statistical Methodology)*, Vol. 64 (4), pp 855–867.

M. J. Elliot, A. Manning, K. Mayes, J. Gurd and M. Bane (20xx) SUDA: A Program for Detecting Special Uniques, Using DIS to Modify the Classification of Special Uniques

Anna M. Manning, David J. Haglin, John A. Keane (2008) A recursive search algorithm for statistical disclosure assessment. *Data Min Knowl Disc* 16:165 – 196

Templ, M. Statistical Disclosure Control for Microdata: Methods and Applications in R. *Springer International Publishing*, 287 pages, 2017. ISBN 978-3-319-50272-4. doi: [10.1007/9783319-](https://doi.org/10.1007/978-3-319-50272-4) [502724](https://doi.org/10.1007/978-3-319-50272-4)

#### Examples

```
## Not run:
data(testdata2)
data_suda2 <- suda2(testdata2,variables=c("urbrur","roof","walls","water","sex"))
data_suda2
str(data_suda2)
summary(data_suda2)
## for objects of class sdcMicro:
data(testdata2)
sdc <- createSdcObj(testdata2,
 keyVars=c('urbrur','roof','walls','water','electcon','relat','sex'),
 numVars=c('expend','income','savings'), w='sampling_weight')
sdc <- suda2(sdc, original_scores=FALSE)
```
## End(Not run)

<span id="page-94-0"></span>summary.freqCalc *Summary method for objects from class freqCalc*

## Description

Summary method for objects of class 'freqCalc' to provide information about local suppressions.

## Usage

```
## S3 method for class 'freqCalc'
summary(object, ...)
```
# Arguments

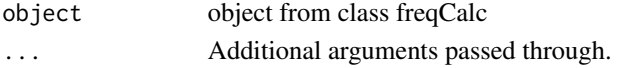

# Details

Shows the amount of local suppressions on each variable in which local suppression was applied.

# Value

Information about local suppression in each variable (only if a local suppression is already done).

# Author(s)

Matthias Templ

# See Also

[freqCalc](#page-28-0)

```
## example from Capobianchi, Polettini and Lucarelli:
data(francdat)
f \leftarrow \text{freqCalc}(\text{francdat}, \text{keyVars=c}(2,4,5,6), w=8)f
f$fk
f$Fk
## individual risk calculation:
indivf <- indivRisk(f)
indivf$rk
## Local Suppression
localS <- localSupp(f, keyVar=2, threshold=0.25)
f2 <- freqCalc(localS$freqCalc, keyVars=c(4,5,6), w=8)
summary(f2)
```
<span id="page-95-1"></span><span id="page-95-0"></span>

Summary method for objects from class 'micro'.

# Usage

```
## S3 method for class 'micro'
summary(object, ...)
```
# Arguments

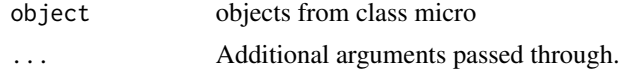

# Details

This function computes several measures of information loss, such as

# Value

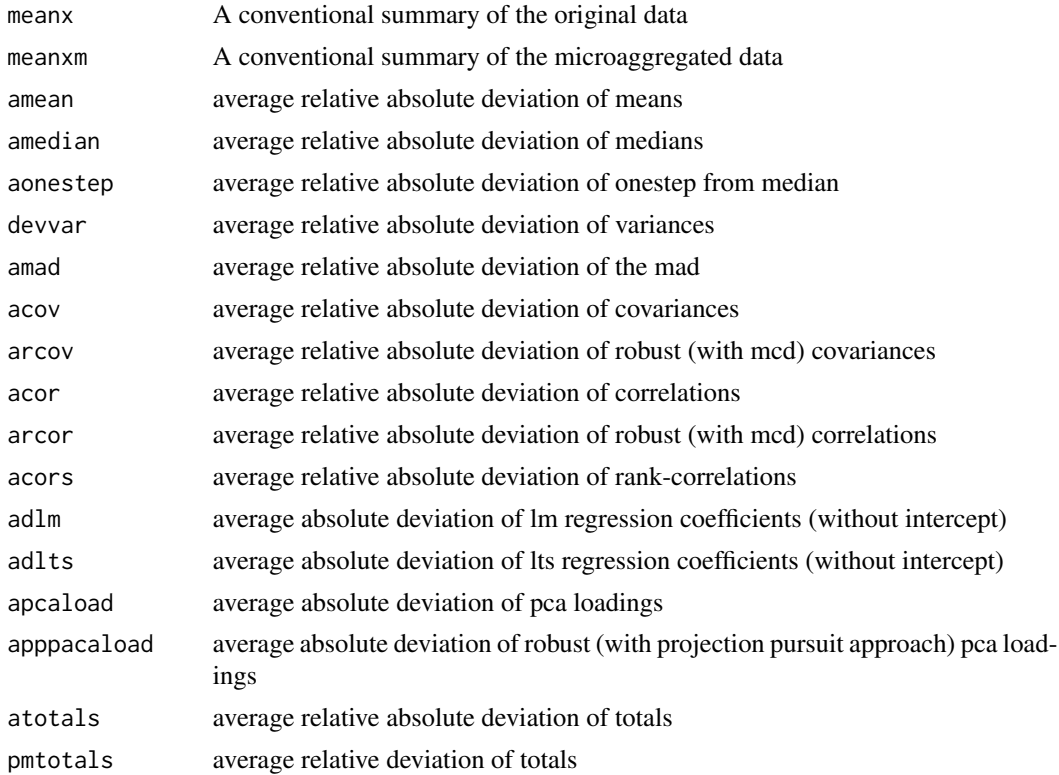

# <span id="page-96-0"></span>summary.pram 97

#### Author(s)

Matthias Templ

#### References

Templ, M. *Statistical Disclosure Control for Microdata Using the R-Package sdcMicro*, Transactions on Data Privacy, vol. 1, number 2, pp. 67-85, 2008. [http://www.tdp.cat/issues/abs.](http://www.tdp.cat/issues/abs.a004a08.php) [a004a08.php](http://www.tdp.cat/issues/abs.a004a08.php)

# See Also

[microaggregation](#page-51-0), [valTable](#page-101-0)

# Examples

```
data(Tarragona)
m1 <- microaggregation(Tarragona, method='onedims', aggr=3)
## summary(m1)
```
summary.pram *Summary method for objects from class pram*

#### Description

Summary method for objects from class 'pram' to provide information about transitions.

#### Usage

```
## S3 method for class 'pram'
summary(object, ...)
```
# Arguments

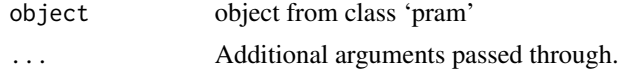

#### Details

Shows various information about the transitions.

# Value

The summary of object from class 'pram'.

#### Author(s)

Matthias Templ and Bernhard Meindl

# <span id="page-97-0"></span>References

Templ, M. *Statistical Disclosure Control for Microdata Using the R-Package sdcMicro*, Transactions on Data Privacy, vol. 1, number 2, pp. 67-85, 2008. [http://www.tdp.cat/issues/abs.](http://www.tdp.cat/issues/abs.a004a08.php) [a004a08.php](http://www.tdp.cat/issues/abs.a004a08.php)

#### See Also

[pram](#page-63-0)

# Examples

```
data(free1)
x <- as.factor(free1[,"MARSTAT"])
x2 \le -\text{pram}(x)x2
summary(x2)
```
Tarragona *Tarragona data set*

#### Description

A real data set comprising figures of 834 companies in the Tarragona area. Data correspond to year 1995.

#### Format

A data frame with 834 observations on the following 13 variables.

FIXED.ASSETS a numeric vector CURRENT.ASSETS a numeric vector TREASURY a numeric vector UNCOMMITTED.FUNDS a numeric vector PAID.UP.CAPITAL a numeric vector SHORT.TERM.DEBT a numeric vector SALES a numeric vector LABOR.COSTS a numeric vector DEPRECIATION a numeric vector OPERATING.PROFIT a numeric vector FINANCIAL.OUTCOME a numeric vector GROSS.PROFIT a numeric vector NET.PROFIT a numeric vector

#### <span id="page-98-0"></span>testdata 99

# Source

Public use data from the CASC project.

#### References

Brand, R. and Domingo-Ferrer, J. and Mateo-Sanz, J.M., Reference data sets to test and compare SDC methods for protection of numerical microdata. Unpublished. [https://research.cbs.nl/](https://research.cbs.nl/casc/CASCrefmicrodata.pdf) [casc/CASCrefmicrodata.pdf](https://research.cbs.nl/casc/CASCrefmicrodata.pdf)

#### Examples

```
data(Tarragona)
head(Tarragona)
dim(Tarragona)
```
testdata *A real-world data set on household income and expenditures*

#### Description

A concise (1-5 lines) description of the dataset.

#### Format

testdata: a data frame with 4580 observations on the following 15 variables.

urbrur a numeric vector roof a numeric vector walls a numeric vector water a numeric vector electcon a numeric vector relat a numeric vector sex a numeric vector age a numeric vector hhcivil a numeric vector expend a numeric vector income a numeric vector savings a numeric vector ori\_hid a numeric vector sampling\_weight a numeric vector household\_weights a numeric vector

testdata2: A data frame with 93 observations on the following 19 variables.

<span id="page-99-0"></span>urbrur a numeric vector roof a numeric vector walls a numeric vector water a numeric vector electcon a numeric vector relat a numeric vector sex a numeric vector age a numeric vector hhcivil a numeric vector expend a numeric vector income a numeric vector savings a numeric vector ori\_hid a numeric vector sampling\_weight a numeric vector represent a numeric vector category\_count a numeric vector relat2 a numeric vector water2 a numeric vector water3 a numeric vector

# References

The International Household Survey Network, www.ihsn.org

# Examples

head(testdata) head(testdata2)

topBotCoding *Top and Bottom Coding*

# Description

Function for Top and Bottom Coding.

### Usage

```
topBotCoding(obj, value, replacement, kind = "top", column = NULL)
```
# <span id="page-100-0"></span>topBotCoding 101

#### **Arguments**

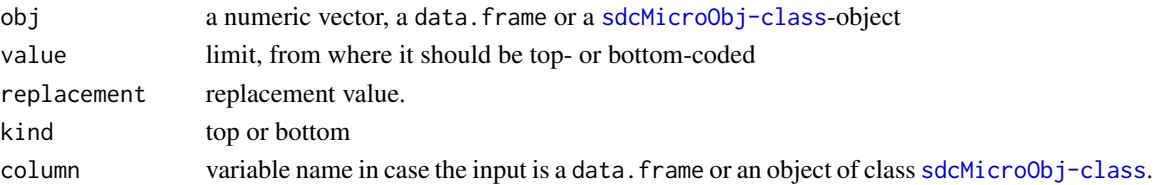

#### Details

Extreme values larger or lower than value are replaced by a different value (replacement in order to reduce the disclosure risk.

# Value

Top or bottom coded data or modified [sdcMicroObj-class](#page-81-0).

#### Note

top-/bottom coding of factors is no longer possible as of sdcMicro >=4.7.0

#### Author(s)

Matthias Templ and Bernhard Meindl

#### References

Templ, M. and Kowarik, A. and Meindl, B. Statistical Disclosure Control for Micro-Data Using the R Package sdcMicro. *Journal of Statistical Software*, 67 (4), 1–36, 2015. doi: [10.18637/jss.v067.i04](https://doi.org/10.18637/jss.v067.i04)

# See Also

#### [indivRisk](#page-37-0)

```
data(free1)
res <- topBotCoding(free1[,"DEBTS"], value=9000, replacement=9100, kind="top")
max(res)
```

```
data(testdata)
range(testdata$age)
testdata <- topBotCoding(testdata, value=80, replacement=81, kind="top", column="age")
range(testdata$age)
```

```
## for objects of class sdcMicro:
data(testdata2)
sdc <- createSdcObj(testdata2, keyVars=c('urbrur','roof','walls','water','electcon','relat','sex'),
           numVars=c('expend','income','savings'), w='sampling_weight')
sdc <- topBotCoding(sdc, value=500000, replacement=1000, column="income")
testdataout <- extractManipData(sdc)
```
<span id="page-101-1"></span><span id="page-101-0"></span>A Function for the comparison of different perturbation methods.

#### Usage

```
valTable(
 x,
 method = c("simple", "onedims", "clustpppca", "addNoise: additive", "swappNum"),
 measure = "mean",clustermethod = "clara",
  aggr = 3,
 nc = 8,
  transf = "log",
 p = 15,
 noise = 15,
 w = 1:dim(x)[2],delta = 0.1)
```
# Arguments

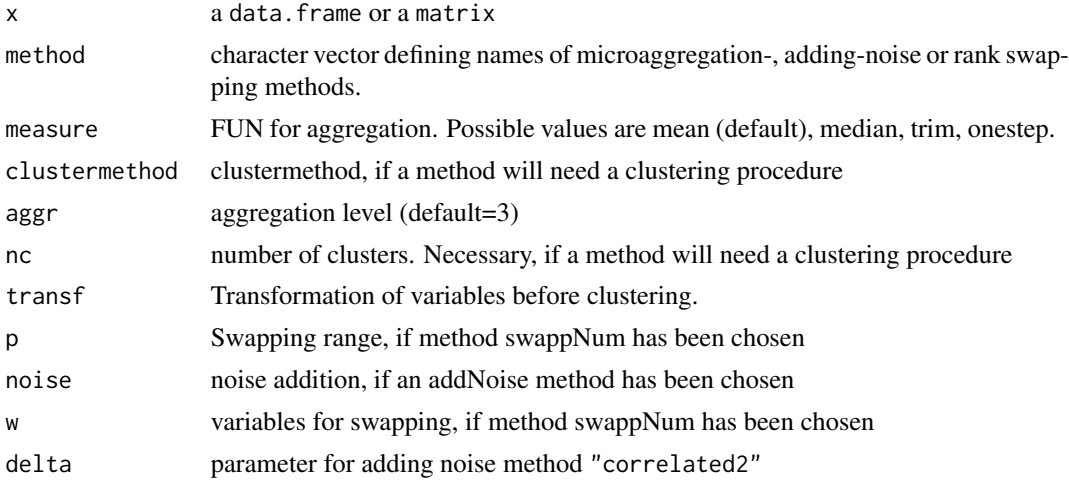

#### Details

Tabularize the output from [summary.micro\(\)](#page-95-0). Will be enhanced to all perturbation methods in future versions.

Methods for adding noise should be named via addNoise:{method}, e.g. addNoise:correlated, where {method} specifies the desired method as described in [addNoise\(\)](#page-9-0).

#### <span id="page-102-0"></span>varToFactor 103

# Value

Measures of information loss splitted for the comparison of different methods.

# Author(s)

Matthias Templ

#### References

Templ, M. and Meindl, B., Software Development for SDC in R, Lecture Notes in Computer Science, Privacy in Statistical Databases, vol. 4302, pp. 347-359, 2006.

# See Also

[microaggregation\(\)](#page-51-0), [summary.micro\(\)](#page-95-0)

#### Examples

```
data(Tarragona)
## Not run:
valTable(
  x = Tarragona[100:200, ],
  method=c("simple", "onedims", "pca"))
valTable(
  x = Tarragona,
  method = c("simple", "onedims", "pca", "clustpppca", "mdav", "swappNum"))
## clustpppca in combination with Mclust outperforms
## the other algorithms for this data set...
## End(Not run)
```
varToFactor *Change the a keyVariable of an object of class* [sdcMicroObj-class](#page-81-0) *from Numeric to Factor or from Factor to Numeric*

# Description

Change the scale of a variable

#### Usage

```
varToFactor(obj, var)
```
varToNumeric(obj, var)

# <span id="page-103-0"></span>Arguments

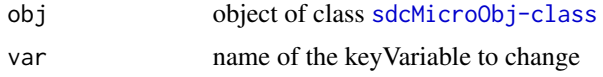

#### Value

the modified [sdcMicroObj-class](#page-81-0)

# Examples

```
## for objects of class sdcMicro:
data(testdata2)
sdc <- createSdcObj(testdata2,
 keyVars=c('urbrur','roof','walls','water','electcon','relat','sex'),
 numVars=c('expend','income','savings'), w='sampling_weight')
sdc <- varToFactor(sdc, var="urbrur")
```
writeSafeFile *writeSafeFile*

# Description

writes an anonymized dataset to a file. This function should be used in the graphical user interface [sdcApp](#page-80-0) only.

# Usage

```
writeSafeFile(obj, format, randomizeRecords, fileOut, ...)
```
# Arguments

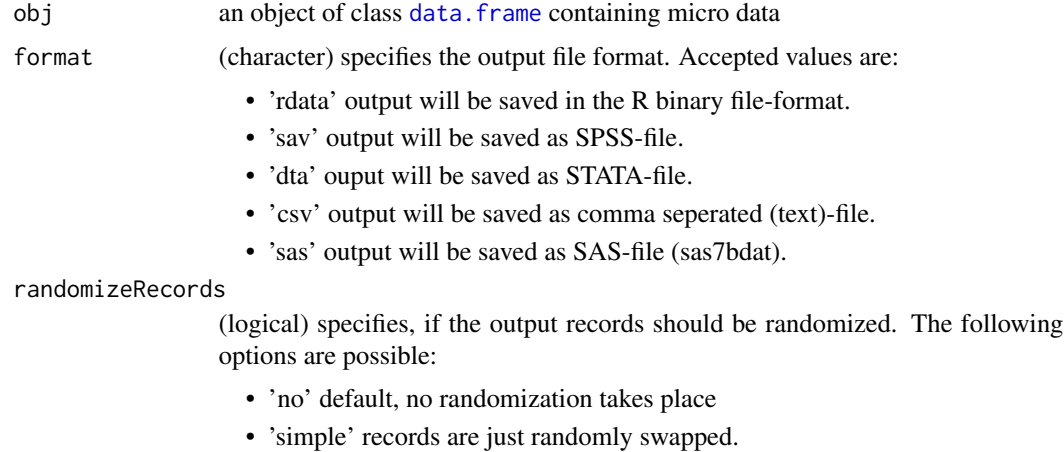

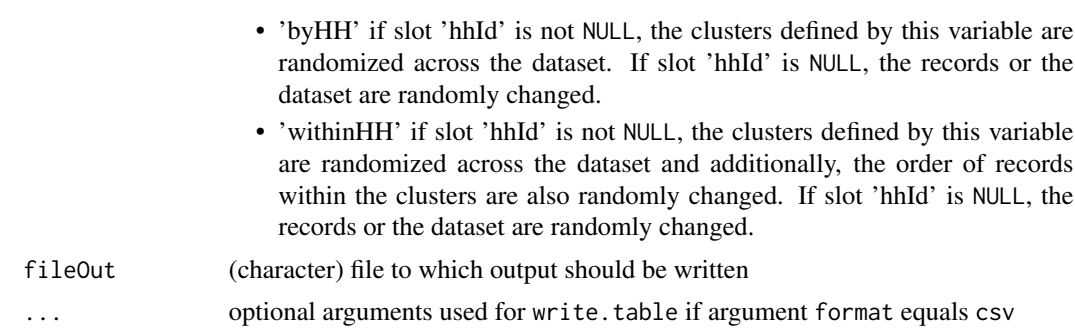

# Author(s)

Bernhard Meindl

# Index

∗ aplot plot.localSuppression, [61](#page-60-0) plotMicro, [63](#page-62-0) ∗ classes plot.sdcMicroObj, [62](#page-61-0) print.sdcMicroObj, [72](#page-71-0) sdcMicroObj-class, [82](#page-81-1) ∗ datasets casc1, [14](#page-13-0) CASCrefmicrodata, [15](#page-14-0) EIA, [23](#page-22-0) francdat, [27](#page-26-0) free1, [28](#page-27-0) microData, [57](#page-56-0) Tarragona, [98](#page-97-0) testdata, [99](#page-98-0) ∗ manip addGhostVars, [9](#page-8-0) addNoise, [10](#page-9-1) dRisk, [18](#page-17-0) dRiskRMD, [19](#page-18-0) dUtility, [21](#page-20-0) freqCalc, [29](#page-28-1) globalRecode, [32](#page-31-0) indivRisk, [38](#page-37-1) LocalRecProg, [40](#page-39-0) localSupp, [42](#page-41-0) localSuppression, [43](#page-42-2) mafast, [46](#page-45-0) measure\_risk, [47](#page-46-0) microaggregation, [52](#page-51-1) modRisk, [57](#page-56-0) pram, [64](#page-63-1) riskyCells, [80](#page-79-0) shuffle, [90](#page-89-0) suda2, [93](#page-92-1) topBotCoding, [100](#page-99-0) ∗ methods groupAndRename, [34](#page-33-0)

removeDirectID, [78](#page-77-0) report, [79](#page-78-0) varToFactor, [103](#page-102-0) ∗ package sdcMicro-package, [4](#page-3-0) ∗ print measure\_risk, [47](#page-46-0) print.freqCalc, [67](#page-66-0) print.indivRisk, [68](#page-67-0) print.localSuppression, [69](#page-68-0) print.micro, [70](#page-69-0) print.modrisk, [71](#page-70-0) print.pram, [72](#page-71-0) print.suda2, [74](#page-73-0) summary.freqCalc, [95](#page-94-0) summary.micro, [96](#page-95-1) summary.pram, [97](#page-96-0) valTable, [102](#page-101-1) addGhostVars, [9](#page-8-0) addNoise, [10](#page-9-1) addNoise(), *[102](#page-101-1)* argus\_microaggregation, [12](#page-11-0) argus\_rankswap, [13](#page-12-0) calcRisks, [14](#page-13-0) casc1, [14](#page-13-0) CASCrefmicrodata, [15](#page-14-0) cov, *[17](#page-16-0)* createNewID, [16](#page-15-0) createSdcObj *(*sdcMicroObj-class*)*, [82](#page-81-1) cut, *[33](#page-32-0)* data.frame, *[92](#page-91-0)*, *[104](#page-103-0)* dataGen, [16](#page-15-0) dRisk, [18,](#page-17-0) *[20](#page-19-0)* dRisk(), *[22](#page-21-0)* dRiskRMD, [19](#page-18-0) dRiskRMD(), *[22](#page-21-0)*

dUtility, *[18](#page-17-0)*, [21](#page-20-0)

#### INDEX  $107$

dUtility(), *[21](#page-20-0)*

EIA, [23](#page-22-0) extractManipData, [25](#page-24-0)

francdat, [27](#page-26-0) free1, [28](#page-27-0) freq, [28](#page-27-0) freqCalc, [29,](#page-28-1) *[39](#page-38-0)*, *[42](#page-41-0)*, *[49](#page-48-0)*, *[68](#page-67-0)*, *[95](#page-94-0)*

generateStrata, [31](#page-30-0) get.sdcMicroObj, [32](#page-31-0) globalRecode, [32](#page-31-0) groupAndRename, [34](#page-33-0)

IL\_correl, [35](#page-34-0) IL\_correl(), *[35,](#page-34-0) [36](#page-35-0)* IL\_variables *(*IL\_correl*)*, [35](#page-34-0) IL\_variables(), *[35](#page-34-0)* importProblem, [37](#page-36-0) indivRisk, *[30](#page-29-0)*, [38,](#page-37-1) *[42](#page-41-0)*, *[49](#page-48-0)*, *[69](#page-68-0)*, *[101](#page-100-0)*

kAnon, *[83](#page-82-0)* kAnon *(*localSuppression*)*, [43](#page-42-2) kAnon\_violations, [39](#page-38-0) kAnon\_violations,sdcMicroObj,logical,numeric-method *(*kAnon\_violations*)*, [39](#page-38-0)

ldiversity *(*measure\_risk*)*, [47](#page-46-0) lm, *[91](#page-90-0)* LocalRecProg, [40](#page-39-0) localSupp, [42](#page-41-0) localSuppression, [43,](#page-42-2) *[62](#page-61-0)*, *[70](#page-69-0)*, *[83](#page-82-0)* loglm, *[59](#page-58-0)*

mafast, [46,](#page-45-0) *[54](#page-53-0)* maxCat, *[56](#page-55-0)* measure\_risk, *[30](#page-29-0)*, *[39](#page-38-0)*, [47,](#page-46-0) *[49](#page-48-0)*, *[59](#page-58-0)* mergeHouseholdData, [50](#page-49-0) microaggregation, *[46](#page-45-0)*, [52,](#page-51-1) *[64](#page-63-1)*, *[70](#page-69-0)*, *[97](#page-96-0)* microaggregation(), *[103](#page-102-0)* microaggrGower, [55](#page-54-0) microData, [57](#page-56-0) modRisk, [57,](#page-56-0) *[71](#page-70-0)* modrisk, *[71](#page-70-0)* modrisk *(*print.modrisk*)*, [71](#page-70-0) mvTopCoding, [59](#page-58-0)

nextSdcObj, [61](#page-60-0)

plot.localSuppression, [61](#page-60-0)

plot.sdcMicroObj, [62](#page-61-0) plotMicro, *[54](#page-53-0)*, [63](#page-62-0) pram, [64,](#page-63-1) *[72](#page-71-0)*, *[98](#page-97-0)* print,sdcMicroObj-method *(*print.sdcMicroObj*)*, [72](#page-71-0) print.freqCalc, [67](#page-66-0) print.il\_correl *(*IL\_correl*)*, [35](#page-34-0) print.il\_variables *(*IL\_correl*)*, [35](#page-34-0) print.indivRisk, [68](#page-67-0) print.ldiversity *(*measure\_risk*)*, [47](#page-46-0) print.localSuppression, [69](#page-68-0) print.measure\_risk *(*measure\_risk*)*, [47](#page-46-0) print.micro, [70](#page-69-0) print.modrisk, [71](#page-70-0) print.pram, [72](#page-71-0) print.sdcMicroObj, [72](#page-71-0) print.suda2, [74](#page-73-0) rankSwap, [75,](#page-74-1) *[91](#page-90-0)* readMicrodata, [77](#page-76-0) removeDirectID, [78](#page-77-0) report, [79](#page-78-0) riskyCells, [80](#page-79-0) runApp, *[82](#page-81-1)* sampleCat, *[56](#page-55-0)* sdcApp, *[37](#page-36-0)*, *[77](#page-76-0)*, [81,](#page-80-1) *[92](#page-91-0)*, *[104](#page-103-0)* sdcMicro *(*sdcMicro-package*)*, [4](#page-3-0) sdcMicro-package, [4](#page-3-0) sdcMicroObj, *[21,](#page-20-0) [22](#page-21-0)*, *[64,](#page-63-1) [65](#page-64-0)*, *[93](#page-92-1)* sdcMicroObj-class, *[34](#page-33-0)*, *[62](#page-61-0)*, *[72](#page-71-0)*, [82,](#page-81-1) *[103](#page-102-0)* selectHouseholdData, *[51](#page-50-0)*, [87](#page-86-0) set.sdcMicroObj, [88](#page-87-0) show, sdcMicroObj-method, [89](#page-88-0) shuffle, *[17](#page-16-0)*, [90](#page-89-0) strataVar<- *(*sdcMicroObj-class*)*, [82](#page-81-1) strataVar<-,sdcMicroObj,characterOrNULL-method *(*sdcMicroObj-class*)*, [82](#page-81-1) subsetMicrodata, [92](#page-91-0) suda2, *[74](#page-73-0)*, [93](#page-92-1) summary.freqCalc, [95](#page-94-0) summary.micro, *[11](#page-10-0)*, *[54](#page-53-0)*, [96](#page-95-1) summary.micro(), *[102,](#page-101-1) [103](#page-102-0)* summary.pram, [97](#page-96-0)

Tarragona, [98](#page-97-0) testdata, [99](#page-98-0) testdata2 *(*testdata*)*, [99](#page-98-0) topBotCoding, [100](#page-99-0)

## 108 INDEX

undolast *(*sdcMicroObj-class *)* , [82](#page-81-1)

valTable , *[54](#page-53-0)* , *[97](#page-96-0)* , [102](#page-101-1) varToFactor, [103](#page-102-0) varToNumeric *(*varToFactor *)* , [103](#page-102-0)

writeSafeFile, [104](#page-103-0)